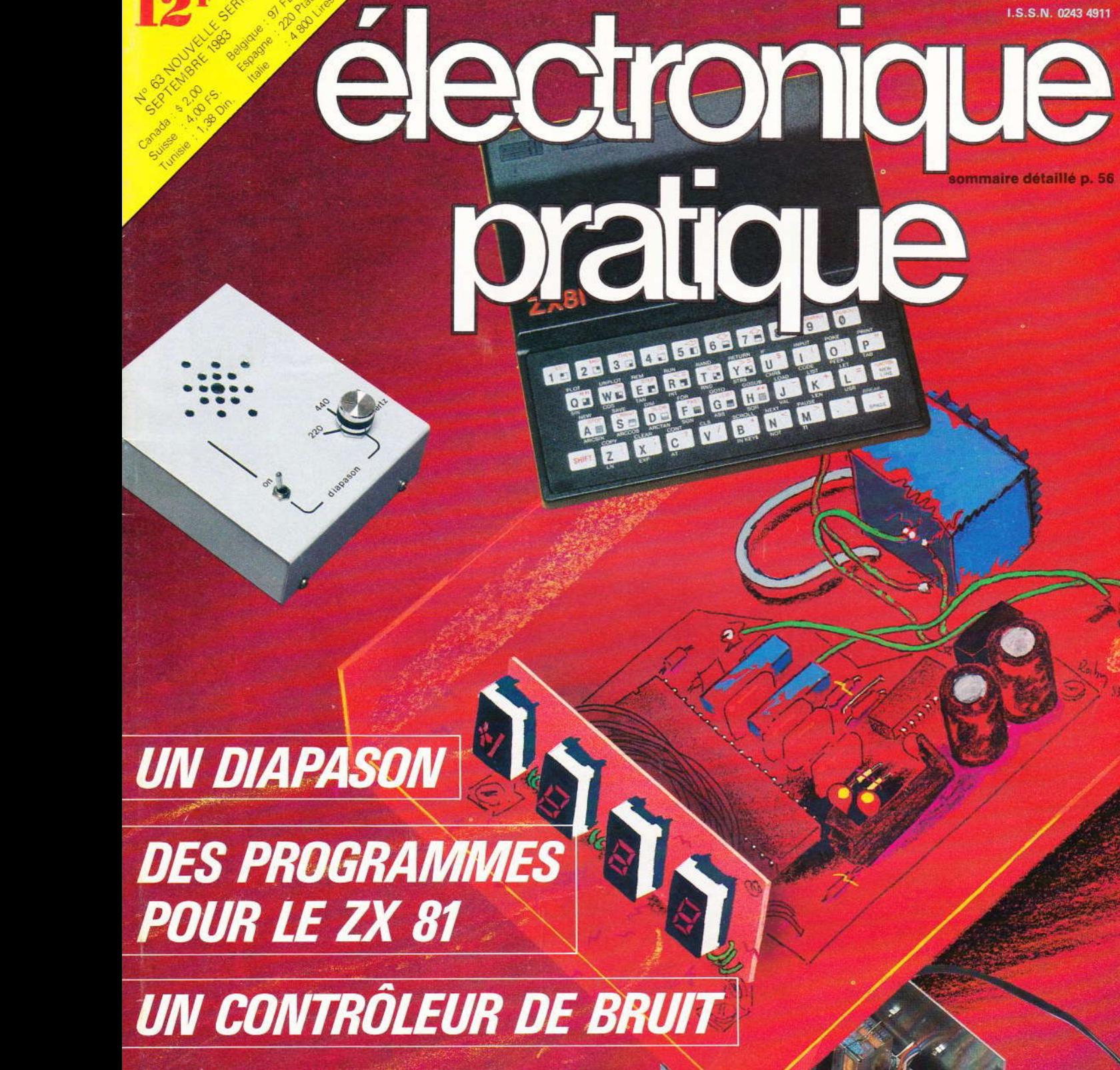

.S.S.N. 0243 4911

RE

UN THERMOMÈTRE **DE PRÉCISION** 

ADMINISTRATION-REDACTION-VENTES : Société des Publications Radio-Electrinues et Scientifiques

me au capital de 120 000 F.

OD

Second and the successible to 120 000 F.<br>  $\frac{360 \times 100}{200 \times 100}$ <br>  $\frac{33.05}{200 \times 100}$  = 7540 Paris Cedex 19.<br>  $\frac{33.05}{200 \times 100}$  = 7540 Paris Cedex 19.<br>  $\frac{360 \times 100}{200 \times 100}$ <br>  $\frac{360 \times 100}{200 \times 100}$  = 8 etc  $\frac{a}{\text{é}t\text{é}}$  tiré **Example BRUCE** a 137 600 ex<br> **EXAMPLE BRUCE** a 137 600 ex<br> **EXAMPLE BRUCE** a participation de **J. Legast,**<br> **D. Roverch, M. Archaumbault, P. Gasser,** 

1 moetr, A. Garrigou.<br>
■ Cheert, A. Garrigou.<br>
■ Fadaction d'Electronique Pratique décline toute<br>
■ Fadaction d'Electronique Pratique décline toute<br>
arconsabilité quant aux opinions formulées dans les<br>
arcées, celles-ci n

PUBLICITE : Société Auxiliaire de Publicité, 70, rue Compans,<br>75019 Paris. - Tél. : 200.33.05 (lignes groupées) CCP Paris 3793-60<br>Chef de Publicité : Alain OSSART

Secrétaire : Sabine TEMINE

ABONNEMENTS : Abonnement d'un an comprenant : 11<br>numéros ELECTRONIQUE PRATIQUE - Prix : France : 104 F.<br>Etrange : 165 F<br>Nous laissons la possibilité à nos lecteurs de souscrire des

abonnements groupés, soit :<br>LE HAUT-PARLEUR + ELECTRONIQUE PRATIQUE à 190 F -

LE HAUT-PARILEUR + ELECTRONIQUE PRATIQUE a 190 P -<br>Etranger à 325 F<br>SONO + LE HAUT-PARLEUR + ELECTRONIQUE PRATIQUE<br>à 285 F - Etranger à 480 F<br>mous adressant votre abonnement précisez sur l'enveloppe<br> $\epsilon$  SERVICE ABONNEMENT

PARIS CEDEX 19

PARIS CEDEX 19.<br>
Important : Ne pas mentionner notre numéro de compte pour les<br>
pairements par chèque postal - Prix d'un numéro .... 12 F<br>
Les règlements en espèces par courrier sont strictement interdits.<br>
ATTENTION I Si

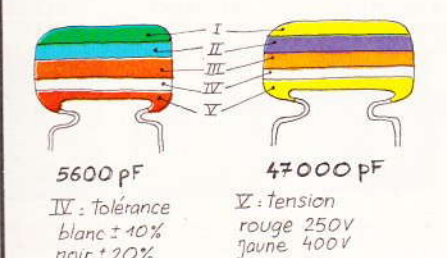

 $+20$ 

 $\overline{g}$ 

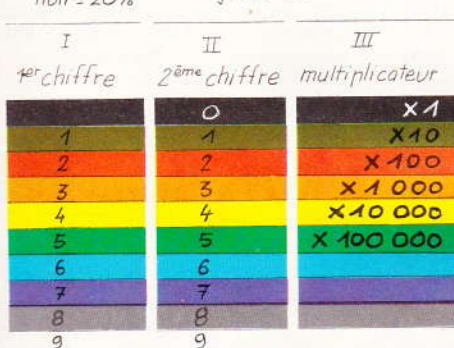

exemple: 10.000pF, ±10%, 250V distribution des couleurs marron, noir, orange, blanc, rouge

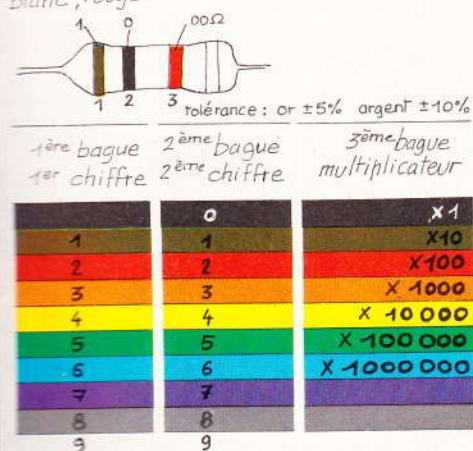

56 N° 63 ELECTRONIQUE PRATIQUE

# électronique<br>pratique

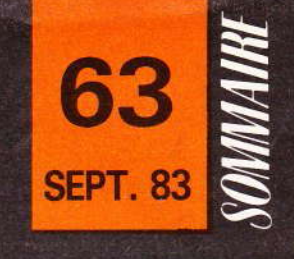

 $C($ 

ur

VC

IC

fo рe

Lε  $1<sub>1</sub>$ 

de

## **REALISEZ VOUS-MÊMES**

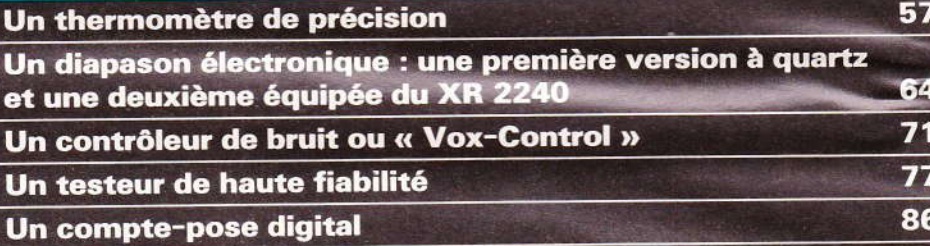

Un ensemble émetteur/récepteur à infra-rouge à 5 canaux 98

# Initiation au Basic : 2<sup>e</sup> et 3<sup>e</sup> leçon

Des programmes pour le Sinclair ZX 81

 $HI-FI$ 

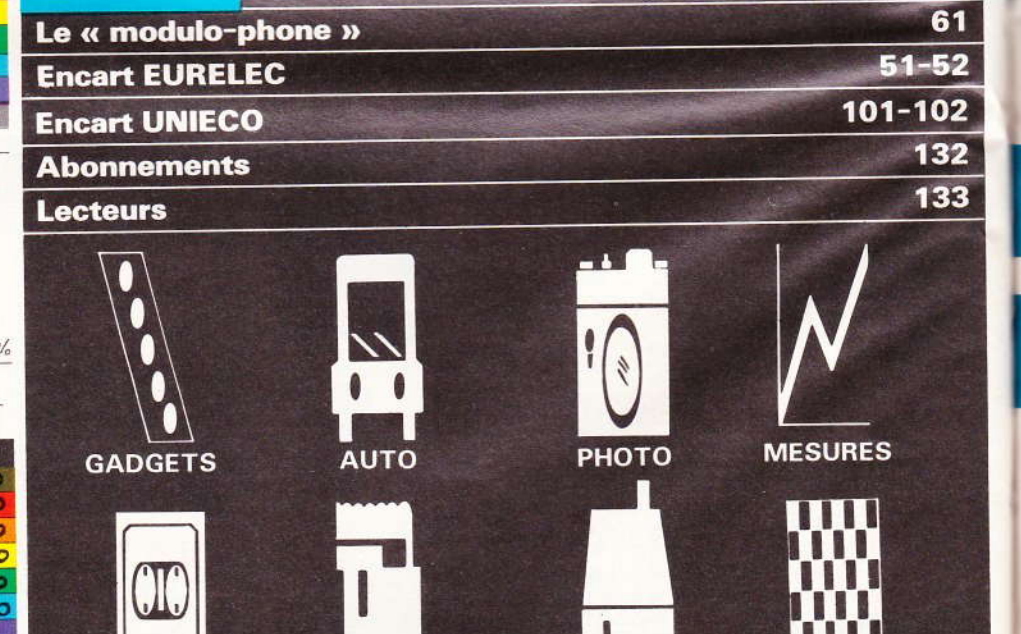

**MODELISME** 

**FERROVIAIRE** 

**CONFORT** 

**JEUX** 

117

123

Ce thermomètre digital de précision utilise principalement un circuit intégré Intersil ICL 7107 qui est un circuit de voltmètre. Sa réalisation est simplifiée par l'usage de ce ICL 7107. Sa résolution est de 0,1 °C et fonctionne de -50 ° à + 150 °C. Il est à affichage 7 segments LED et fonctionne sur le secteur 220 V. Sa gamme et sa précision permettent de nombreuses applications intéressantes. La sonde est constituée d'une simple diode au silicium 1N4148 très courante dont la variation en température est de 2 mV/°C. L'échelle va de - 199,9 à + 199,9.

**RE** DIGITA **PRECISION** 

g

e circuit Intersil 7107 emploie la technique de la double pente, c'est un circuit analogique digital permettant de piloter un affichage 3 digits et 1/2 à anode commune.

57

117

123

61  $-52$  $-102$ 

132

133

Les méthodes simples de transformation analogique digitale font appel à la méthode de génération d'une tension de rampe linéaire de pente constante dans le temps, qui est envoyée à l'entrée de deux comparateurs. Les sorties de ces comparateurs sont utilisées pour ouvrir ou fermer une porte placée entre un oscillateur et un compteur. Les sorties b, c, d du compteur sont envoyées dans un circuit décodeur

Nº 63 ELECTRONIQUE PRATIQUE 57

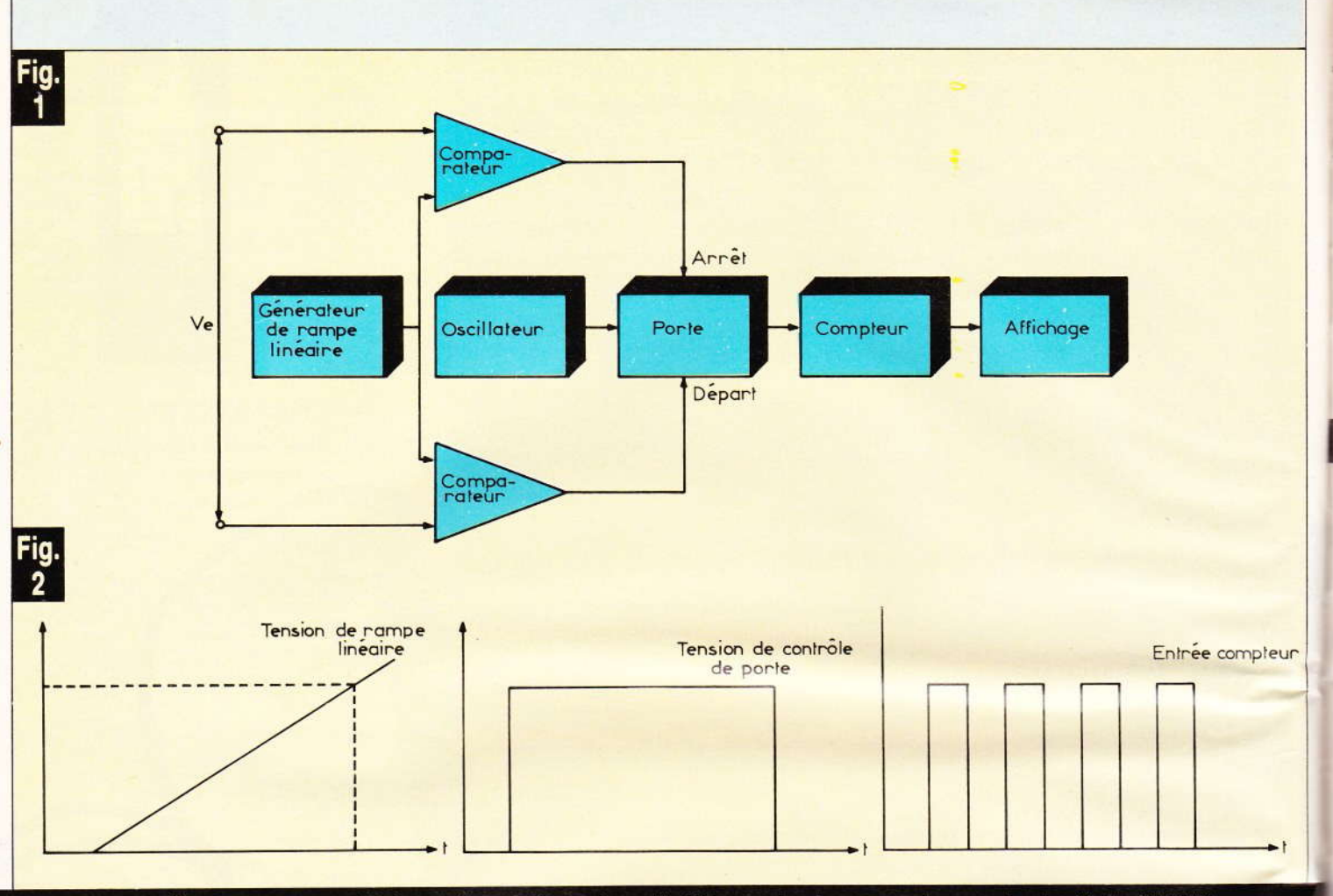

Ce thermomètre digital de précision présente l'avantage d'utiliser en tant que sonde une simple diode 1N4148.

conventionnel, le circuit pilote de l'affichage et enfin dans les afficheurs. Le synoptique de ce système et les courbes correspondantes sont dessinés en figures 1 et 2. La mesure se décompose en deux phases ; pendant la première phase une rampe de tension de pente constante est générée durant un

temps fixe T ; cette pente est directement proportionnelle à la tension d'entrée. La rampe de tension obtenu€ à l'âide d'un circuit opérationnel et d'un circuit R.C., est développée à travers une capacité. A la fin du temps fixé T, la capacité est déchargée de façon constante en fonction de la référence en tension qui lui a

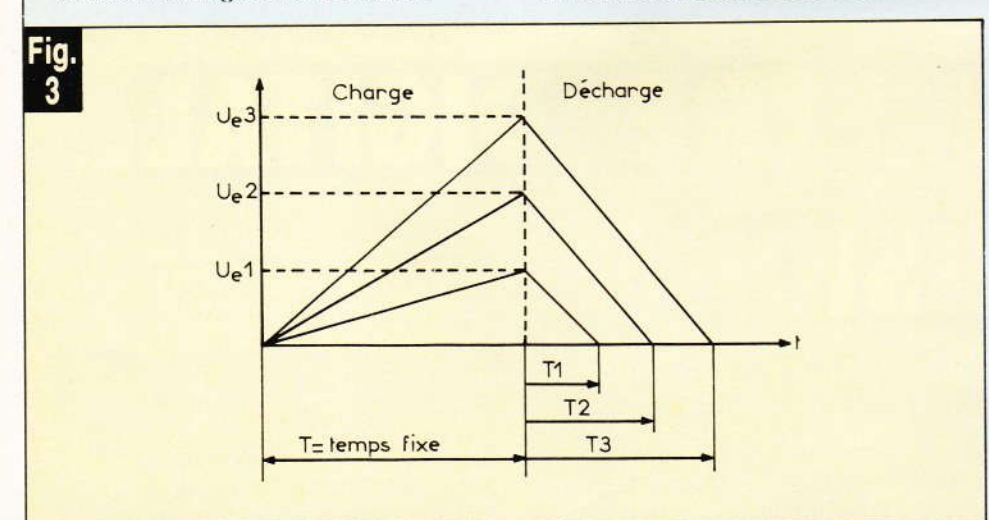

Le temps pendant lequel s'effectue la décharge est directement proportionnel à la tension d'entrée.

été précédemment appliquée : ceci représente la deuxième phase de l'opération (fig. 3).

Le temps pendant lequel s'effectue cette décharge est directement proportionnel à la tension d'entrée, on pourra donc en comptant  $T_1$ ,  $T_2$ , T<sub>3</sub> déterminer la tension inconnue d'entrée dont on a fixé le temps de montée T. Il y aura comparaison des différentes mesures dans le circuit comparateur. Le comparateur faisant la conversion temps T et tensions V<sub>e1</sub>, V<sub>e2</sub>, V<sub>e3</sub> et leur comparaison. Durant cette 2<sup>e</sup> phase une porte est activée permettant le passage du signal d'horloge qui est ensuite compté et affiché.

Le diagramme typique d'une conversion analogique digital par la technique de double pente est donné (fig. 4).

Explications complémentaires :

IC<sub>2</sub> (14049) inverseur buffer permet de créer un - 5 V à partir du + 5 V et de l'oscillateur du circuit intégré. On trouve effectivement près de  $-5$  V aux bornes de  $C_{10}$  ou sur  $26$  de  $1C_3$ .

pl

m

re

S<sub>C</sub>

S6

lo

t

r

t I € c

p r

¢

p

a<sub>c</sub> d

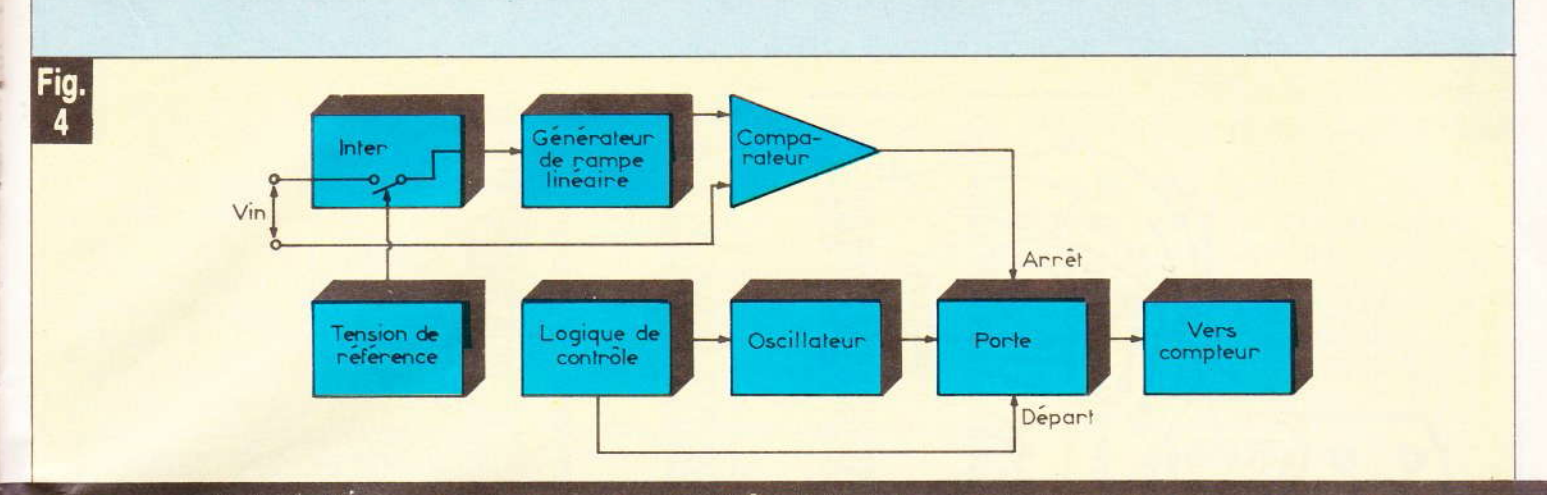

Diagramme typique d'une conversion analogique digital par la technique de double pente.

Les diodes D<sub>2</sub> et D<sub>3</sub> en série chutent la tension dans les anodes communes des afficheurs et évitent ainsi que l<sub>3</sub> ne chauffe. L'éclairage LED est bien suffisant même avec la chute de tension de D<sub>2</sub> et D<sub>3</sub>  $(1N4004)$ .

#### **Réalisation pratique**

ur

Pour la réalisation pratique l'auteur a eu recours à l'utilisation de deux circuits imprimés. l'un supportant les afficheurs destinés à être ramenés sur la face avant du coffret et l'autre pour le circuit intégré principal et ses éléments associés.

Comme d'usage nous publions ces deux tracés grandeur nature pour une meilleure reproduction à l'aide d'éléments de transfert direct. ou bien par le biais de la méthode photographique.

L'implantation des éléments de la carte principale ne devrait pas poser de problèmes. Il ne faudra cependant pas oublier le strap de liaison.

Comme en témoignent les photographies, le transformateur d'alimentation ne fait pas partie de la carte imprimée principale, afin de pouvoir disposer de n'importe quel type.

De nombreux fils de liaisons relieront la carte principale au module affichage. Il conviendra donc de scrupuleusement repérer les diverses liaisons à établir.

Le montage s'introduira de préférence à l'intérieur d'un coffret Teko plastique de référence D<sub>13</sub> initialement prévu pour obtenir une horloge.

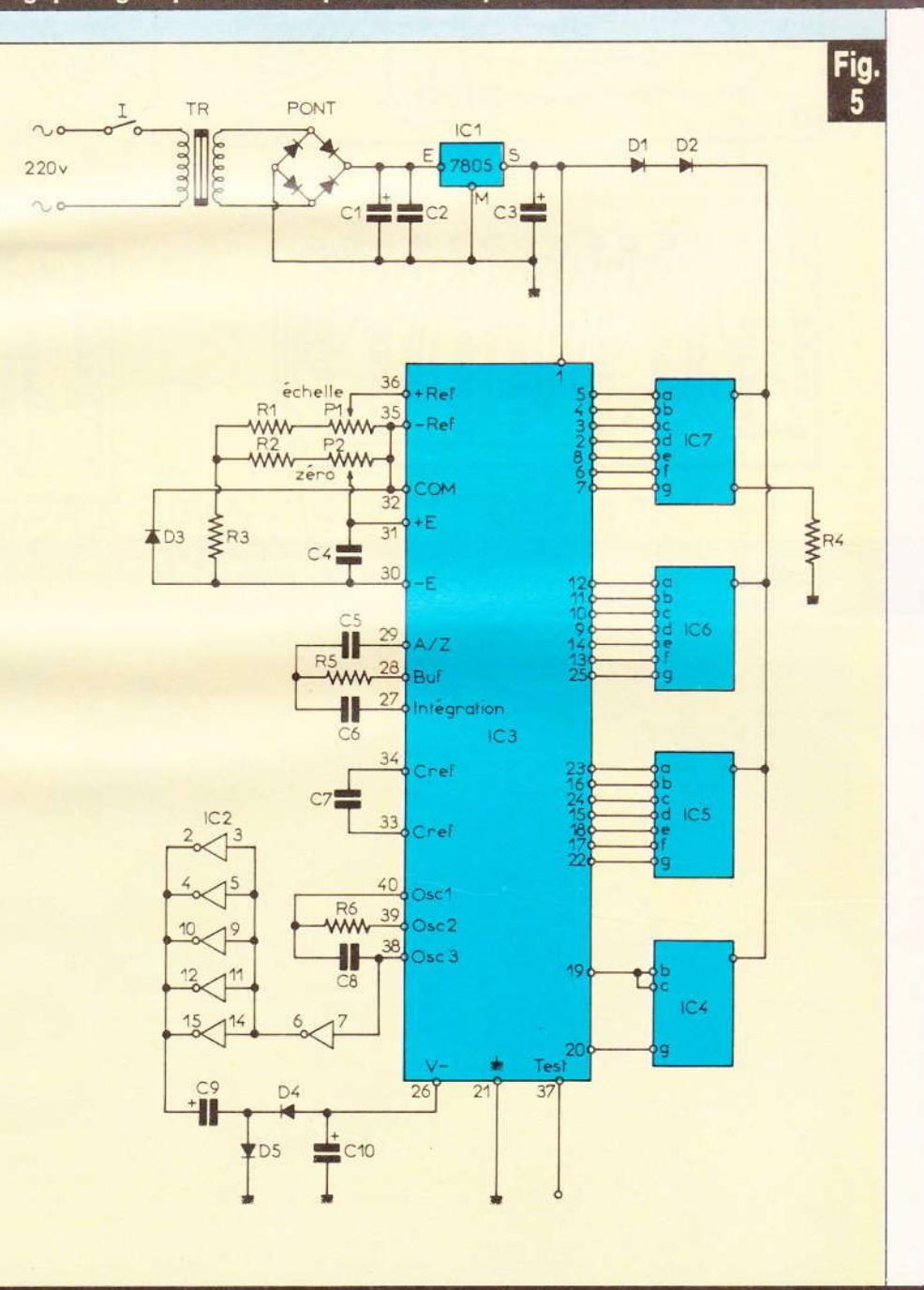

Le thermomètre se construit autour du circuit ICL 7107 Intersil.

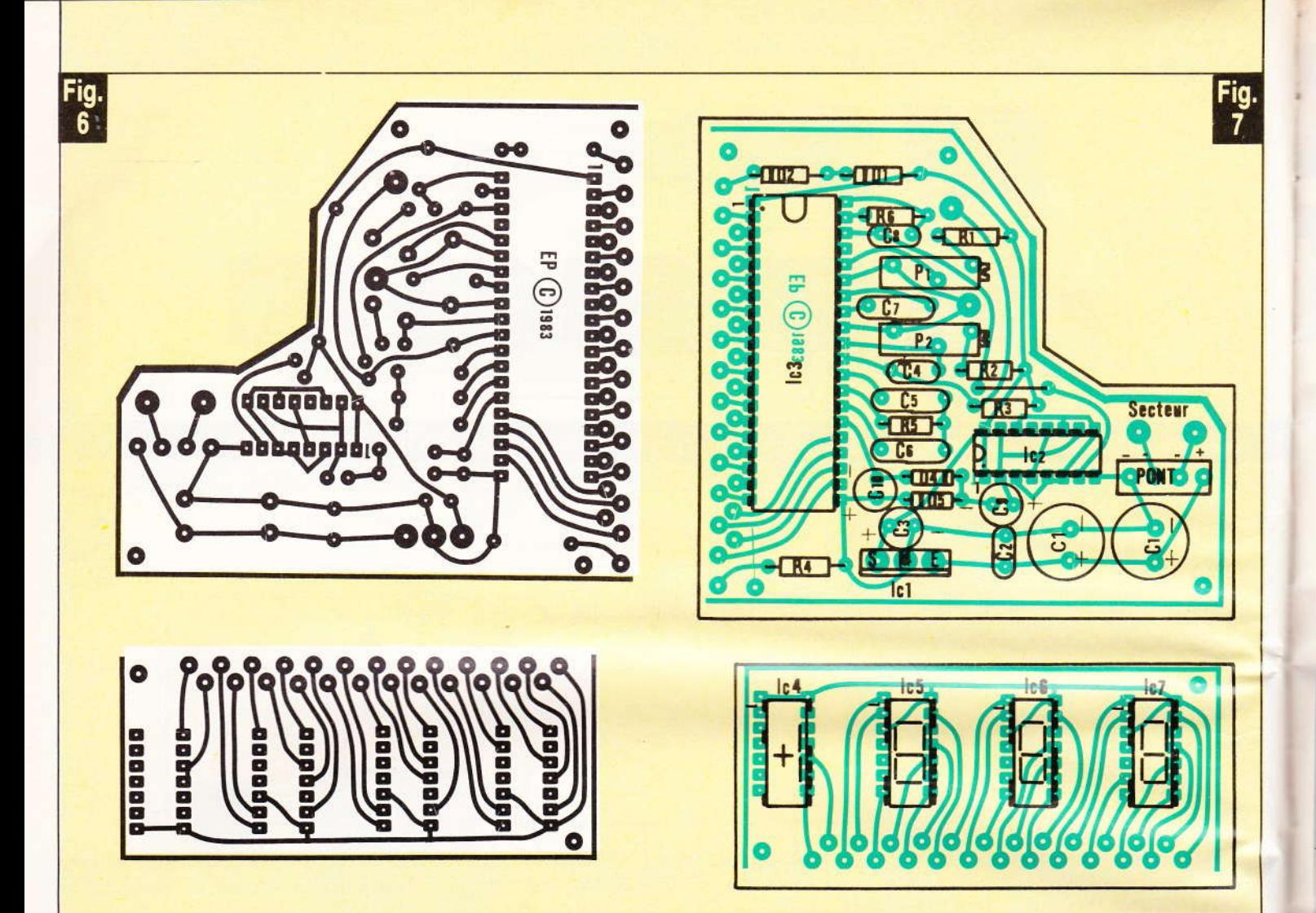

Le montage a fait l'objet du tracé d'un circuit imprimé qui se reproduira de préférence par le biais de la méthode photographique. Les afficheurs se monteront sur un circuit séparé afin d'être ramenés sur la face avant.

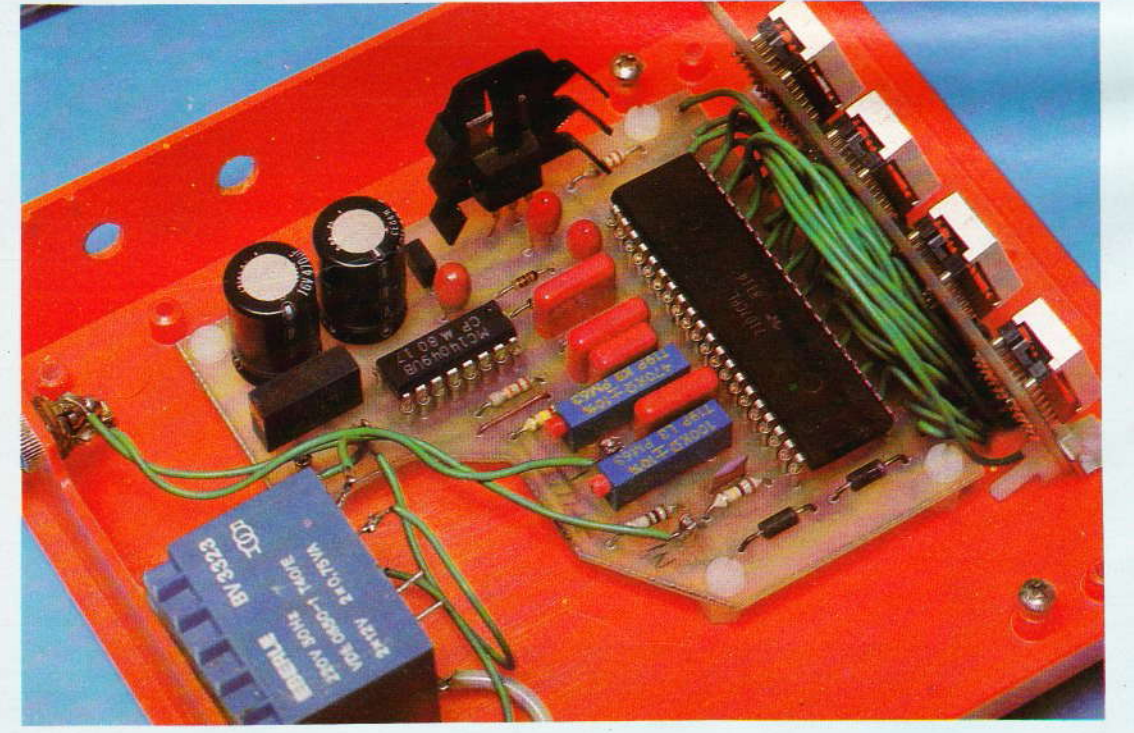

Photo 2. Un aperçu très coloré de la carte imprimée principale.

d  $\frac{1}{15}$ vi  $n<sub>i</sub>$ 

si di  $\bullet$  $m$ l'c qu ca

pla

M

po

pa

 $35$ 

 $\bullet$ qu pe  $m<sub>ε</sub>$ pu

60 N° 63 ELECTRONIQUE PRATIQUE

La face avant en plexiglas rouge autorisera une meilleure visibilité des afficheurs.

Pour ce faire, le module affichage se maintiendra sur le fond du coffret et légèrement incliné à l'aide de petites équerres d'aluminium.

La carte principale reposera sur le fond du coffret, à quelques millimètres grâce à quatre entretoises.

L'interrupteur arrêt/marche se placera sur le côté par exemple.

Sur la face arrière, on pratiquera alors deux percages : l'un pour le passage du cordon secteur. l'autre pour la prise jack 3,5 mm destiné au raccordement de la sonde.

On utilisera un fil blindé et l'on soudera à l'extrémité soigneusement la diode en repérant bien l'anode de la cathode au moment de la liaison avec la carte imprimée principale.

Les réglages se font dans l'eau bouillante (+ 100 °C) avec le potentiomètre P<sub>1</sub> (échelle) puis P<sub>2</sub> dans

l'eau avec glace 0°C (réglage zéro) puis vérification nouvelle à + 100 ° puis à zéro et ainsi de suite jusqu'à obtenir le bon affichage dans les deux cas.

La sonde peut évidemment être noyée dans une résine genre araldite ou autre pour être protégée des intempéries dans le cas d'une utilisation extérieure.

**J. LEGAST** 

#### Liste des composants

 $R_1$ : 1 M $\Omega$  (marron, noir, vert)  $R_2$ : 220 k $\Omega$  (rouge, rouge, jaune)  $R_3$ : 22 k $\Omega$  (rouge, rouge, orange)  $R_4$ : 220  $\Omega$  (rouge, rouge, marron)  $R_5$ ,  $R_6$ : 100 k $\Omega$  (marron, noir, jaune)  $C_1$ : 1 000 µF 16 V (2 x 470 µF en

parallèle)  $C_2: 0, 1 \mu F$  céramique  $C_3:22 \mu F/16 V$ 

 $C_9$ ,  $C_{10}$ : 22  $\mu$ F/16 V  $P_1$ : potentiomètre 100 k $\Omega$  10 tours (réglage échelle)  $P_2$ : potentiomètre 100 kΩ 10 tours (réglage 0° C) Pont de diode 1 A D<sub>1</sub>, D<sub>2</sub>: 1N4004, 1N4007 D<sub>3</sub> : sonde du thermomètre (1N4148) ou transistor monté en diode MPS3704 ou AD590 K (relier collecteur et base pour faire l'anode) D<sub>4</sub>, D<sub>5</sub>: 1N4148, 1N914 IC<sub>1</sub>: régulateur + 5 V (positif) MC 7805 IC<sub>2</sub>: 14049 (inverseur buffer)

 $C_5$ ,  $C_6$  et  $C_7$ : 0,22  $\mu$ F plastique

 $C_4$ : 22 nF plastique

C<sub>8</sub>: 100 pF céramique

IC<sub>3</sub>: ICL 7107 Intersil 40 pattes IC<sub>4</sub> : afficheur anode commune MAN73A

IC<sub>5</sub>, IC<sub>6</sub>, IC<sub>7</sub> : afficheur anode commune MAN72A TR<sub>1</sub>: transfo 220 V, 9 ou 12 V/ 1à3VA Coffret Teko référence D13

UN NOUVELLE GENERATION DE TELEPHONES « MODULO-PHONE »

Modulo-Phone appartient à la dernière génération des téléphones : les « compact ». Electroniques, ils rassemblent base, combiné, clavier et sonnerie en un seul bloc tenant facilement dans la main.

Modulo-Phone existe en trois versions qui répondent à des besoins différents :

· Le 2020 SH, sans clavier, qui permet de recevoir les appels lorsque l'on est loin du poste principal ou que l'on n'aime pas être dérangé : cave, grenier, cuisine, toilette... placé dans la chambre des enfants. Modulo-Phone leur permet de répondre, même quand ils ne savent pas encore appeler. (Prix public TTC 350 F environ.)

Le 2020 EH, avec clavier, classique, amélioré d'une touche « rappel » du dernier numéro mis automatiquement en mémoire. (Prix public TTC 650 F environ.)

• Le 2020 TH, avec clavier et touche mémoire pour une capacité de dix numéros à seize chiffres ; plusieurs pauses peuvent être insérées dans les quinze premiers chiffres grâce à

la touche « pause ». (Prix public TTC 750 F environ.)

Modulo-Phone est distribué par la société « In Elec S.A. »

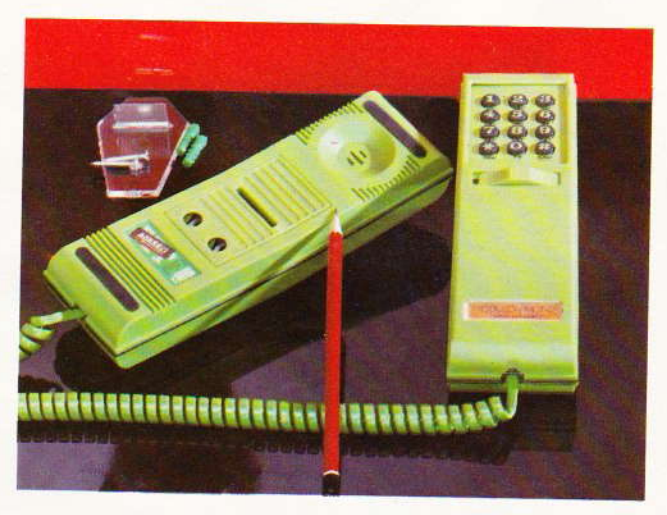

Du design et des coloris.

La musique, qu'elle soit électronique ou non, exige une parfaite précision quant à la hauteur des notes et, dans ce domaine, il est notoire que bien rares sont les personnes qui possèdent une « oreille juste ».

Nous vous proposons ce mois-ci de réaliser un véritable diapason dont la parfaite précision sera obtenue grâce à la proverbiale stabilité d'un quartz pilotant un oscillateur suivi de nombreux diviseurs.

Pour ceux d'entre vous qui auraient quelques difficultés à se procurer le quartz désiré, une seconde réalisation n'exigeant qu'un seul circuit intégré sera détaillée, au prix, il est vrai, d'une petite contrainte de réglage. Nous espérons ainsi contenter tous nos lecteurs musiciens.

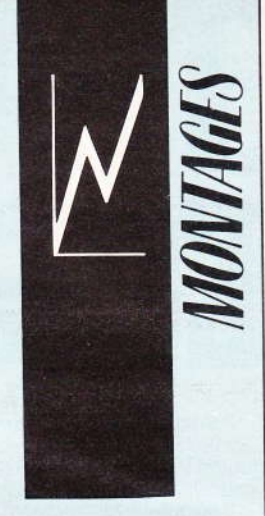

# DIAPASON ELECTRONIQUE

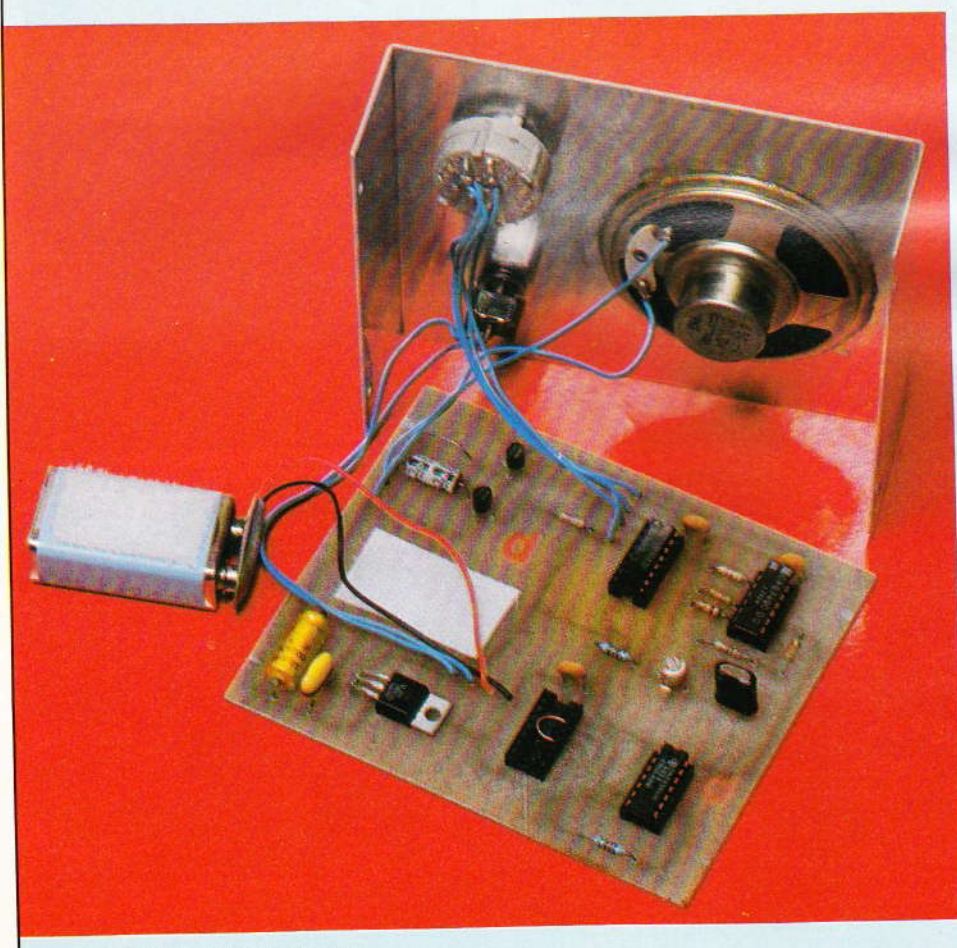

#### A - Principe du fonctionnement

t tout d'abord qu'est-ce qu'un diapason ? Une simple consultation du mot dans un dictionnaire nous apprend qu'il s'agit d'un petit instrument d'acier que l'on met en vibration afin qu'il délivre le la international (fixé par un accord à 440 Hz pour la troisième octave). Ne désirant pas aborder en détail toutes les subtilités de la science musicale, nous invitons simplement le lecteur à consulter l'excellent texte d'introduction d'une récente maquette parue dans le nº 60 « d'Electronique Pratique » et portant justement sur la réalisation d'un petit instrument de musique (voir pages 114 à 116).

Nous retiendrons simplement que le la de la troisième octave est de 440 Hz très précisément ; cette fréquence correspond en gros à un son bien familier à tous, à savoir la tonalité du combiné téléphonique. Le la de la seconde octave sera plus grave puisqu'il vibre à 220 Hz seulement. De même, la quatrième octave voit son la vibrer à 880 Hz.

a

q

p

 $(r)$ 

in

fa <sub>SC</sub>

DI

tic

bi

ék

to

Nous ne retiendrons que ces trois valeurs étant entendu qu'il serait aisé d'obtenir d'autres fréquences intéressantes

Pour générer une fréquence bien précise, il aurait été possible d'employer un multivibrateur astable ; possible, mais non souhaitable étant donné la grande précision que nous souhaitions donner à notre générateur étalon.

Il est temps à présent de parler des oscillateurs à quartz, de leur précision et aussi de leur excellente stabilité dans le temps. Toutefois, il ne sera pas question ici de disposer d'un quartz de 440 Hz (ou alors à quel prix ?). Le quartz ou cristal est surtout employé pour des fréquences élevées de plusieurs centaines de kHz. Ce composant possède également une petite tolérance, mais elle varie entre 0.02 % et  $0.001 \%$  !...

La fréquence de base peut également se modifier très faiblement en fonction de la température ambiante. Nous verrons qu'un simple condensateur ajustable en série avec lui permet de « tirer » quelque peu le quartz à sa fréquence nominale et de faire varier ainsi sa fréquence d'environ 0,01 %. Il existe de nombreuses valeurs de quartz, mais il est fort peu probable qu'une division simple vous permette à chaque fois de tomber sur un multiple de 440 Hz. Pourtant le quartz CB de 27,035 MHz (canal 7) est un modèle intéressant.

En effet, 27,035 MHz/30 = 901166,66 Hz puis 901166,66/2048  $= 440,02278$  Hz qui constitue une approximation très satisfaisante.

La division par 30 est aisée, puisqu'il s'agit d'une première division par 3 suivie d'une seconde par 10 (pas bête, n'est-ce pas...). Il vient immédiatement à l'esprit d'utiliser le fameux compteur 4017. C'est une solution envisageable.

La division par 2048 est encore plus simple puisqu'il s'agit d'un multiple de 2, et un simple compteur binaire ferait l'affaire. Le schéma électronique se chargera de préciser tous ces détails.

La fréquence obtenue à la sortie des diviseurs successifs sera trans-

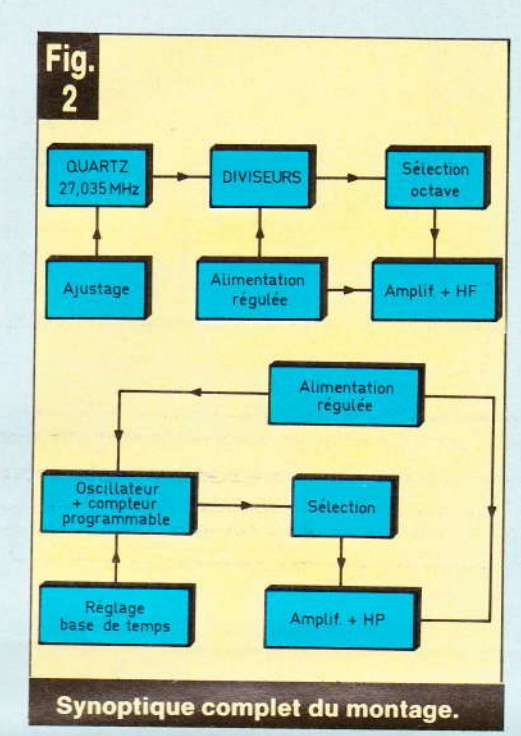

mise à un petit étage amplificateur (voir synoptique fig. 1).

Si l'approvisionnement du quartz évoqué vous pose quelque problème (comme ce fut d'ailleurs notre cas), nous avons songé à un autre moyen pour parvenir à notre fréquence de base. Un circuit intégré unique comportant un oscillateur et des diviseurs programmables est choisi. Bien entendu, pour la base de temps de l'oscillateur des com-

posants de précision seront indispensables et le résultat final en dépend. Le faible prix du circuit complexe EXAR (environ 30 F) devrait tout de même inciter quelquesuns de nos lecteurs à entreprendre cette version simplifiée du diapason électronique (voir synoptique fig. 2). Il reste la solution de faire ajuster très précisément la fréquence produite dans ce dernier cas par le possesseur d'un fréquencemètre digital (votre dépanneur radio-télé peutêtre ?)... ou par un lecteur disposé à vous prêter son diapason à quartz !

#### **B-Analyse du** schéma électronique

a) Version 1 QUARTZ : Le schéma donné en figure 3 résume les propos précédents et correspond exactement à notre réalisation. Les portes NAND A et B ainsi que les résistances R<sub>1</sub>, R<sub>2</sub>, R<sub>3</sub> forment un oscillateur ; la présence du quartz Q permet d'obtenir une fréquence d'oscillation très stable, mais non pas à la valeur de résonance du quartz, mais bien plus bas, à une valeur égale au 1/3 et correspondant à l'harmonique d'ordre 3.

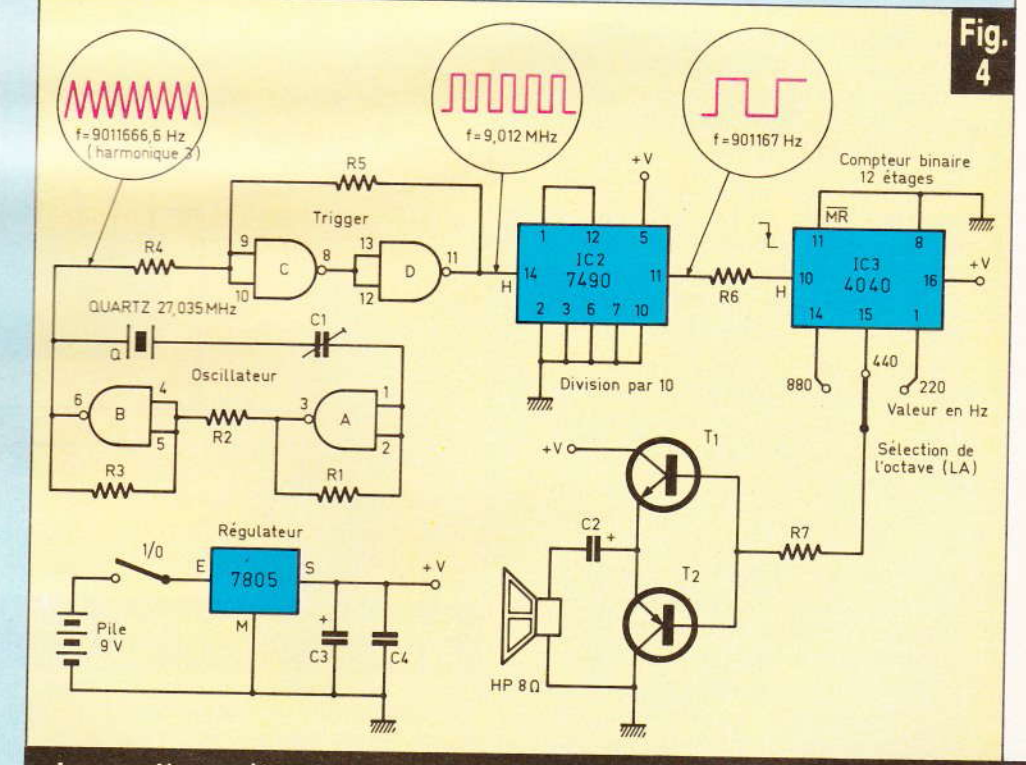

La première version du diapason utilise un quartz de 27,035 MHz.

Contentons-nous de récupérer à l'entrée de la résistance R4 un signal très rapide d'environ 9 MHz. Les portes NAND C et D constituent un système de mise en forme encore appelé trigger de Schmitt. Le signal ainsi traité aura plus belle allure et pourra attaquer la longue chaîne des diviseurs.

Un mot au préalable pour indiquer simplement que nous avons préféré utiliser comme premier diviseur par dix un circuit TTL 7490 dont l'entrée A peut recevoir un signal d'horloge jusqu'à 32 MHz c'està-dire bien plus que les circuits C.MOS correspondants. Le branchement de IC<sub>2</sub> est classique, division par 2 et par 5, sortie utile sur la borne 11 à une fréquence exacte de 901,167 kHz. Il reste à présent à diviser ce signal par un multiple de 2, soit :

par 1024 pour obtenir 880 Hz par 2048 pour obtenir 440 Hz par 4096 pour obtenir 220 Hz

Tout naturellement nous retrouvons un compteur binaire C.MOS à douze étages successifs (= IC<sub>3</sub>) qui pourra se charger aisément de cette besogne. Les fréquences désirées sont disponibles respectivement sur les bornes 14, 15 et 1 du même circuit. Un commutateur à trois directions pourra en sélectionner une et la diriger vers le petit étage amplificateur constitué par les transistors complémentaires T<sub>1</sub> et T<sub>2</sub>.

L'alimentation enfin, sera confiée à une petite pile de 9 V, mais l'utilisation de deux circuits TTL exigera de stabiliser et de réduire cette tension à 5 V. L'emploi du fameux régulateur 7805 semblait ici tout indiqué.

La simplicité du schéma et l'absence quasi totale de réglage devraient vous inciter à entreprendre la construction de cette première version du diapason.

b) Version 2 EXAR : Nous invitons le lecteur à consulter le schéma donné en figure 4. Nous nous sommes contentés d'appliquer le schéma préconisé par le constructeur (fig. 4a). Ce circuit complexe contient un oscillateur très stable et accessible pour les constituants de la base de temps, ainsi qu'un comp-

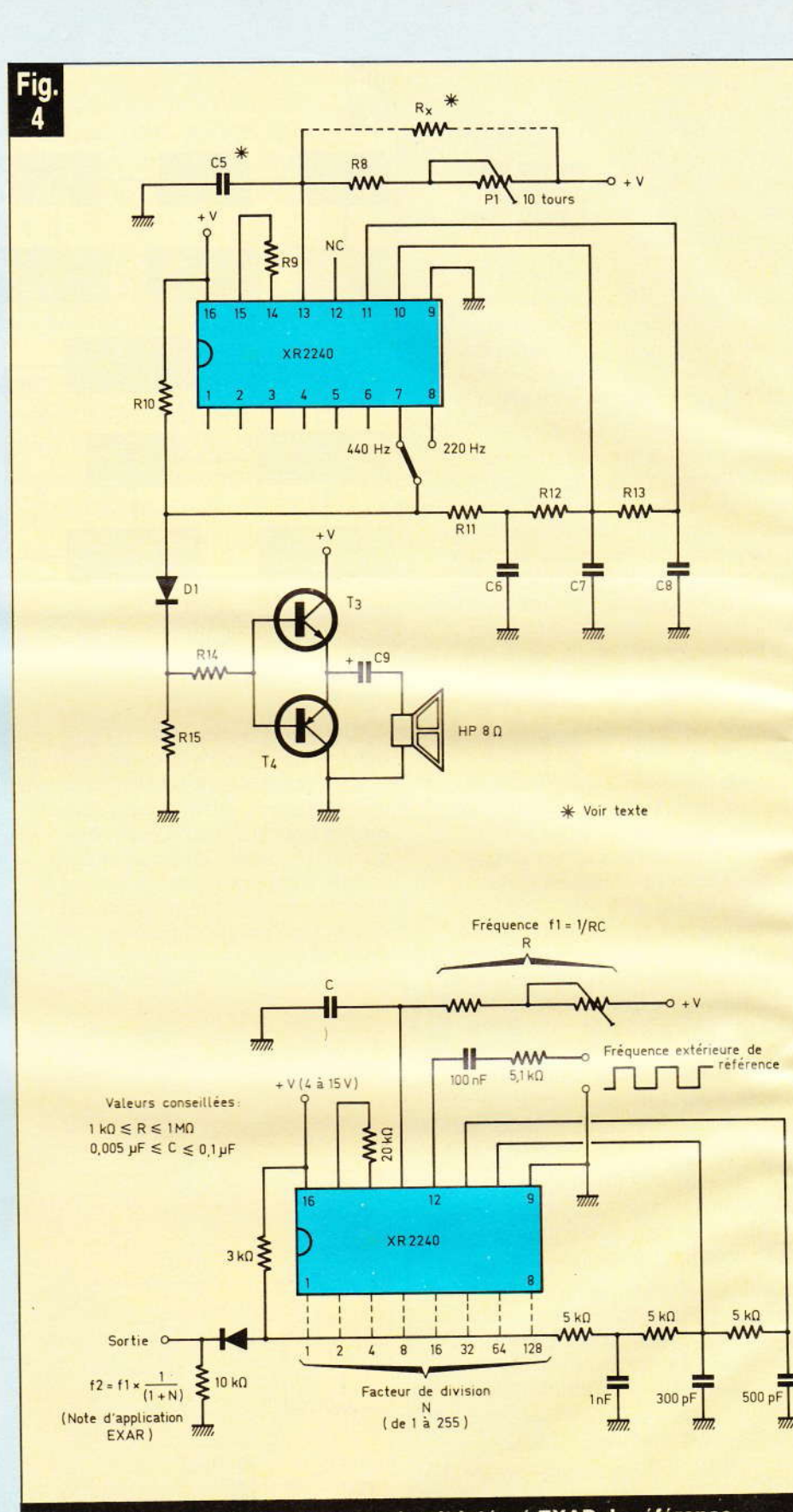

#### La deuxième version emploie un circuit intégré EXAR de référence XR 2240.

teur binaire un peu particulier qui permet, par exemple, de diviser la fréquence produite par un facteur N compris entre 1 et 255, le tout dans

un petit circuit à 16 broches. Ce circuit permet également de multiplier une fréquence par un facteur M compris entre 1 et 10. Bien entendu,

#### Br gr

il es mo der fréc par forr 60 H inve L

mer exte D allor par : quer

150.

ler le

qui é

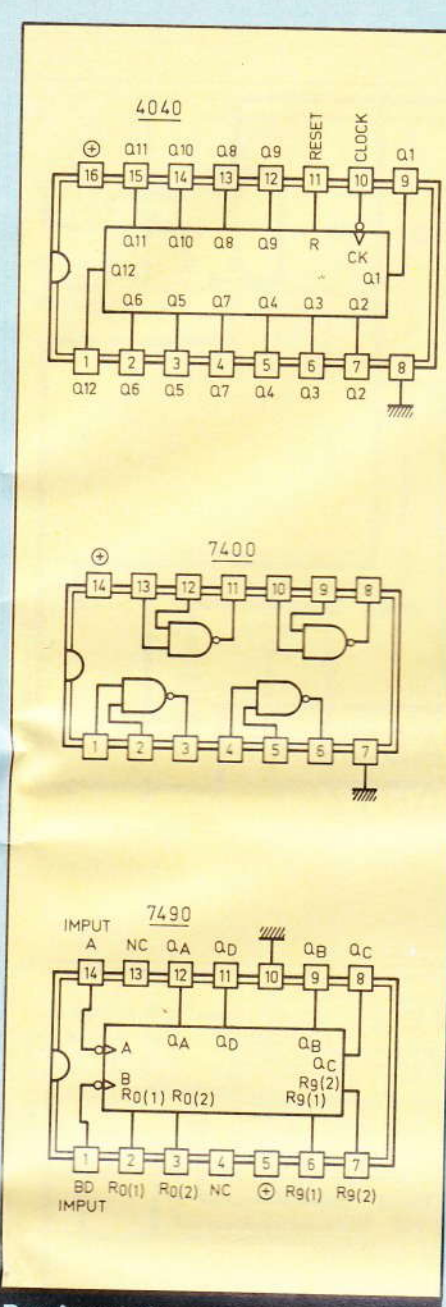

#### Brochages des autres circuits intégrés utilisés.

il est possible de combiner les deux modes de fonctionnement précédents. C'est en fait un changeur de fréquence très aisé à utiliser ; citons par exemple la possibilité de transformer une fréquence d'horloge de 60 Hz en une autre valant 50 Hz et inversement.

Le circuit XR 2240 accepte également une fréquence de référence externe très précise sur sa borne 12.

Dans notre application, nous allons utiliser simplement la division par 128 et celle par 64 de la fréquence de base (pour diviser par 150, par exemple, il suffit de cumuler les facteurs  $128 + 16 + 4 + 2$ , ce qui équivaut à relier les broches 8, 5, 3 et 2 du circuit en question.

La fréquence de l'oscillateur de référence INTERNE se calcule par  $f_1 = 1/R \times C$ , soit pour nous par  $1/(R_8 + P_1) \times C_5$ .

Une valeur d'environ 50 kHz sera obtenue sur notre maquette, l'ajustable 10 tours P<sub>1</sub> permettant de faire varier cette fréquence dans une très large mesure. La suite se devine très aisément : un simple inverseur ou le commutateur précédent aiquille la fréquence retenue vers l'ampli de sortie.

A noter que l'alimentation a été confiée encore une fois au régulateur 7805 non pour obtenir seulement 5 V, mais afin de ne pas risquer d'introduire une quelconque dérive en cas d'usure de la pile. Dans le cas de l'utilisation des composants de précision, nous avons prévu de remplacer l'ensemble R<sub>8</sub> et P<sub>1</sub> par une seule résistance à 1 % notée Rx sur le schéma. Cette astuce, bien que ne permettant pas d'espérer la précision du cristal. simplifie notablement le réglage de cette seconde version.

A vous de choisir à présent.

#### C - Réalisation pratique

a) Version 1 QUARTZ : le dessin du circuit cuivré est donné en figure 5 à l'échelle 1 pour une bonne reproduction. La faible densité des pistes autorise d'utiliser des transferts Mecanorma ainsi que des bandes pour toutes les liaisons. Après gravure, rinçage et perçage. éventuellement même étamage. vous pourrez débuter la mise en place des composants selon les indications de la figure 6. Aucun composant fragile n'étant utilisé, il nous reste simplement à vous conseiller de bien veiller à l'orientation des composants polarisés. Les quelques liaisons vers les éléments extérieurs seront effectuées en fil souple de préférence. Nous vous laissons le choix du boîtier et son travail. Détail amusant, pour la fixation de la pile, il a été fait usage d'un morceau de « Velcro » simplement collé sur cette dernière et sur l'époxy. Le seul strap du circuit a été prévu afin de vous permettre de limiter le volume délivré par le haut-parleur en insérant à sa place une résistance de très faible valeur (de 4 à 10  $\Omega$  environ).

Photo 2. - On distingue le quartz et le condensateur ajustable C<sub>1</sub>.

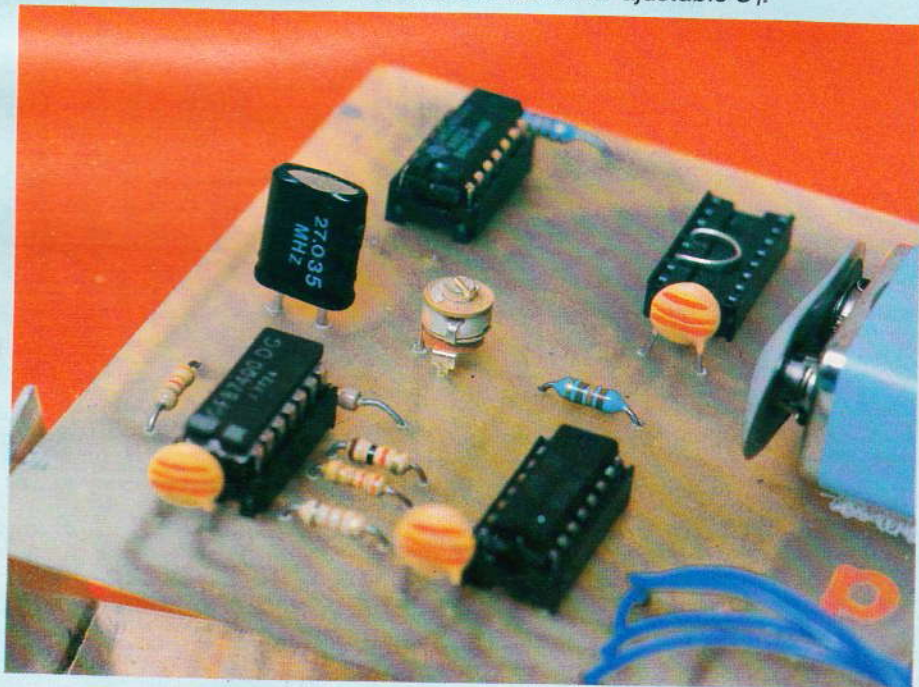

#### b) Version 2 EXAR

La figure 7 donne le tracé du cuivre, les dimensions de la plaquette restant identiques. Nous vous conseillons de monter le circuit sur un support de bonne qualité. Le petit strap aura la même fonction que dans la version précédente.

Nous parlerons de la résistance Rx au chapitre des essais. En aucun cas il ne faudra la monter si la résistance R<sub>8</sub> et l'ajustable P<sub>1</sub> sont déjà utilisés.

Pour le condensateur C<sub>5</sub>, plusieurs présentations sont admises, le circuit recevant tous les modèles ; le reste de l'équipement est identique.

#### D - Réglages - essais

La version 1 est évidemment plus performante à condition de bien respecter le choix du quartz. Comme nous le disions déjà, l'ajustable C<sub>1</sub> ne permet pas de faire varier d'une façon importante la fréquence de résonance ; il ne pourra qu'aiuster cette valeur en cas de vieillissement et encore à condition de disposer d'un fréquencemètre digital. Même à l'oscilloscope le règlage passe inaperçu.

Soyez certains que la 3 (440 Hz) émis par votre diapason sera plus précis que celui délivré par votre combiné téléphonique.

Pour la version 2, il n'en va pas tout à fait de même, car il faudra disposer d'une fréquence très stable avant division. Pour obtenir 220 Hz sur la borne 8 de IC<sub>4</sub> (ou 440 sur la borne 7), il faut satisfaire à la relation suivante :

fréq. sortie = fréq. oscillateur  $\times$  1/(1 + N) la fréquence de l'oscillateur interne résultant du calcul 1/R.C.

Nous avons déniché un condensateur d'une valeur de 7,15 nF à 1 % pour C<sub>5</sub> (vous pourrez avec d'autres valeurs refaire les calculs suivants).

calcul de la résistance R en ohms :  $R = 1/f.C$ 

fréquence f nécessaire =  $220 \times (N)$  $+ 1$ ) = 220 × 129 = 28 380 Hz d'où nous tirons :

 $R = 1/28380 \times 7,15 \times 10^{-9}$ 

 $R = 4928, 12 \Omega$ 

68 Nº 63 ELECTRONIQUE PRATIQUE

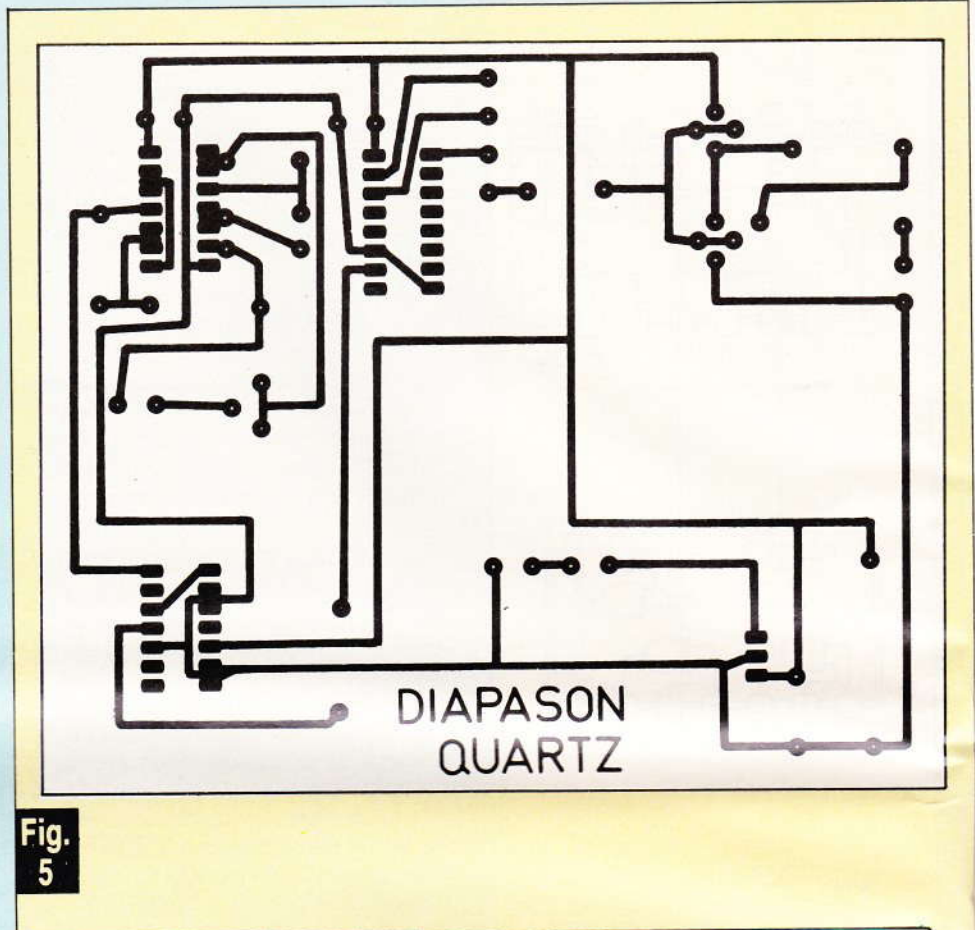

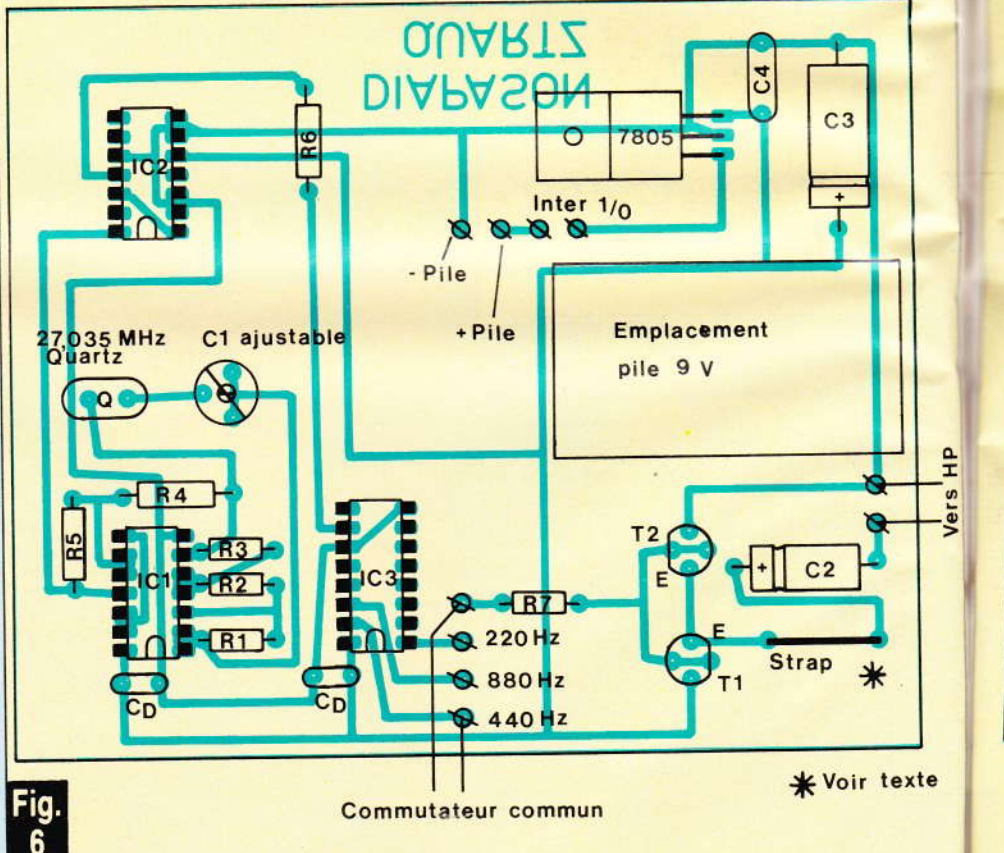

Les tracés des circuits imprimés publiés grandeur nature se reproduire<sup>acileme</sup> transfert direct. Implantation des éléments des deux cartes imprimées.

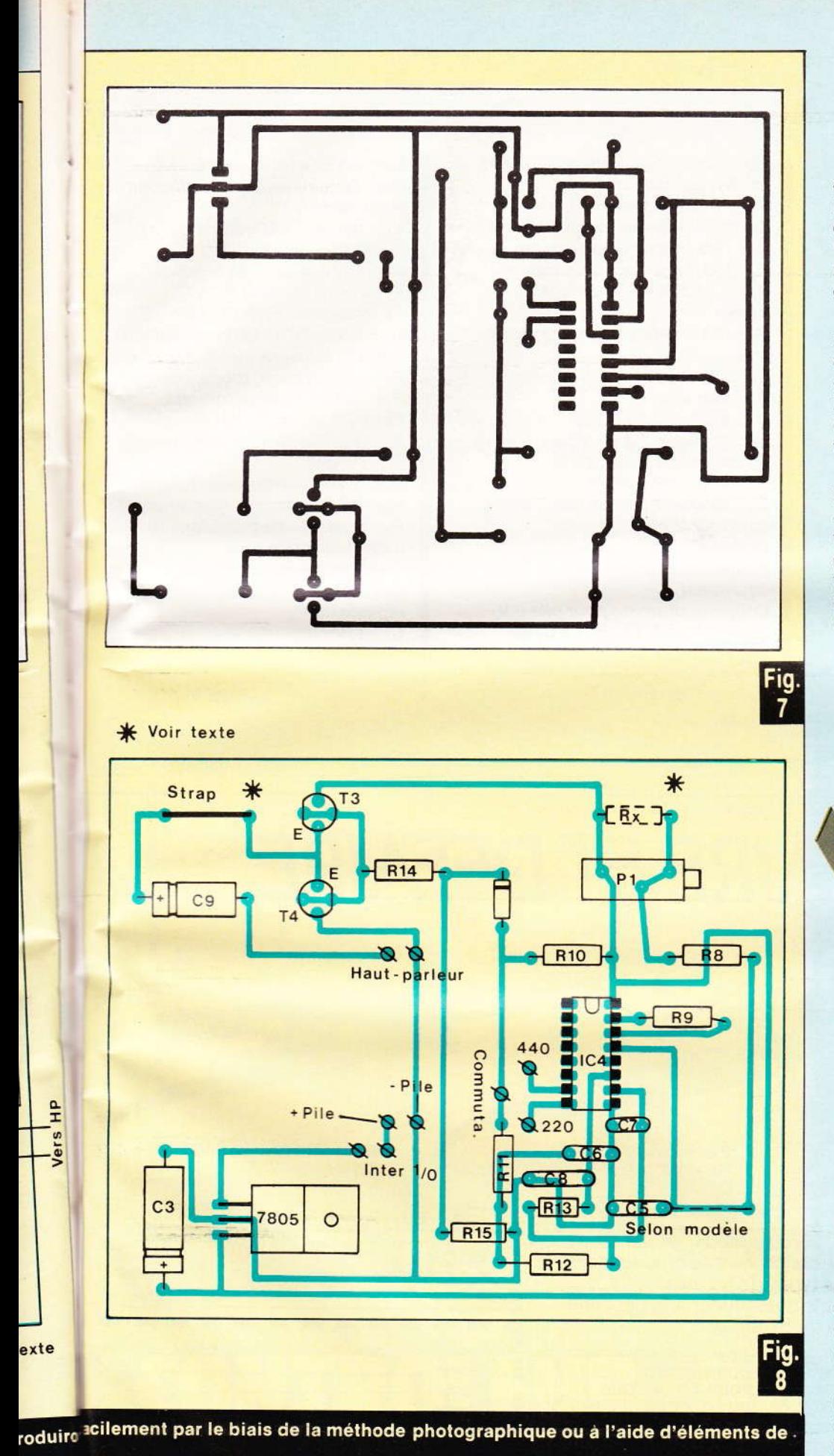

Si la résistance talon R<sub>8</sub> vaut 470  $\Omega$ , il nous reste pour P<sub>1</sub> une valeur de 4 458 Ω environ à mi-course ce qui donne bien un ajustable P<sub>1</sub> de 10 K permettant de s'écarter largement de la valeur exacte recherchée.

Un fréquencemètre simplifie notablement la mise au point tandis qu'un oscilloscope ne permet quère qu'une approximation. Quant à l'oreille n'y songeons pas à moins de connaître un expert en la matière.

En résumé, pour C<sub>5</sub> valant 7,15 nF il faut trouver pour Rx une valeur de 4 928  $\Omega$  ; dans ce cas ne pas omettre de remplacer R<sub>8</sub> par un strap et enlever P<sub>1</sub>. Après soudure de R<sub>x</sub>, un temps de refroidissement est nécessaire pour une bonne stabilisation de la valeur ohmique.

Photo 3. - Un aspect de la face avant du montage.

#### E - Conclusion

Nous espérons que cette double réalisation vous aura intéressés et sans doute même serez-vous tentés d'utiliser quelques autres quartz moyennant des divisions différentes.

Les schémas proposés pourront également être modifiés pour concevoir et réaliser un générateur de fréquences multiples ou un appareil musical.

Rappelons pour terminer que pour accorder un instrument à l'aide du diapason, il suffit de trouver le règlage de l'instrument qui occasionne le battement le plus faible possible entre les 2 fréquences émises. En l'absence de battement audible l'accord parfait est réalisé.

#### **Guy ISABEL**

Liste des composants Version 1 : diapason à QUARTZ IC<sub>1</sub>: portes NAND A, B, C, D **TTL 7400** IC<sub>2</sub>: compteur TTL 7490 binaire  $IC<sub>3</sub>$ : compteur C.-MOS 4040 2 supports à souder 14 broches 1 support à souder 16 broches T<sub>1</sub>: transistor NPN BC 547 T<sub>2</sub>: transistor PNP BC 557 Q : quartz boîtier métal 27,035 MHz exclusivement

régulateur intégré 5 V positif 7805 toutes résistances 1/4 W  $R_1$ : 510  $\Omega$  (vert, marron, marron)  $R_2$ : 220  $\Omega$  (rouge, rouge, marron)  $R_3$ : 1 k $\Omega$  (marron, noir, rouge)  $R_4$ : 100  $\Omega$  (marron, noir, marron) R<sub>5</sub>: 3,3 kΩ (orange, orange, rouge)  $R_6$ : 130  $\Omega$  (marron, orange, mar $ron)$  $R_7:2.7 k\Omega$  (rouge, violet, rouge) Condensateurs : C<sub>1</sub>: ajustable 6 à 30 pF  $C_2$ : chimique 2,2 µF/25 V  $C_3$ : chimique 22 µF/25 V C<sub>4</sub>: 47 nF céramique Ca : condensateur de découplage environ 2.2 nF Divers: Boîtier Retex aluminium ou Teko équivalent Coupleur pression pour pile 9 V Commutateur 1 circuit 3 directions rotatif + bouton inter minia $t$ Epoxy, fil souple, etc.

Version 2 : avec circuit EXAR (seul l'équipement de la plaquette est différent) IC<sub>4</sub> : circuit EXAR référence **XR 2240** Support à souder 16 broches T<sub>3</sub>: transistor NPN BC 547 T<sub>4</sub>: transistor PNP BC 557 D<sub>1</sub>: diode 1N 4148 ou équivalent  $R_8$ : 470  $\Omega$  (jaune, violet, marron) R<sub>9</sub>: 22 kΩ (rouge, rouge, orange)  $R_{10}$ : 3,3 k $\Omega$  (orange, orange, rouge)  $R_{11}$ ,  $R_{12}$ ,  $R_{13}$ : 5, 1  $k\Omega$  (vert, marron, rouge)  $R_{14}$ : 1 k $\Omega$  (marron, noir, rouge)  $R_{15}$ : 10 k $\Omega$  (marron, noir, orange) P<sub>1</sub>: ajustable de précision (10 tours) voir texte Condensateurs : C<sub>5</sub>: 7,15 nF à 1 % ou 10 nF avec réglage de P1  $C_6$ : 1 nF  $C_7:330~pF$  $C_8$ : 10 nF  $C_9$ : chimique 22 µF/25 V

 $\mathbf{II}$ 

a

 $\overline{c}$ 

n

n

n

Ċ

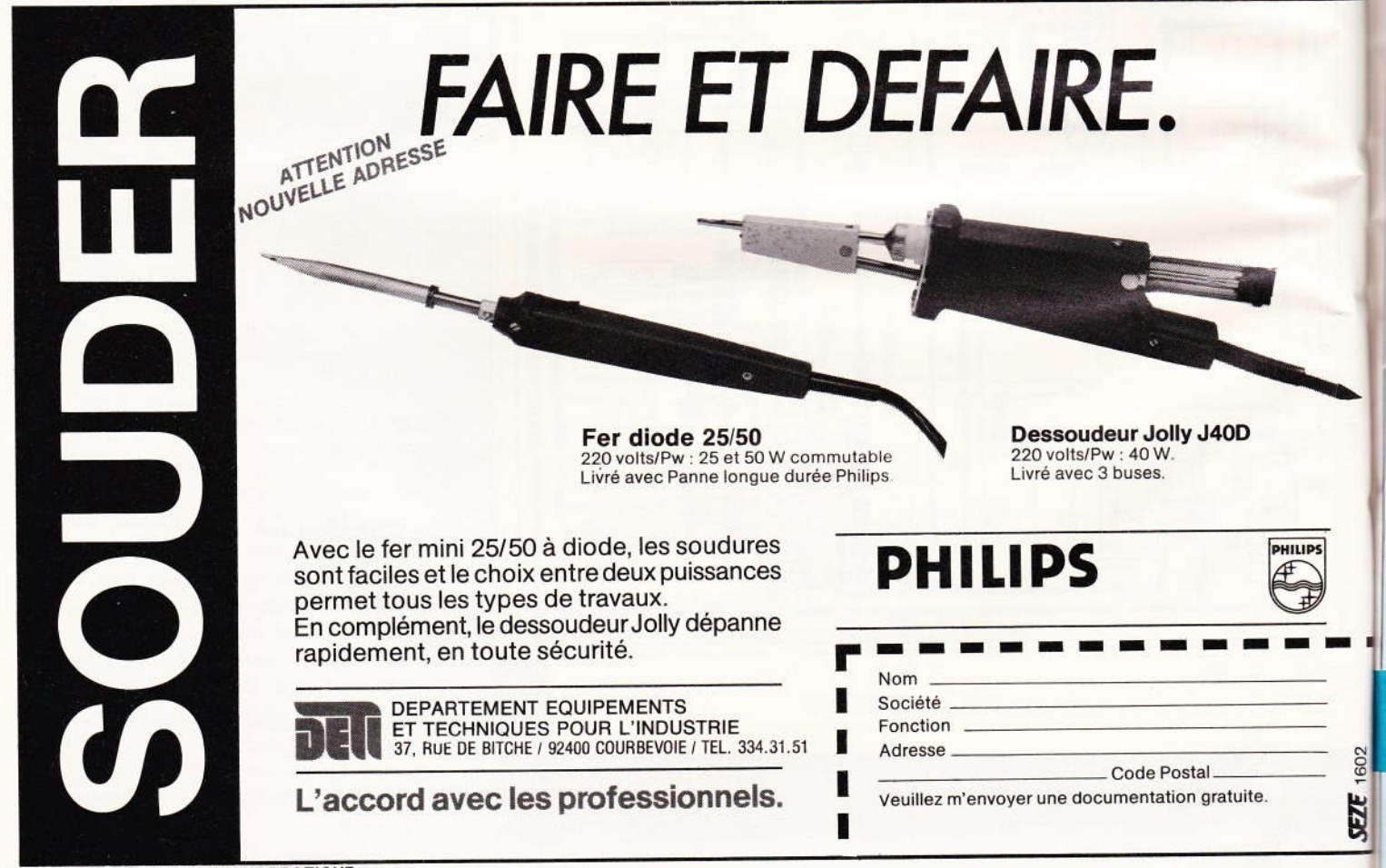

**70 N° 63 ELECTRONIQUE PRATIQUE** 

Il est parfois intéressant de détecter un bruit ou une voix afin d'actionner un relais. Ce système est également connu sous le nom de « Vox-Control ». Cet appareil permet, par exemple, de démarrer un magnétophone au moindre bruit pour surveiller une pièce. De la même manière, et sous certaines conditions, il est possible de déclencher une alarme de pavillon par contrôle de bruit. Il sera également possible de commander un éclairage à la voix pour un escalier ou une cave par exemple. Le montage que nous vous proposons, de par sa sortie à relais, pourra être utilisé pour toutes vos applications.

**BRUIT** 

OYNAMIC MICROPHONE

CONTROLEUR DE

SENSIBILITE

 $3 - 1$ 

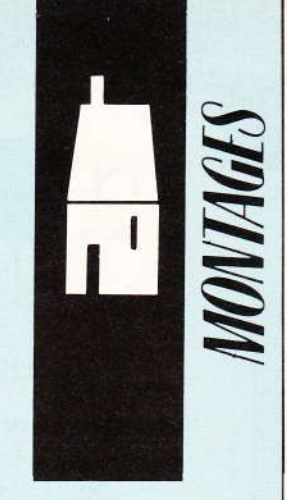

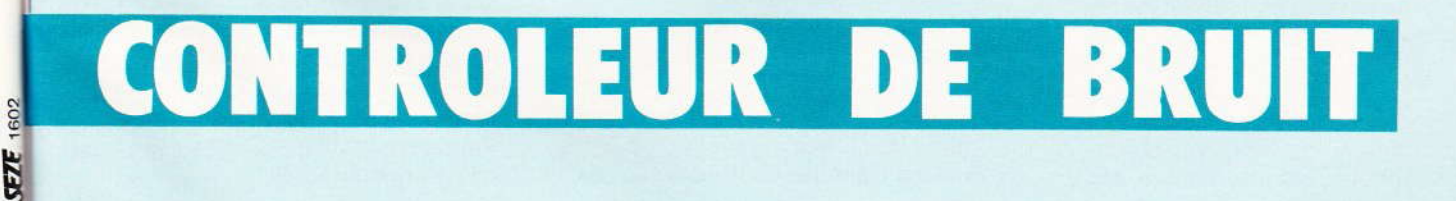

**TEMPO** 

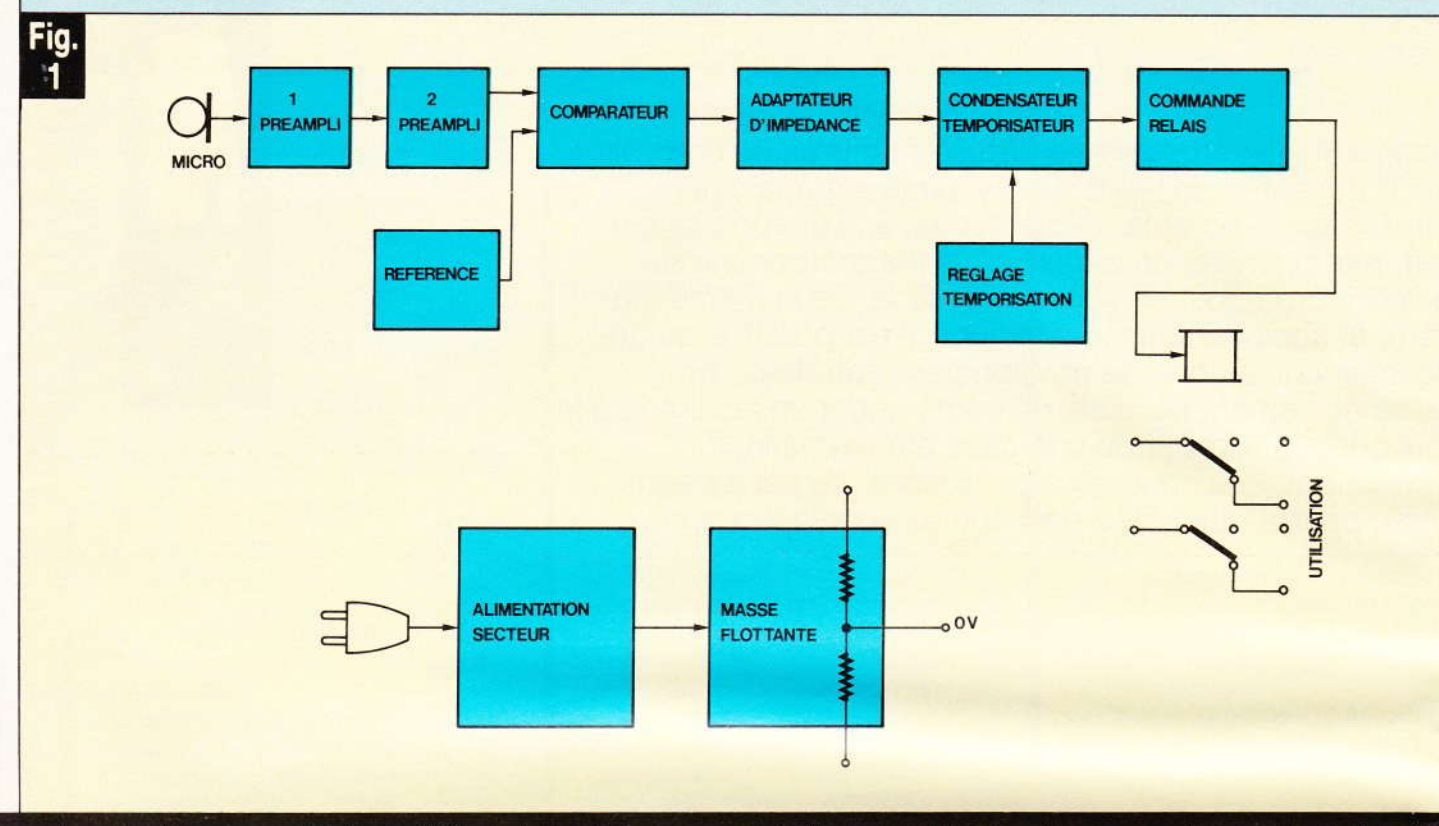

Le synoptique complet du contrôleur de bruit, ou « vox-control », permettra de mieux se rendre compte du fonctionnement du dispositif.

I est construit autour de composants bien connus de nos lecteurs. L'approvisionnement et la mise au point seront, de ce fait, largement facilités.

#### I-Schéma synoptique

Bien que le montage soit simple, il paraît intéressant de scinder le schéma en « sous-ensembles ». Le signal sonore est capté par un micro genre minicassettes (fig. 1). Cependant le signal est très faible. Il est amplifié par deux étages de préampli. On atteint ainsi un certain niveau. Il nous faut cependant détecter toute variation de niveau. Ce rôle est confié à un comparateur. Pour cela, on injecte un signal continu de référence. La sortie du comparateur n'est active que lorsque le niveau du préampli est prépondérant.

La sortie du comparateur est à haute impédance. Il est indispensable d'abaisser cette impédance grâce à un étage spécifique. On charge alors un condensateur de forte capacité. Un circuit de commande relais permet d'assurer l'excitation du relais. Les contacts de ce dernier pourront être utilisés pour commander l'appareil voulu (magnétophone, alarme, lampes, etc.).

Cependant, si le bruit est de courte durée, le relais retombera aussitôt. Pour éviter cela, le condensateur se décharge lentement, et permet de maintenir le relais haut jusqu'à plusieurs minutes. En outre, un réglage a été prévu afin d'adapter la temporisation selon l'utilisation choisie.

L'alimentation est issue du secteur. Une masse flottante a été conçue pour les différents circuits intégrés.

#### II-Schéma de principe

Il est représenté à la figure 2. On remarque, d'emblée, qu'il est conçu autour d'amplis opérationnels qui ne sont autres que des 741. Le signal capté par le micro est transmis à l'entrée non inverseuse d'IC<sub>2</sub> via C<sub>4</sub>. R<sub>3</sub> et R<sub>4</sub> assurent la polarisation de C<sub>4</sub>. L'entrée inverseuse est à la masse via R<sub>5</sub>. Le gain de cet amplificateur est principalement donné par R<sub>6</sub>. On recueille donc à la broche 6 d'IC<sub>2</sub>, un niveau bien supérieur. Cependant, ce niveau n'est pas encore suffisant.

Pour cela, nous utilisons un deuxième étage d'amplificateur monté de la même manière. Le signal est transmis en IC<sub>3</sub> par C<sub>5</sub>. Les résistances R<sub>7</sub>, R<sub>8</sub> et R<sub>9</sub> ont le même rôle que le premier étage. Nous obtenons désormais sur 6 de IC<sub>3</sub> un signal d'une amplitude non négligeable.

Il nous sera cependant nécessaire de doser la sensibilité du montage selon l'utilisation désirée. Pour cela, l'entrée non inverseuse de IC4 prélève une fraction du signal selon la position de P<sub>1</sub>. L'entrée inverseuse de IC<sub>4</sub> est reliée à un potentiomètre P<sub>2</sub> de référence. Ce dernier est réglé de façon que la tension, à la borne 2 soit supérieure à celui de la borne 3, cela sans bruit. De ce fait, la sortie 6  $d'IC_4$  est bas (environ 1 V).

La sortie 6 est à impédance trop importante pour notre montage.

Aussi nous utilisons T<sub>1</sub> monté en collecteur commun, ce qui ne modifie pas par contre, la tension de la broche 6.

On peut donc dire que l'on retrouve sur l'émetteur de T<sub>1</sub> grossièrement la même tension qu'en 6 de IC<sub>4</sub>. Nous avons dit que le 741 ne peut descendre en dessous de 1 V à l'état bas. Pour permettre un blocage correct de T<sub>1</sub> et T<sub>2</sub>, il faut compenser cette tension de déchet. Pour cela, on utilise D<sub>5</sub> et D<sub>6</sub> qui chute environ 1.2 V.

 $6<sub>0</sub>$ qe Ds po mo l'e da po trè ain tar

 $un<sub>6</sub>$ La ďé et 1

mir

Cel tan moi tre ne p C

teur trée teni bon

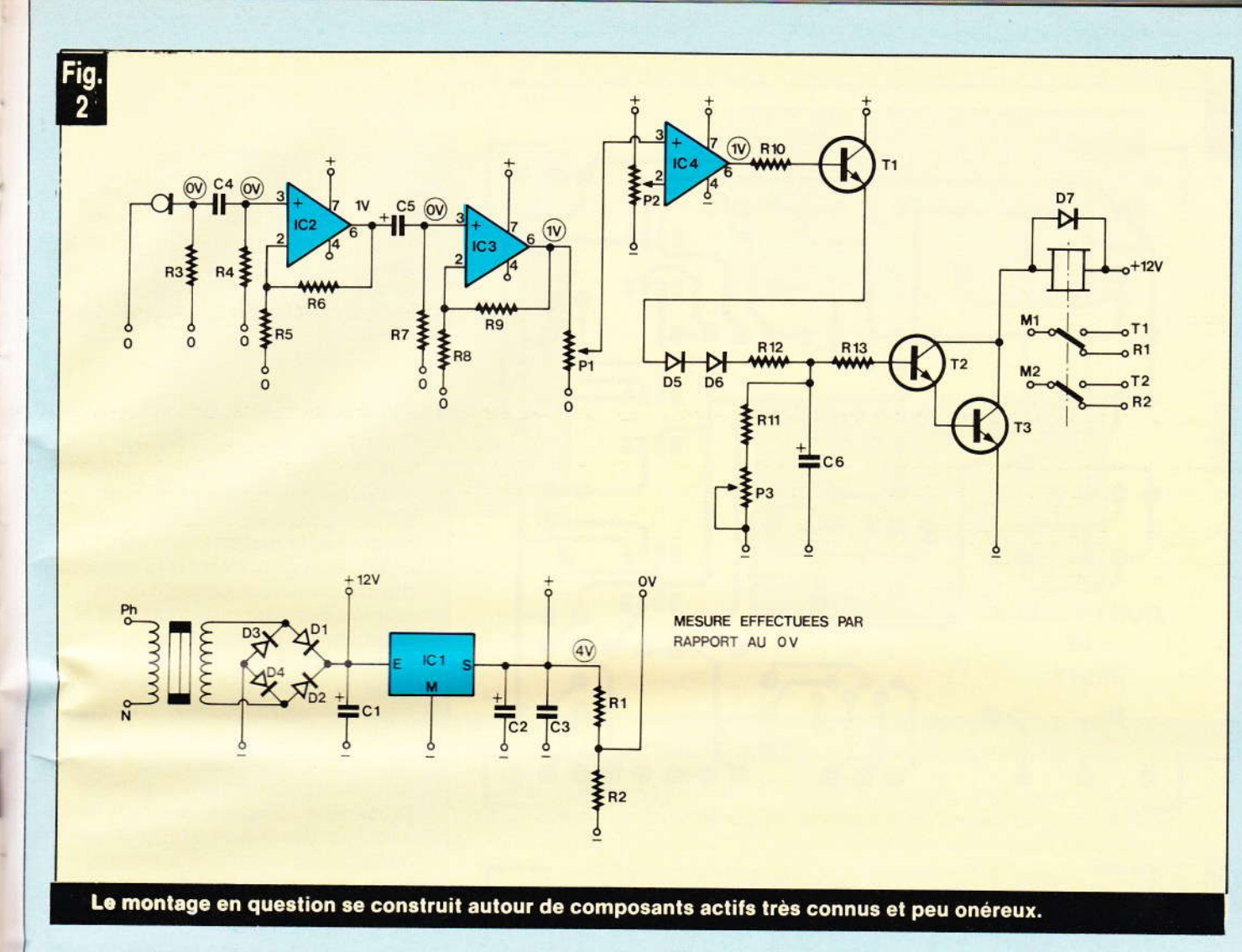

Lorsque le signal sera présent en 6 de IC<sub>4</sub> (8 V environ), C<sub>6</sub> se chargera très rapidement par T<sub>1</sub>, D<sub>5</sub> et D<sub>6</sub>. Simultanément, T<sub>2</sub> et T<sub>3</sub> seront polarisés par R<sub>13</sub>. Ces transistors montés en darlington, permettront l'excitation du relais. L'intérêt du darlington provient du fait qu'il est possible de prévoir pour R<sub>13</sub> une très grande valeur, et on obtient ainsi une temporisation très importante par  $C_6$ .

Le temps de décharge est déterminé par P<sub>3</sub>. Il peut être réglé entre une seconde et plusieurs minutes. La résistance de butée R<sub>11</sub> permet d'éviter un court-circuit direct de C6  $et T_1$ .

On remarque la présence de R<sub>12</sub>. Cela permet une charge non instantanée de C6. Ainsi, le montage sera moins sensible aux parasites. D'autre part, la charge du condensateur ne perturbera pas l'alimentation.

Cette alimentation issue du secteur est abaissée, redressée, et filtrée. Un régulateur 8 V permet d'obtenir une tension constante pour de bonnes temporisations. Les amplis

Photo 2. - Le transformateur se placera sur le circuit imprimé.

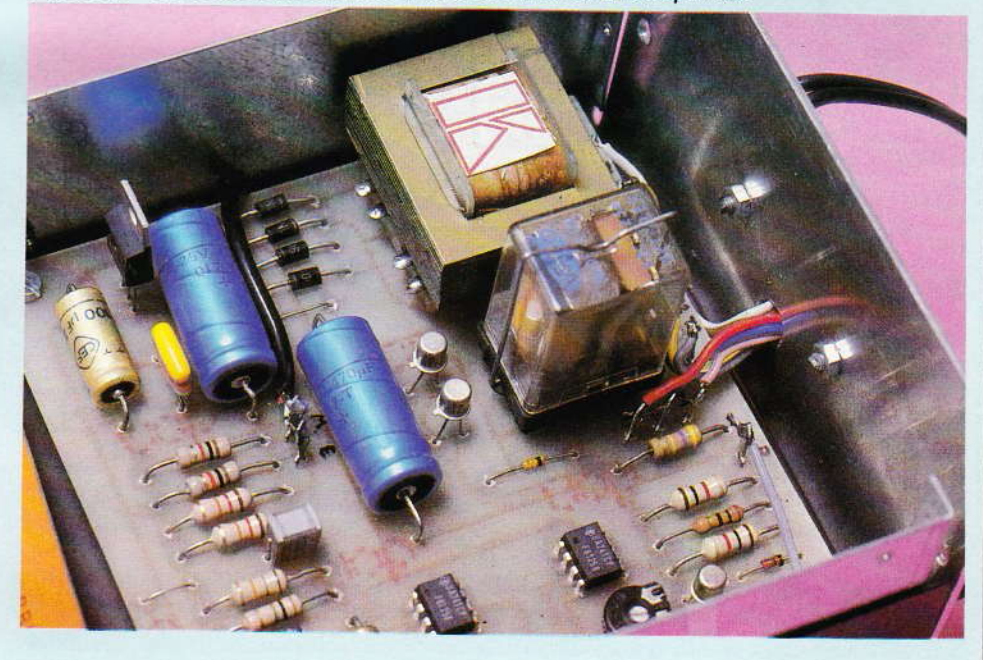

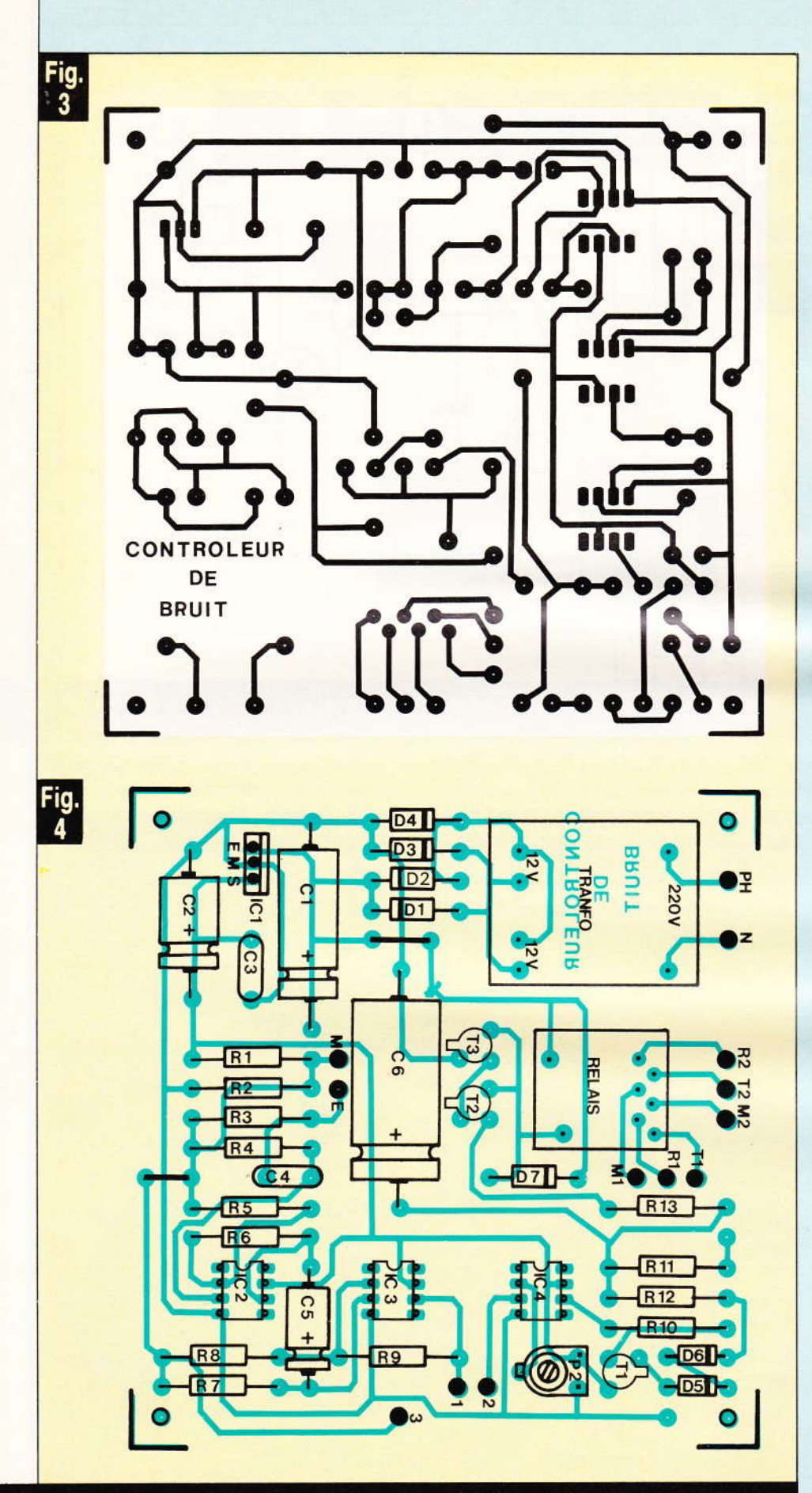

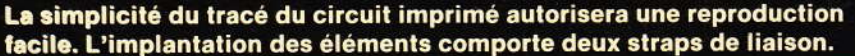

opérationnels nécessitent une alimentation symétrique. Nous avons donc créé une masse fictive qui sera donc à 0 V, le moins à - 4 V et le plus à + 4 V. Cela simplifie grandement la conception de cette alimentation.

#### III - Le circuit imprimé

Le tracé est représenté à la figure 3. Il est assez clair pour ne pas poser de problèmes. Si vous êtes adeptes de la méthode photographique, la réalisation en sera facilitée. Si vous préférez la gravure directe, nous vous conseillons de prendre des symboles-transferts et du ruban adhésif afin d'obtenir d'une part une présentation correcte, et surtout une gravure fiable.

La gravure sera confiée, comme à l'accoutumée, au perchlorure. Le circuit sera ensuite séché soigneusement. Il sera nécessaire alors de procéder au perçage. Les trous des circuits intégrés sont à 0,8 mm, les composants classiques à 1,1 mm. Enfin les trous de fixation sont à 3 mm. Il sera peut-être utile d'agrandir légèrement les trous du relais et du transformateur.

Avant d'implanter les composants, ne pas oublier de repérer au marqueur permanent, les fonctions des différents picots. La figure 4 donne toute précision quant à l'implantation des composants. Comme toujours il convient de soigner cette opération, en veillant à la valeur et la polarité de chaque composant. Vous pouvez utiliser des supports pour les 741.

Noter la présence de deux straps à confectionner à l'aide de fil nu. Fixer en dernier lieu le transfo en vérifiant bien le brochage. Le relais sera fixé sur son support. De plus, ne pas oublier l'agrafe de maintien du relais. Vérifier une dernière fois, la mise en place des composants et la qualité des soudures.

#### IV - Le coffret câblage

Percer le fond du coffret selon la figure 5. De la même manière, la face avant sera travaillée selon la figure 6. La face arrière sera percée comme indiqué à la figure 7.

ti

d

F

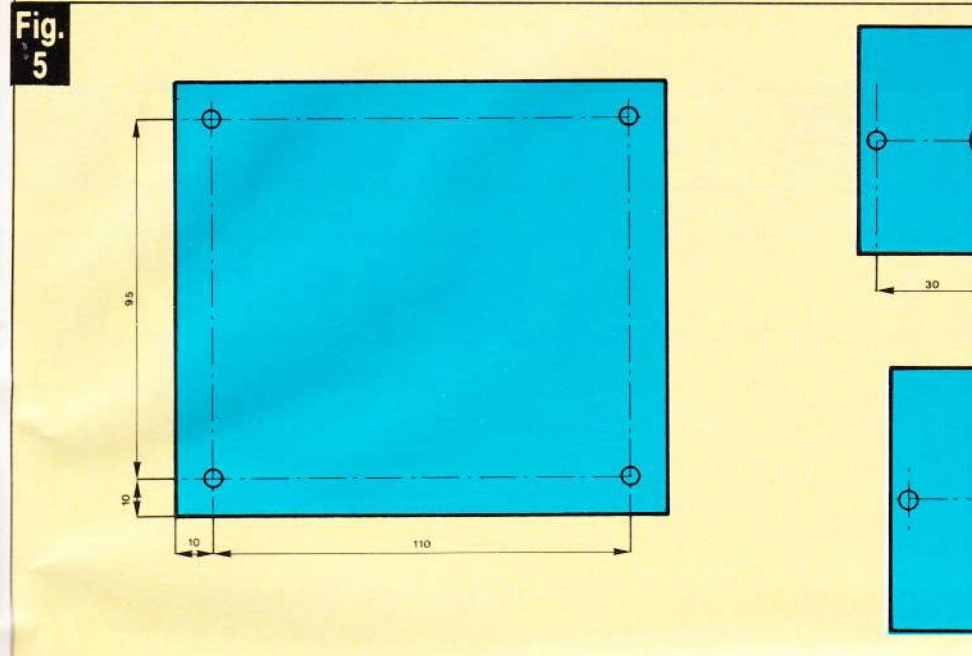

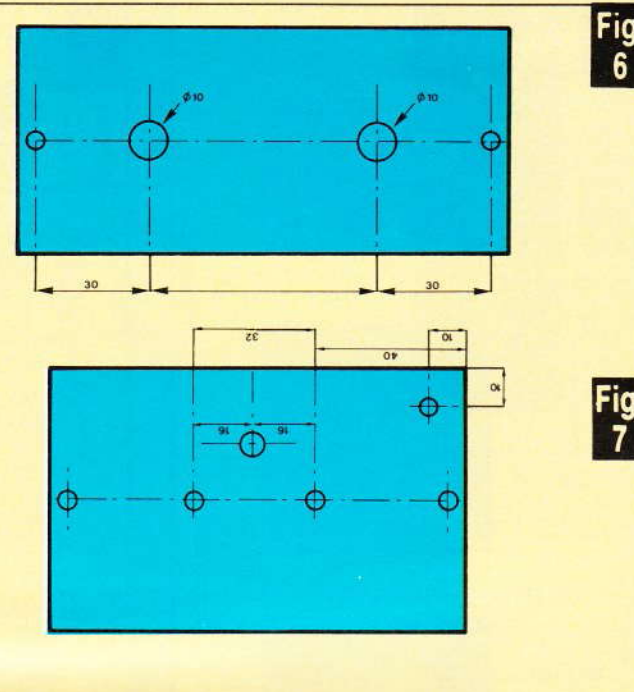

#### Un coffret ESM de référence EC 12/07 FA abritera le module. Plan de perçage et travail du coffret.

Fixer le domino AR, les potentiomètres sur la face Avant. Confectionner quatre entretoises à l'aide de vis, écrous, et contre-écrous, afin

de surélever le circuit imprimé du fond du boîtier. Mettre en place le circuit imprimé.

Réaliser le câblage interne selon

Photo 3. - Le coffret ESM présente l'avantage d'un démontage total.

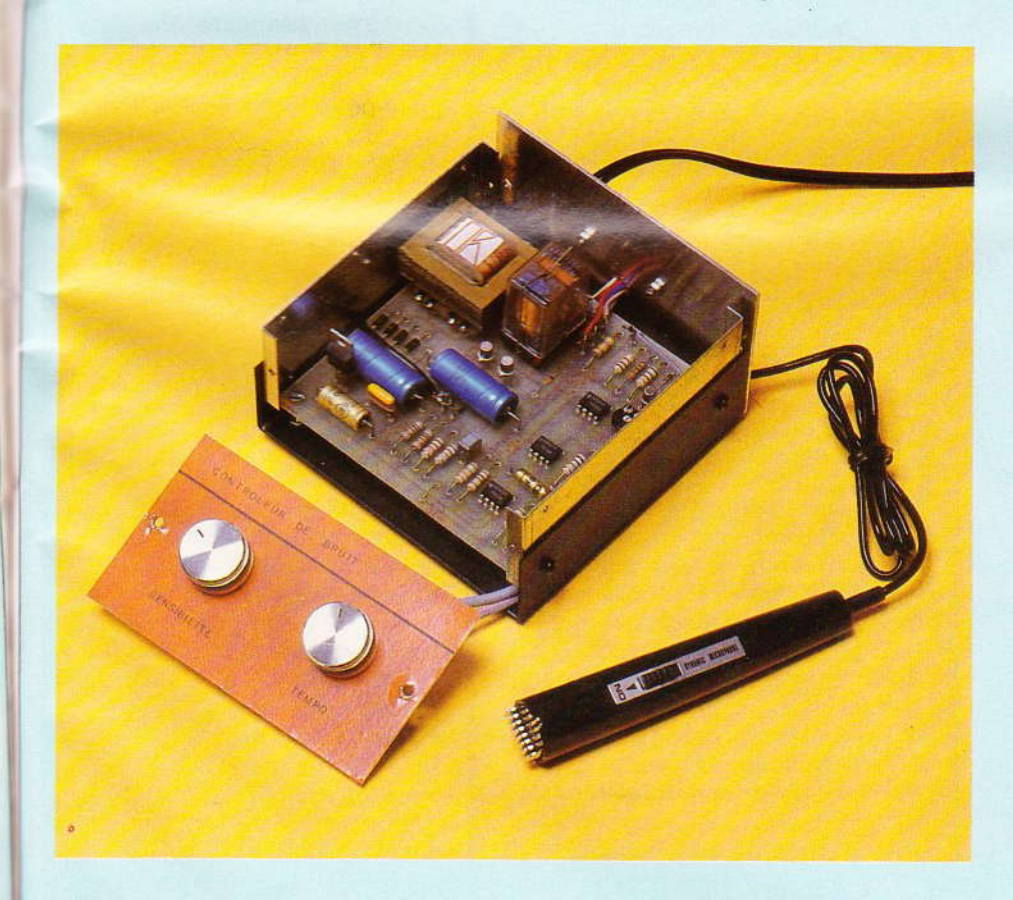

la figure 8. N'hésitez pas à employer du fil de couleur de façon à éviter toute erreur pouvant détériorer le montage. Fixer en dernier lieu le fil du micro. On notera que nous n'avons pas fixé le micro sur le boîtier. En effet, lorsque le relais a terminé sa temporisation, il chute. Le bruit occasionné par ce mouvement est également capté par le micro : le relais remonte et bat en sonnette. Pour éviter cette anomalie fâcheuse. il suffit de sortir le micro, et de ne pas le diriger vers le boîtier.

Afin d'éviter tout déclenchement intempestif dû à des parasites secteur, il conviendra de séparer le câblage classique, du fil micro. En outre, étant donné que le boîtier est métallique, nous relierons la masse de  $P_1$  à la masse flottante (0).

Vérifier en dernier lieu le câblage. Veiller surtout que les fils secteur ne touchent pas la masse du boîtier.

#### V - Mise au point

Tout d'abord régler P<sub>3</sub> à sa valeur minimum, en butée à gauche. Le potentiomètre de sensibilité P<sub>1</sub> sera réglé au maximum, en butée à droite. Le seul réglage de mise au point sera donc P<sub>2</sub>. Mettre le montage sous tension. Régler l'ajustable P<sub>2</sub> de façon à obtenir l'excitation du relais. Opérer pour cela dans une

**Nº 63 ELECTRONIQUE PRATIQUE 75** 

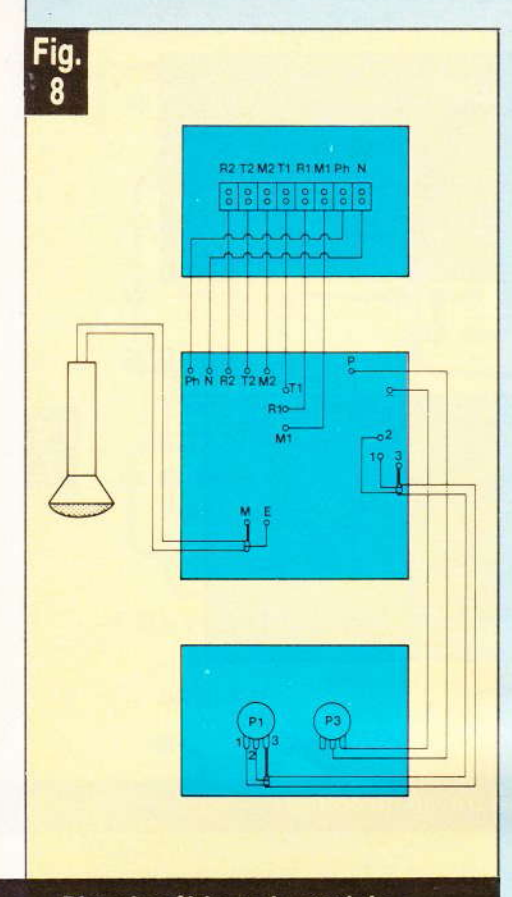

#### Plan de câblage du module.

pièce sans bruit. De plus, le micro sera éloigné du montage. Retourner légèrement le potentiomètre P2 pour faire retomber le relais. Continuer très légèrement la manœuvre pour plus de sécurité. Le réglage est terminé.

Le contrôle se résumera à vérifier l'excitation du relais au moindre bruit ou parole. Contrôler également la possibilité de réglage de la sensibilité par P<sub>1</sub> et la durée de maintien du relais haut avec P<sub>3</sub>.

La sensibilité du montage est telle que le relais réagit en parlant à quelques mètres du micro, d'une manière courante. Il conviendra de contrôler que le relais s'excite sans retard.

Ce dernier point est important dans le cas où ce montage est utilisé pour démarrer un magnétophone, si on ne veut pas perdre le début des paroles à l'enregistrement.

Si le montage est utilisé pour une alarme, son alimentation 12 V devra être permanente (secourue). En effet, on risque l'excitation intempestive du relais lors de la coupure et la remise sous secteur. Nous aurions, dans ce cas, de fausses alarmes, lors de pannes secteur.

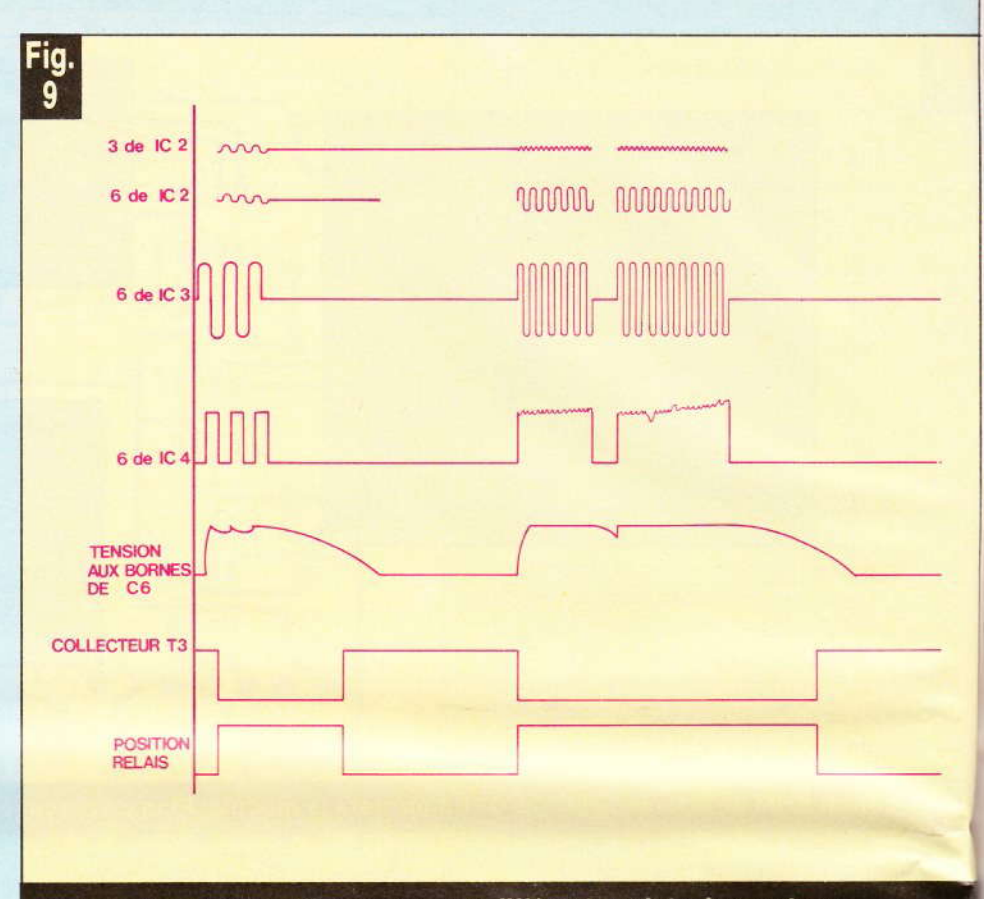

#### Relevé de divers oscillogrammes en différents points du montage.

#### **VI-Conclusion**

Le montage qui vient d'être décrit trouvera fort bien son application dans la vie courante : enregistrement avec déclenchement à la voix, commande d'un éclairage par claquement de mains, déclenchement d'une alarme lors d'un bruit anormal, etc.

Cet appareil a été conçu de telle façon qu'il puisse être réalisé par tous, sans appareil de mesure sophistiqué. Il pourra fort bien constituer un montage d'initiation aux amplis opérationnels.

#### **Daniel ROVERCH**

Liste des composants  $R_1$ : 1 k $\Omega$  (brun, noir, rouge)  $R_2$ : 1 k $\Omega$  (brun, noir, rouge)  $R_3$  : 12 k $\Omega$  (brun, rouge, orange)  $R_4$  : 12 k $\Omega$  (brun, rouge, orange)  $R_5$ : 18 k $\Omega$  (brun, gris, orange)  $R_6$  : 1 M $\Omega$  (brun, noir, vert)  $R_7$  : 18 k $\Omega$  (brun, gris, orange)  $R_8$  : 18 k $\Omega$  (brun, gris, orange)  $R_9$  : 1 M $\Omega$  (brun, noir, vert)  $R_{10}$ : 1 k $\Omega$  (brun, noir, rouge)  $R_{11}$ : 1 k $\Omega$  (brun, noir, rouge)  $R_{12}$ : 100  $\Omega$  (brun, noir, brun)

R<sub>13</sub>: 470 kΩ (jaune, violet, jaune)  $C_1$ : 470 µF 25 V chimique  $C_2$ : 100 µF 25 V chimique  $C_3$ : 47 nF plaquette  $C_4$ : 0,33 µF plaquette  $C_5$ : 10 µF 16 V chimique  $C_6$ : 470 µF 25 V chimique  $D_1$ : 1N4004  $D_2$ : 1N4004 D<sub>3</sub>: 1N4004 D<sub>4</sub>: 1N4004  $D_5$ : 1N4148  $D_6$ : 1N4148  $D_7$ : 1N4148 IC<sub>1</sub>: régulateur 8 V TO220  $IC_2: 741$  $IC_3: 741$  $IC<sub>4</sub>: 741$  $T_1$ : 2N2222  $T_2: 2N2222$  $T_3: 2N2222$  $P_1$ : 1 M $\Omega$  log  $P_2$ : ajustable 100 k $\Omega$  à plat  $P_3$ : 1 M $\Omega$  linéaire 1 transfo 220 V 12 V 1,7 VA Kitato 1 relais 12 V européen 2 RT 1 support de relais 1 coffret ESM EC 12/07 FA 1 micro dynamique 1 domino 8 bornes 1 circuit imprimé 1 cordon secteur 2 boutons Fils, vis, picots, etc.

## **TESTEUR DE FIABILIT** E.

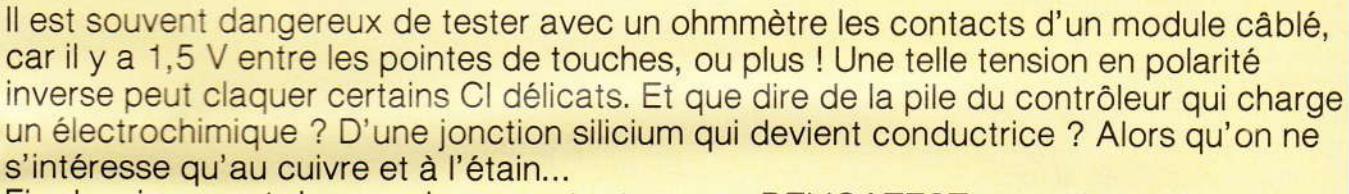

Fin des risques et des ennuis, car notre testeur « DELICATEST » est d'un tout autre principe : il n'y a que 100 mV entre ses pointes de touches, et sa résistance interne n'est que de 100  $\Omega$ . De plus le témoin de contact est sonore, afin qu'on ne quitte pas des yeux les points que l'on teste.

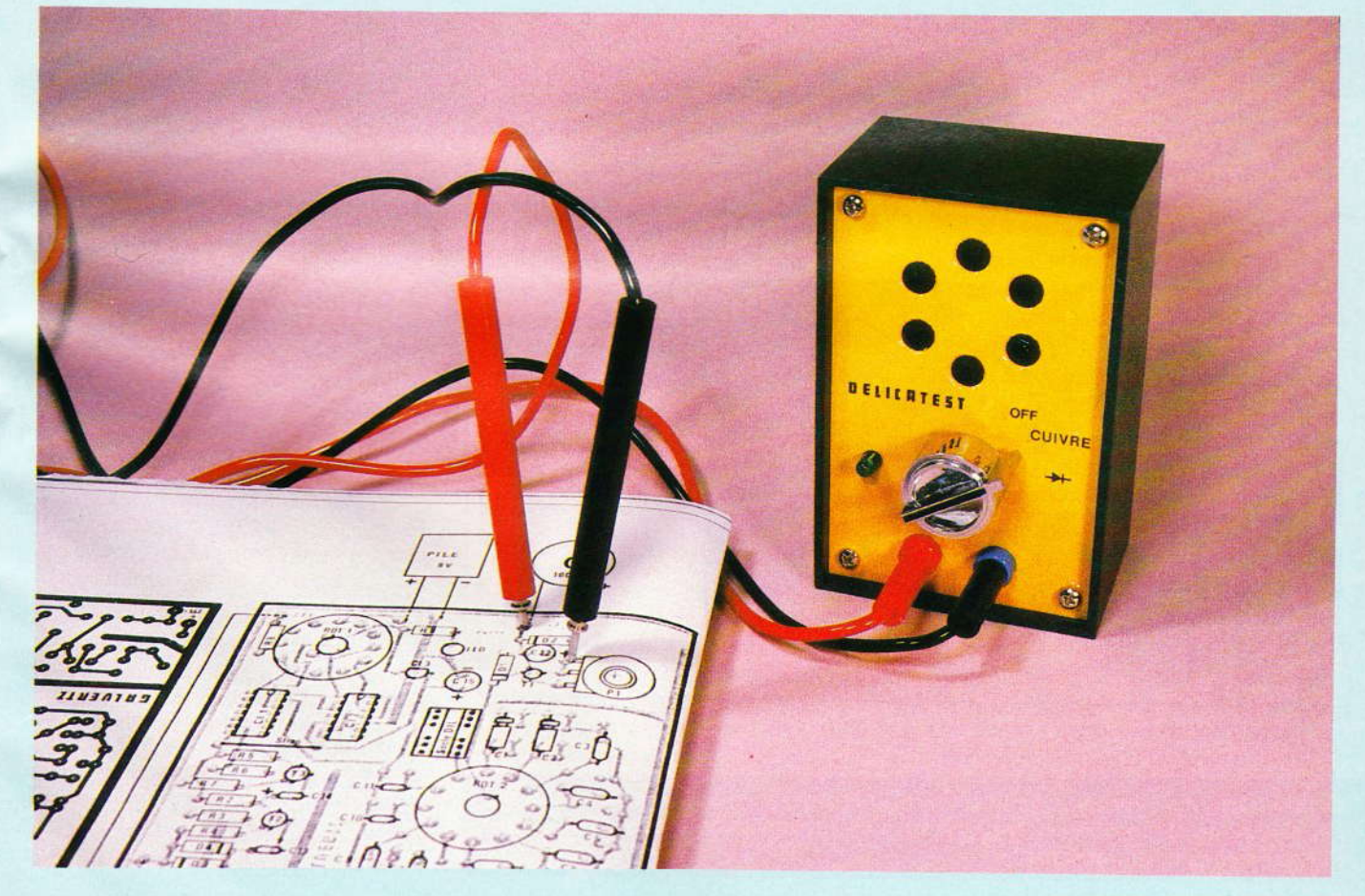

 $to$ 

ous avons également ajouté une jonction pour tester les diodes et les transistors, la tension d'attaque est alors de 950 mV. Dans les deux cas les pointes de touches ne peuvent débiter qu'une intensité maxi d'1 mA...

Cet appareil peu onéreux et si pratique peut être réalisé par un débutant.

#### Le schéma électronique (fig. 1)

Le cœur du circuit est un ampli opérationnel Cl<sub>1</sub> monté en comparateur de tensions ; sa sortie commande un oscillateur à 555 (Cl2) alimentant un mini haut-parleur.

Cl<sub>1</sub> n'est pas un 741 mais un CA3130, car c'est le seul qui peut fonctionner en alimentation simple (une pile de 9 V) avec des tensions d'entrées très inférieures à 2V.

L'entrée non inverseuse « e + » (borne nº 3) est fixée à un potentiel de référence plus faible que celui se

trouvant sur l'entrée inverseuse « e - » (borne nº 2). Donc, au « repos », la sortie de Cl1 est à 0 V et le HP est muet.

Nos pointes de touches sont entre la masse et l'entrée « e - » : lorsqu'il y aura un contact entre elles, la tension sur la borne nº 2 deviendra plus basse que celle sur la borne nº 3 ; aussitôt la sortie de Cl<sub>1</sub> passe à 9 V et le HP émet un son en 450 Hz.

Nous avons prévu deux sensibilités : « cuivre » et « jonction ». Le choix se fait par un rotacteur Rot.1. qui fera aussi office d'inter marchearrêt. Rot. 1 est un trois voies/ quatre positions qu'on a limité à trois positions (OFF-cuivre-jonction).

En position « cuivre » : la tension de repos sur « e - » est fixée à 0,1 V par le pont de résistances R<sub>1</sub>/R<sub>3</sub>, tandis que le potentiel fixe sur « e - » est établi à 30 mV par le pont R<sub>2</sub>/R<sub>5</sub>. Les résistances R<sub>7</sub> et R<sub>8</sub> protègent les entrées de Cl1.

Le circuit à tester se trouve donc en parallèle avec la résistance R3

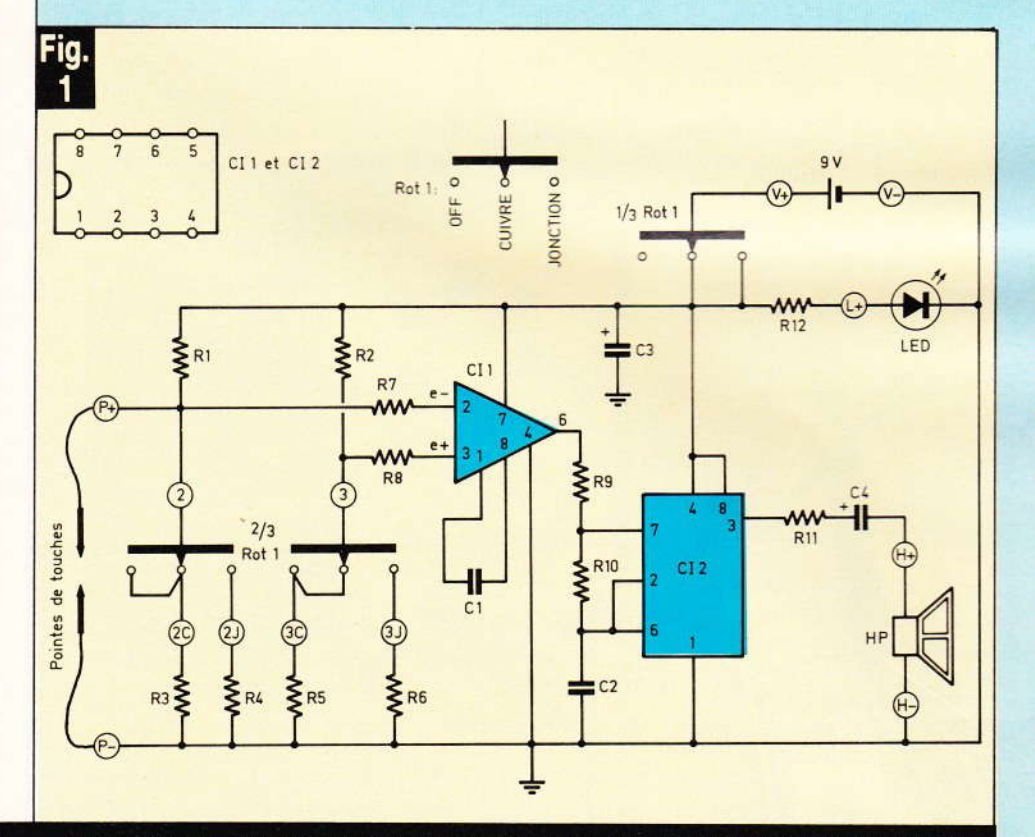

Le montage n'utilise que deux circuits intégrés en DIL 8 : un CA 3130 en comparateur et un 555 en oscillateur. Les lettres encerclées correspondent aux cosses du module.

 $(R_3 = 100 \Omega)$ . Lorsqu'il y a contact par les pointes de touches la tension « e - » chute à zéro mais l'intensité est limitée à 1 mA par  $R_1$  (8,2 K $\Omega$ ). En fait le HP fonctionne pour un contact entre les pointes de touches compris entre 0 et 30  $\Omega$ .

Conséquence pratique, il n'est pas nécessaire qu'il y ait un bon contact avec le circuit à tester.

En position « jonction ». Les tensions de repos sur les entrées « e - » et « e+ » sont respectivement 950 mV (pont R<sub>1</sub>/R<sub>4</sub>) et 800 mV (pont R<sub>2</sub>/R<sub>6</sub>). Entre ces pointes de touches cette tension de 950 mV va chuter vers 600 mV dans le sens passant de la jonction (diodes, transistors), d'où signal dans le haut-parleur. L'intensité maxi est toujours limitée à 1 mA par  $R<sub>1</sub>$ 

Les notices des CI les plus fragiles stipulent des tensions inverses tolèrables jusqu'à -1 V, donc là encore notre testeur ne présentera aucun danger, surtout avec une intensité maxi aussi faible. Par contre le HP restera muet pour une jonction de LED, dont le seuil se situe vers 1,5 V.

Si on utilise cette position « jonction » pour tester des contacts électriques, il y aura signal sonore pour toutes résistances inférieures à 4 300  $\Omega$  environ.

L'oscillateur est le montage classique du 555, sauf que le circuit de la base de temps (R<sub>9</sub>, R<sub>10</sub> et C<sub>2</sub>) est alimenté ou non par la sortie de Cl1. Sur la borne de sortie nº 3 nous avons un condensateur de liaison C<sub>3</sub> et une résistance R<sub>11</sub> pour abaisser le volume dans le mini haut-parleur de 8 Ω ; un potentiomètre de volume nous a semblé superflu.

Avec les valeurs indiquées pour R<sub>9</sub>, R<sub>10</sub> et C<sub>2</sub> la fréquence du signal sonore sera comprise entre 450 et 500 Hz environ, un son jamais pénible.

L'alimentation est confiée à une petite pile de 9 V. Nous avons installé une LED témoin. La consommation au repos, ou attente, est de 14 mA dont 10 pour la LED seule... Pendant le signal sonore, l'intensité atteint 42 mA avec R<sub>11</sub> = 39  $\Omega$ , ce qui correspond à un volume sonore puissant. (25 mA avec R<sub>11</sub> = 82  $\Omega$ )

Le condensateur de filtrage C<sub>4</sub> sera utile quand la pile donnera des signes de faiblesse. Nous avons vérifié que l'appareil fonctionnait encore étant alimenté en 3,5 V seulement en fonction « cuivre », ou en 4.5 V en fonction « jonction » (sur une diode silicium).

En utilisation courante les périodes sonores vont être nombreuses mais brèves, aussi nous estimons qu'une pile de qualité ordinaire (dite « saline ») est bien suffisante.

Nota: Le petit condensateur C<sub>1</sub> (33 à 68 pF) entre les bornes n° 1 et 8 de Cl1 est un condensateur de « compensation », indispensable pour le bon fonctionnement d'un CA3130 : lequel est un ampli-op de type BI-FET donc à impédances d'entrées quasi infinies.

#### Pourquoi « HAUTE **FIABILITE »?**

Parce que la conception pourtant simple de cet appareil défie tous les pièges ou fausses manœuvres possibles :

- Vous avez oublié de couper l'alimentation du circuit à tester : l'entrée « e - » du CA3130 peut « encaisser » jusqu'à 16 V.

- Un condensateur électrochimique sur le circuit se retrouve en parallèle entre les pointes de touches : s'il est encore chargé il se déchargera quasi instantanément dans R<sub>3</sub>  $(100 \Omega)$ , jusqu'à 0,1 V (position « cuivre »). S'il est complétement déchargé il va se charger de 0 à 0,1 V à travers R<sub>1</sub>, mais dès que sa tension atteint 0,030 V le haut-parleur se tait. Avec un 1 000  $\mu$ F soigneusement déchargé à fond, le signal sonore n'est qu'un « bips » de moins d'un dixième de seconde ! Silence total si ce condensateur est inférieur ou égal à 220 µF.

Conclusion, la présence d'un condensateur ne pertube pas les mesures.

- Il est inutile d'appuyer fortement. ou en frottant, les pointes de touches sur le circuit à tester, puisque 30  $\Omega$  suffisent.

- Si le circuit est humide ou même

mouillé par de l'eau salée, la conduction ne sera pas faussée car l'eau pure, acide ou salée nest pas conductrice sous 0,1 V (Les potentiels de dépots ou d'électrolyses sont généralement supérieurs à  $1 V.$ 

- Un galvanomètre sensible ou non se retrouve entre les pointes de touches : il déviera à peine, car sa résistance interne se trouve shuntée par les 100  $\Omega$  de R<sub>3</sub>, le tout avec une intensité de 1 mA (1 000 µA) qui passera surtout par R<sub>3</sub>.

Double étourderie : le circuit à tester est encore sous tension et le « DELICATEST » est sur « OFF » : même dans cette position le rotacteur relie l'entrée « e - » à la masse par R<sub>3</sub> = 100  $\Omega$ , ce qui la protège.

- On veut vérifier l'état de deux jonctions montées tête-bèche, par exemple une diode de protection entre base et collecteur d'un transistor : si les jonctions sont bonnes, il y aura signal sonore en position « jonction », et ce quelle que soit la polarité des pointes de touches ! Pour lever cette ambiquïté il suffit de passer en position « cuivre » (silence  $= normal$ ).

- On soupconne de mauvais contacts internes dans un conducteur électrique isolé (brins cuivre cisaillés) : en tordant ce câble d'un bout à l'autre on remarquera une interruption fugitive du signal sonore, ce qui serait indécelable avec un contrôleur à aiguille et moins encore avec un multimètre digital.

Voilà les raisons pour lesquelles ce testeur est aussi utile pour le débutant que pour l'électronicien chevronné.

#### Le circuit imprimé (fig. 2)

Contrairement à une habitude de l'auteur, le rotacteur n'est pas soudé directement au circuit imprimé. En effet, nous avons voulu que cet appareil puisse être réalisé par le « tout-débutant » encore malhabile. et qui ne dispose que d'un stylo marqueur. Dans le même esprit nous avons veillé à ne pas faire des traits cuivre trop rapprochés. Il n'y a aucun strap.

Il n'est quère utile de prévoir des socles pour les deux CI mais nous avons laissé l'espace pour. La seule particularité concerne les deux électrochimique C<sub>3</sub> et C<sub>4</sub> qui sont à broches radiales (montage vertical). Toutes les résistances peuvent être des 1/4 W : l'entraxe de pliage est toujours de 12,5 mm.

Les intensités étant toutes faibles l'épaisseur des traits cuivre a peu d'importance. Il est inutile de blinder le circuit car nous sommes en basses impédances et très basses fréquences.

Sur nos photos couleurs on remarque que  $R_{11} = 39 \Omega$ ; nous l'avons par la suite portée à 82  $\Omega$ afin de réduire le volume sonore. (Laissez 39  $\Omega$  pour un HP de 100  $\Omega$ .)

#### Le percage du coffret (fig. 3)

Par économie nous avons opté pour le classique Teko P/2. Nous vous conseillons très vivement de respecter notre plan de percage car il serait très facile de se faire piéger ! Les composants fixés sous le couvercle prennent leur place dans les rares espaces libres laissés par le circuit imprimé et la pile...

Le plan de percage du fond du boîtier plastique est représenté vu de l'extérieur : par contre le couvercle aluminium présente sur la figure 3 sa face interne (non peinte).

Petite fantaisie, le couvercle après perçage a été peint sur sa face externe (bombe de retouche de carrosserie).

Ne fixez pas encore le module dans le boîtier.

- Sous le couvercle, fixez le HP par un filet de colle néoprène (Bostik 1400 ou équivalent).

- Enfoncez la LED dans son logement et l'y maintenir avec un peu de cette colle. Pliez délicatement ses pattes (pas à ras du corps !) vers le couvercle.

- Manœuvrez le rotacteur jusqu'en butée antihoraire, puis soulevez sa rondelle à ergot (sous l'écrou) pour déplacer celui-ci d'un trou dans le sens antihoraire. Puis fixez définitivement le rotacteur au couvercle avec sa cosse « nº 10 » orientée vers le HP. Crayonnez légèrement ces

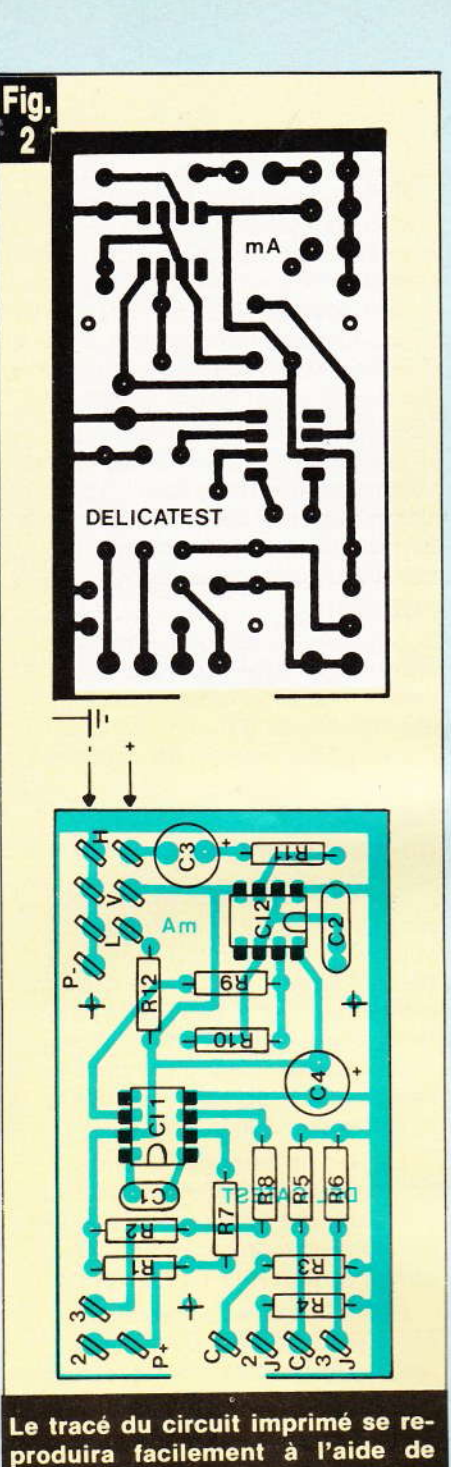

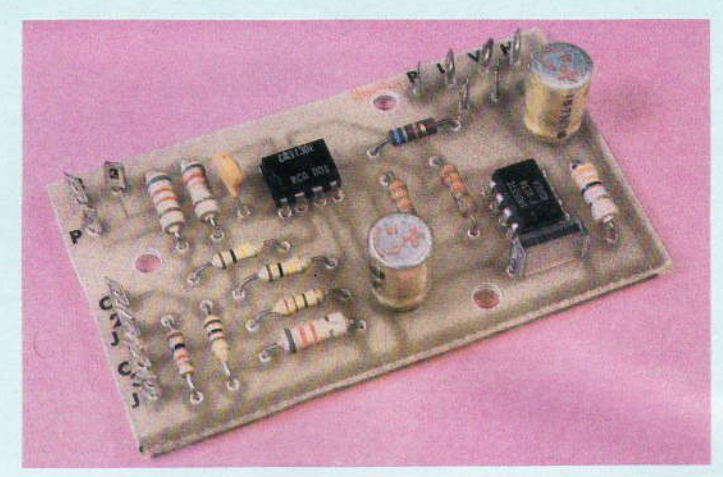

Photo 2. - Un aspect coloré du module.

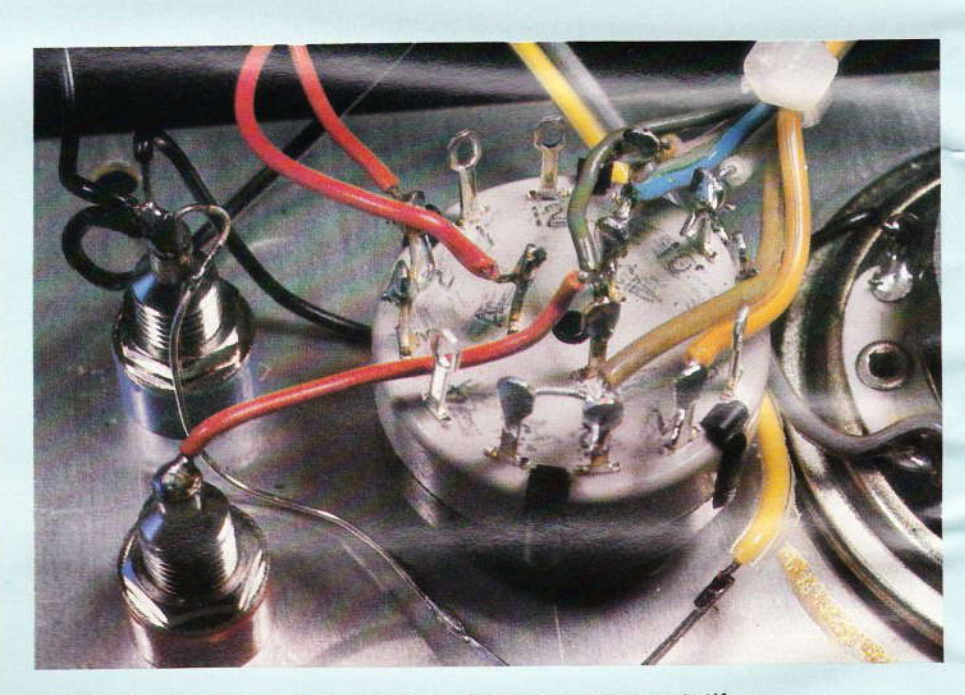

Photo 3. - Gros plan sur le câblage du commutateur rotatif.

inscriptions moulées pour les rendre plus lisibles.

transfert.

Fixez les deux socles pour fiches banane « P+ » (rouge) et « P- » (noir ou bleu).

#### Le câblage interne (photos nº 2 et 3)

Il est long et délicat ; soyons donc très méthodiques.

1º Reliez le socle banane « P- » à

80 N° 63 ELECTRONIQUE PRATIQUE

une cosse du HP, à la patte « - » de la LED (côté méplat), au fil noir de la prise agrafe 9 V et à un fil souple noir de 12 cm environ, dont l'autre extrémité sera soudée à une cosse masse du module. Voilà pour toutes les liaisons masse, partant toutes de la douille banane « P- ».

2° Avec du fil fin et souple de diverses couleurs (fils en nappe séparés) préparez six longueurs de 14 cm, (vert, marron, orange, bleu, blanc et rose).

Plus :  $rouge = 12 cm$ ; jaune  $= 16$  cm et gris  $= 17$  cm. Dénudez et étamez toutes les extrémités. Soit neuf fils préparés.

3° Avec du fil rigide (queues de résistances), reliez certaines cosses du rotacteur : nos 2 et 3 ; nos 5 et 6 ; et n°s 9 et 10. Soit trois montages.

4° Disposez le module à gauche du couvercle, la rangée de cosses « 2 c » à « 3 J » vers le haut. Soudons les fils.

re

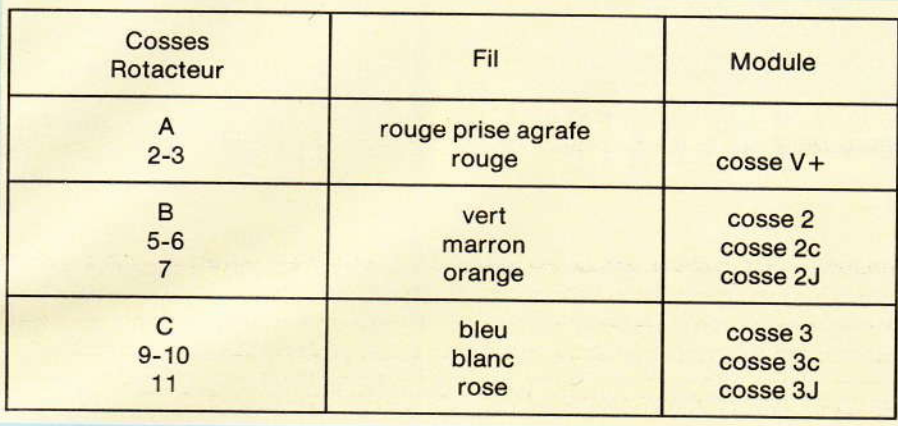

#### Puis enfin:

- fil jaune de la patte+ de la LED, à la cosse « L+ »,

- fil gris du HP à la cosse « H+ »,

- fil de 4 cm (à préparer) de la douille rouge « P+ » à la cosse « 2 » du rotacteur.

5° Fixez alors le module câblé au fond du boîtier avec trois vis

3× 15 mm et trois entretoises de 5 mm.

6° Branchez la pile de 9 V et logez-la entre le module et le flanc du boîtier (photo nº 2).

7° Rassemblez par deux colliers les fils venant du rotacteur.

8° Refermez le couvercle. La pile se trouve immobilisée par l'élasticité du toron de fils.

#### L'utilisation pratique

Les trois positions du boutonflèche équipant le rotacteur sont dans le sens horaire : OFF-cuivrejonction.

Les douilles banane recevront des cordons de mesures, par exemple ceux de votre contrôleur. Vous remarquerez que ces douilles banane sont à l'écartement normalisé de 19 mm (prises secteur), et à seulement 13 mm du bord inférieur du boîtier. On peut ainsi « sonner » un câble rallonge secteur de deux façons différentes :

On enfonce la prise mâle dans les douilles, le silence témoigne qu'il n'y a pas de court-circuit entre les deux conducteurs. Puis on court-circuite la prise femelle avec un des cordons pour s'assurer de la continuité.

- On enfonce seulement une broche de la prise mâle, on peut alors répérer la polarité sur la prise femelle.

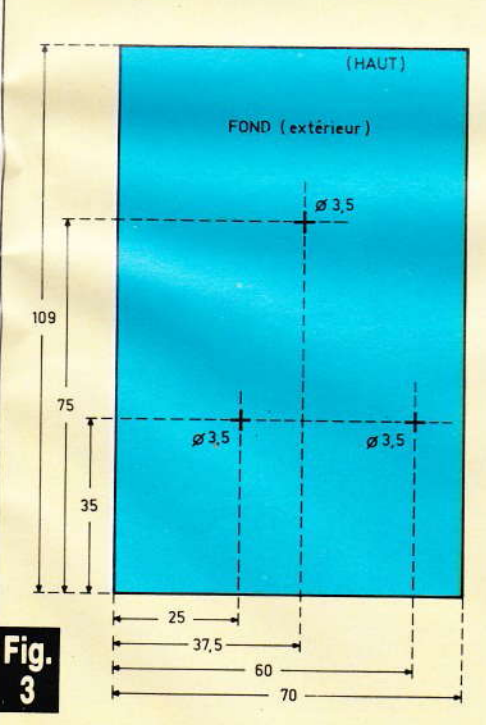

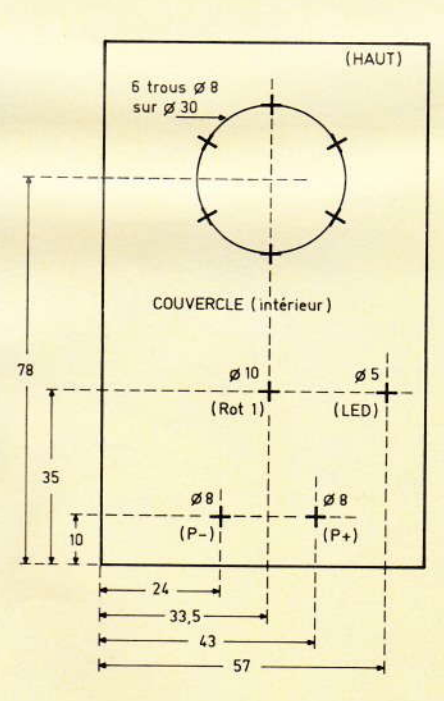

Le module s'introduira facilement à l'intérieur d'un coffret Teko de référence P/2.

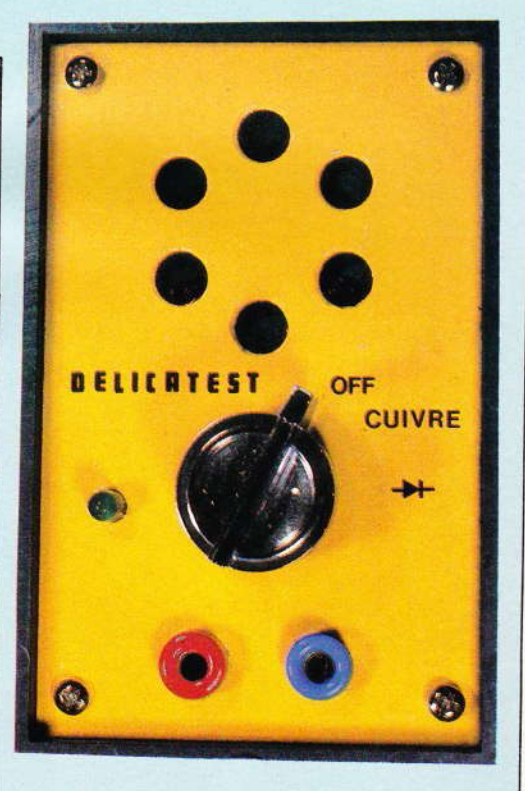

Photo 4. - La face avant de l'appareil terminé.

- Pour vérifier des fusibles, cet appareil est plus rapide, moins fragile et moins encombrant qu'un contrôleur.

- Pour rechercher une « masse » sur un appareil, on fixe un des cordons avec une pince crocodile sur le châssis, puis on « promène » l'autre pointe de touche sur le circuit jusqu'au signal sonore, donc sans tourner chaque fois la tête vers un cadran.

La réponse sonore est instantanée, c'est pour cela que nous avons monté un haut-parleur et non pas un buzzer (lequel présente une petite paresse au démarrage).

- La polarité des pointes de touches n'a d'importance, uniquement que lors des tests de jonctions (silicium ou germanium).

- Pour tester rapidement un transistor NPN : en position « jonction » appliquez la pointe rouge (+) sur la base et la pointe noire (-) sur le collecteur puis sur l'émetteur : dans les deux cas, il y a signal. Puis refaire ces deux tests en position « cuivre » : il ne doit pas y avoir de signal.

Pour un transistor PNP, c'est bien sûr la pointe noire qui restera sur la base.

- Sur un circuit du commerce, vérifiez d'abord que le côté cuivre n'ait pas reçu une couche de vernis isolant... à gratter par points avec une pointe de canif, ou bien opérez côté composants.

Rappelez-vous les deux résistances maximales de fonctionnement : 30  $\Omega$  sur « cuivre » et 4 000  $\Omega$  sur « jonction ». Dans cette dernière position, il y aura signal sur le secondaire basse tension d'un transformateur, mais pas sur le primaire 220 V.

#### **Conclusion**

Ce testeur est vraiment de haute fiabilité car nous avons vu qu'il ne peut tomber dans tous les pièges classiques. Il est aussi robuste, pas encombrant et d'un prix de revient très modique, puisqu'il ne comporte que deux petits CI à moins de 10 F. Le genre d'appareil qui ne quitte pas la table de travail. L'auteur n'a qu'un grief à son égard : comment ne pas y avoir pensé plus tôt ?...

#### **Michel ARCHAMBAULT**

#### Matériel nécessaire

 $Cl_1$ : CA 3130 (RCA) ampliopérationnel BI-FET Cl<sub>2</sub>: 555 timer-oscillateur LED : rouge ou verte  $\emptyset$  5 mm  $C_1$ : 47 pF (entre 33 et 68 pF) C<sub>2</sub>: 33 nF (orange, orange, orange)

 $C_3, C_4: 47 \mu F/16 V$ : radial  $R_1$ : 8,2 k $\Omega$  (gris, rouge, rouge)  $R_2$ : 82 k $\Omega$  (gris, rouge, orange)  $R_3$ : 100  $\Omega$  (marron, noir, marron)  $R_4$ : 1 k $\Omega$  (marron, noir, rouge)  $R_5:270 \Omega$  (rouge, violet, marron)  $R_6$ : 8,2 k $\Omega$  (gris, rouge, rouge)  $R_7$ ,  $R_8$ : 100 kΩ (marron, noir, jaune)

 $R_9$ ,  $R_{10}$ : 33 k $\Omega$  (orange, orange, orange)

 $R_{11}$ : 82  $\Omega$  (gris, rouge, noir)  $R_{12}$ : 680  $\Omega$  (bleu, gris, marron) 1 circuit imprimé 75 x 45 mm à réaliser

10 cosses poignard Rot.1:rotacteurLorlin3voies/4 positions

1 bouton-flèche pour d° 1 HP 8 Ω diamètre 50 mm (ou

- entre 5 et 100 $\Omega$ )
- 2 douilles banane (rouge + noire) 1 prise agrafe 9 V
- 1 pile 9 V miniature
- 3 entretoises 5 mm
- 1 coffret Teko, modèle P/2

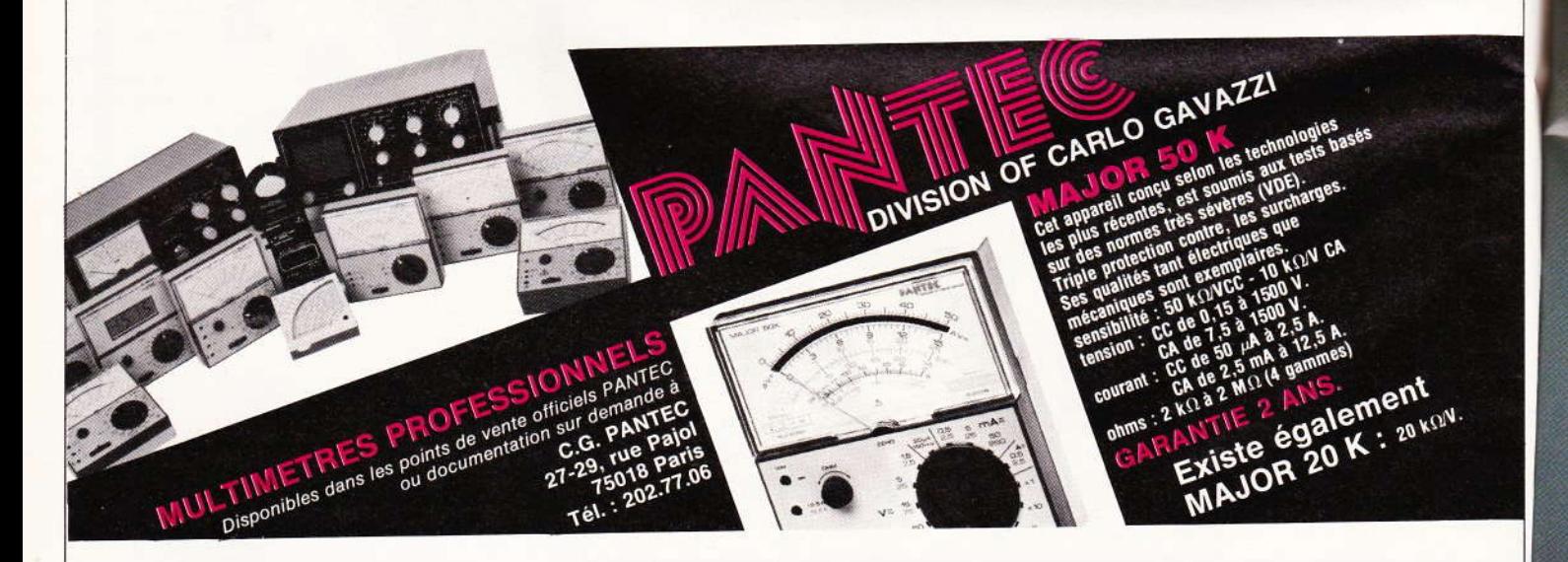

L'utilité d'un compte-pose dans la chambre noire d'un photographe amateur n'est plus à démontrer. Associé à un agrandisseur, il facilite le développement et délivre du souci du chronométrage.

Quel que soit le modèle choisi, le principe du fonctionnement reste le même. D'abord on affiche la durée souhaitée pour l'exposition ; puis, par la manœuvre d'un poussoir ou d'un levier quelconque, on provoque le départ de la minuterie et l'allumage de l'agrandisseur. Ce dernier s'éteint ensuite automatiquement à la fin du temps choisi.

## **COMPTE-POSE DIGITAL**

I ne reste plus alors qu'à développer le tirage ainsi exposé. Le modèle décrit ce mois-ci n'échappe pas à ces quelques principes. Mais il possède en plus quelques caractéristiques que nous allons examiner maintenant.

#### **Caractéristiques Synoptique**

1º Affichage 3 digits et temporisations de 0 à 999 secondes (0 à 16 minutes environ).

2° Très bonne lisibilité des chiffres (afficheurs 7 segments).

3° Facilité d'utilisation :

· réglage des temps par contacteurs (roues codeuses) et indication simultanée sur les afficheurs 7 segments.

· départ de la temporisation par bouton-poussoir,

· pendant la temporisation :

- allumage de l'agrandisseur, - extinction de la lampe inactinique,

affichage du décomptage (indication sur les digits du temps restant seconde après seconde),

· à la fin de la temporisation :

- extinction de l'agrandisseur, - ré-allumage de la lampe inactinique,

- indication sonore de la fin du compte à rebours,

**86 N° 63 ELECTRONIQUE PRATIQUE** 

- ré-affichage de la durée de la temporisation (utile dans le cas d'expositions en séries).

4° Interrupteur auto/manuel. En position « manuel », l'agrandisseur reste allumé en permanence (pour en permettre les réglages, par exemple).

5° Technologie C.MOS. Réalisation simple et mise au point quasi nulle se réduisant au calage exact de la fréquence de la base de temps.

Examinons le synoptique de la figure 1. Nous y retrouvons schématisés les différents sous-ensembles composant cette réalisation, c'est-àdire:

- 3 chaînes d'affichages identiques. Chacune d'entre elles est composée d'une roue codeuse, d'un circuit de décomptage et des circuits afficheurs (décodeur et indicateur 7 segments). La première de ces chaînes est destinée à l'affichage des secondes, les deux autres aux dizaines et aux centaines de secon-

des :\_ une base de temps ;

- un poussoir de commande « START » et son circuit de mémoire:

- une porte NOR à 12 entrées pour la détection de la fin de la temporisation:

- des circuits annexes, mais néanmoins utiles : un relais pour la liaison avec l'agrandisseur, un avertisseur sonore pour la fin de la temporisation.

Le principe de fonctionnement est très simple. Au repos, les circuits de décomptages (4029) sont bloqués mais « transparents », c'est-à-dire que les indications des roues codeuses se trouvent « transférées » directement sur les afficheurs 7 segments.

En appuyant sur le poussoir « START », on déclenche le décomptage. Les indications des 7 segments vont décroître unité par unité au rythme de 1 Hz, jusqu'à l'indication fugitive 000, qui détectée par le NOR, éteint l'agrandisseur, déclenche l'alarme sonore, et remet tous les décompteurs en position blocage (donc transparence et réaffichage immédiat des données des roues codeuses).

#### Le schéma

- Les roues codeuses : Ce sont simplement des commutateurs à 10 positions graduées de 0 à 9. Si on examine le schéma de principe de la figure 2, on peut se rendre compte que chacune d'entre elles est en fait composée de quatre interrupteurs qui sont ouverts ou fermés en fonction du chiffre affiché. Ceci permet donc de reproduire en binaire, sur les quatre sorties, le chiffre inscrit en clair sur la roue codeuse.

fre ver SOI grá le o  $13.$ ter fer vea tre

Le

c'e cor en fig typ brc ce de sor

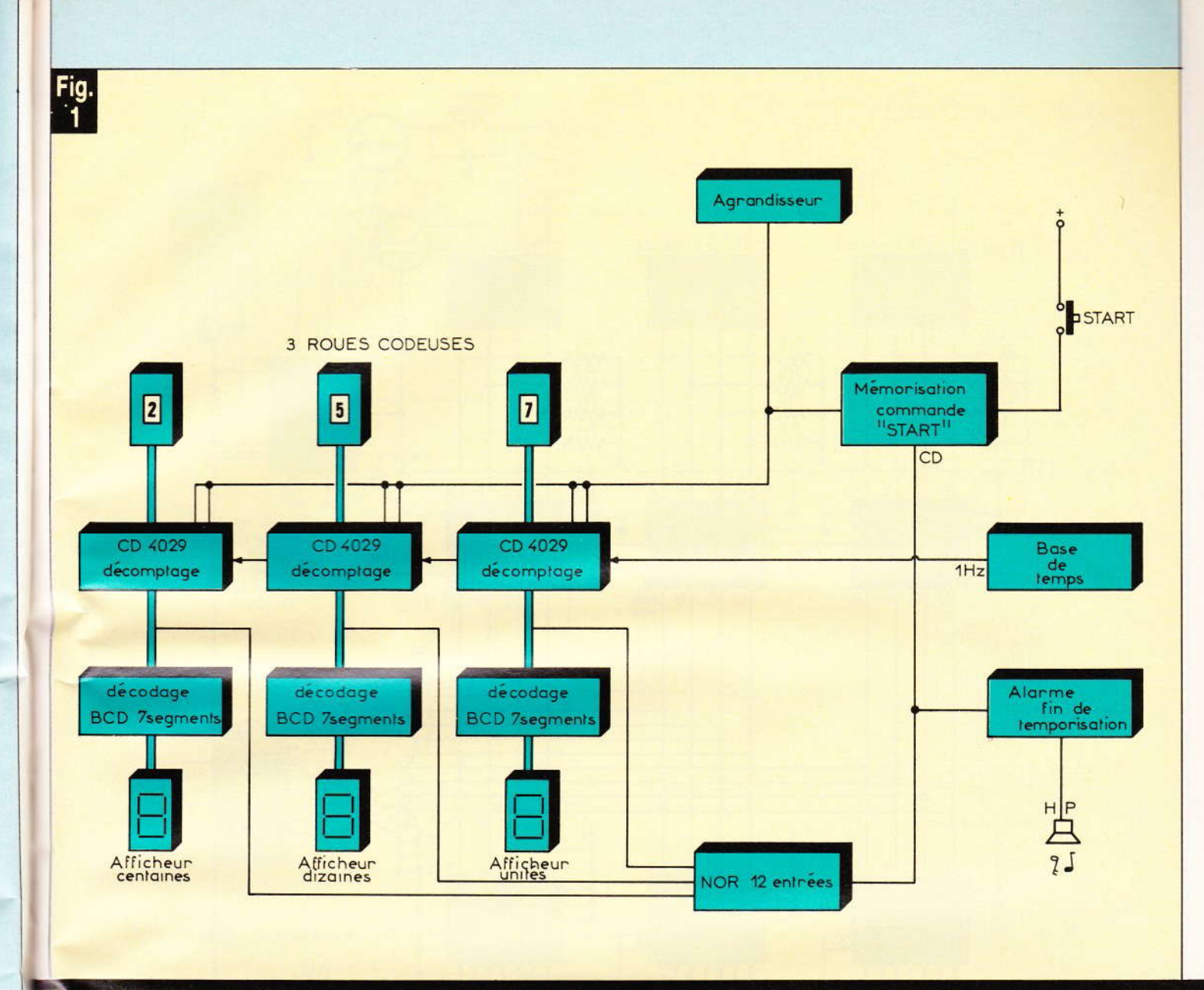

#### Le synoptique complet de ce compte-pose révèle l'utilisation de trois chaînes d'affichage identiques.

Ainsi, par exemple, pour le chiffre 0, tous les interrupteurs sont ouverts. Les quatre points A, B, C, D sont alors à un niveau logique 0 grâce aux résistances (R<sub>1</sub> à R<sub>4</sub> pour le circuit C par exemple, broches 3, 13, 12, 4). Avec le chiffre 1, seul l'interrupteur relié à la borne A est fermé. Ce point est donc au niveau 1. Le code présent sur les quatre bornes est alors 0001.

 $\ddagger$ 

èŚ

0

 $l$ a

ait

- L'âme de ce temporisateur. c'est bien sûr le circuit intégré compteur-décompteur CD 4029 (il y en a trois dans notre réalisation). La figure 3 illustre le brochage d'un tel type de compteur. A part les deux broches destinées à l'alimentation, ce circuit possède quatre broches de présélection, quatre broches de sorties et quelques entrées de

« commandes ». Certaines ne sont pas utilisées et vont donc être reliées à un niveau logique fixe. C'est le cas des broches 9 et 10 qui ont été mises à la masse. On ne conserve alors que la fonction décomptage en mode décimal (système classique BCD).

Les entrées « Preset » et « Clock enable » (broches 1 et 5 des trois circuits) ont été reliées ensemble et sont portées, au repos, à un niveau logique 1 grâce à la sortie Q du circuit F. Les compteurs-décompteurs ne peuvent donc pas « reculer ». Ils sont bloqués. Les informations présentes sur les quatre entrées A, B, C, D (broches 4-12-13-3) se trouvent intégralement reportées sur les quatre sorties A, B, C, D (broches 6-11-14-2) et donc inscrites « en clair »

sur les afficheurs 7 segments.

Les deux circuits H et G. auxquels on a associé deux portes NAND (I), constituent une porte NOR à 12 entrées. La sortie l<sub>a</sub> est en permanence à un niveau logique 0, sauf (et pendant un très court instant seulement) au moment ou les 12 entrées détecteront des niveaux 0 sur toutes les sorties des trois décodeurs (donc en fin de tempo).

Examinons maintenant le fonctionnement du circuit F. Il s'agit d'une bascule du type D (le circuit intégré en contient d'ailleurs deux. mais la seconde n'est pas utilisée). L'entrée D est en permanence reliée au pôle positif de l'alimentation. La borne CD (broche 4) est, comme nous venons de le voir, à un niveau logique bas.

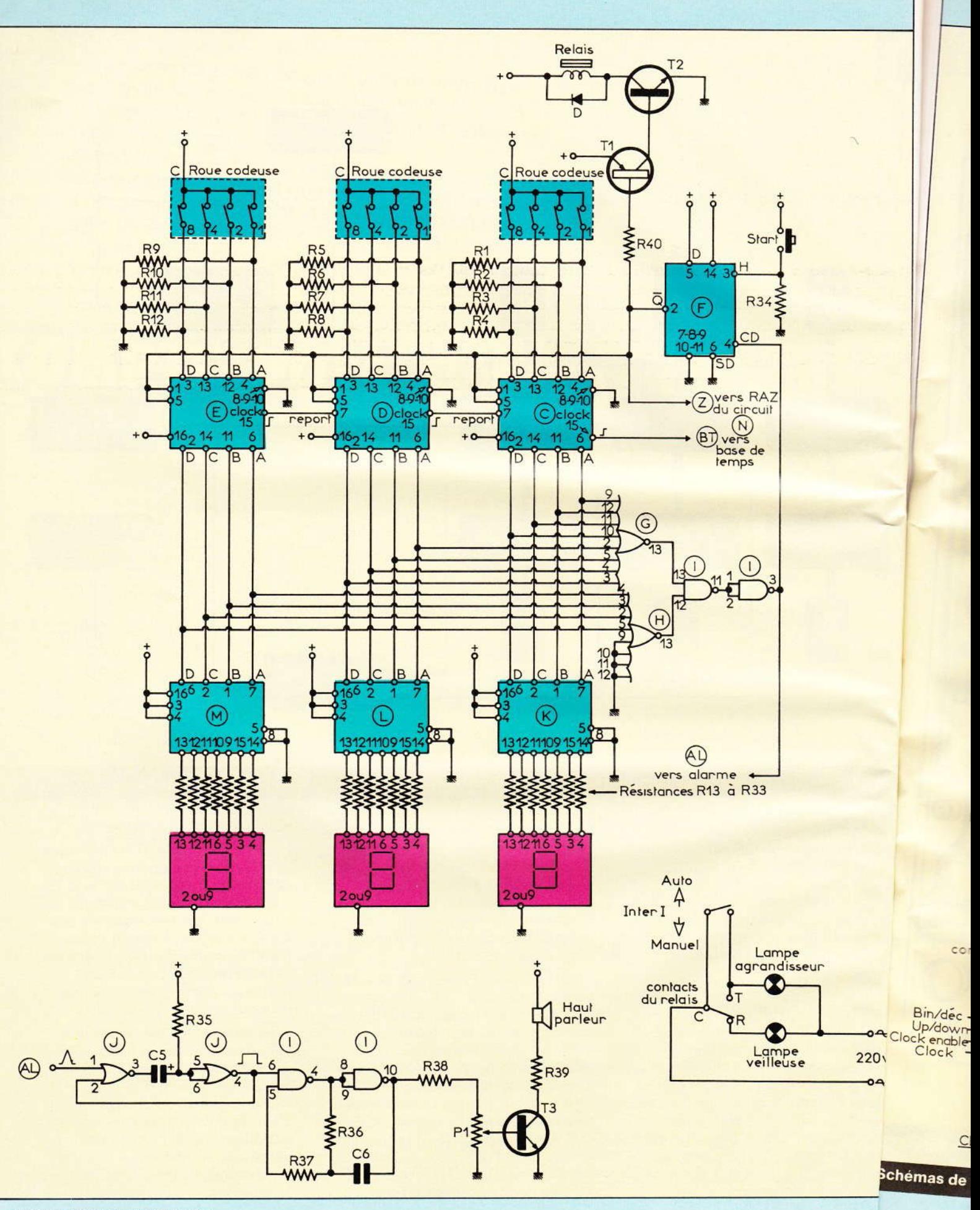

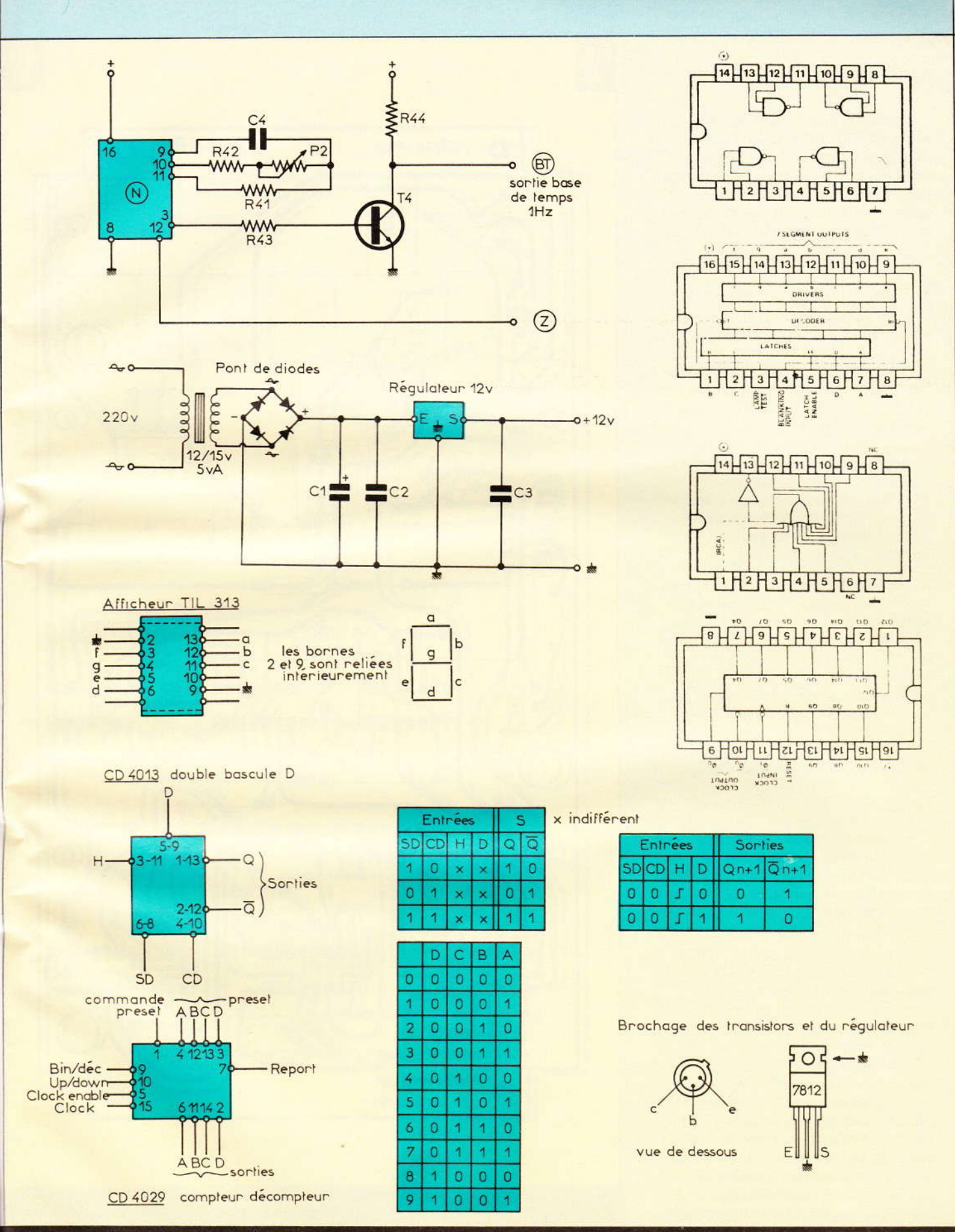

Schémas de principe des différentes sections et brochages des circuits intégrés utilisés.

эĄ

 $20v$ 

 $\sim$ 

**Nº 63 ELECTRONIQUE PRATIQUE 89** 

Pressons maintenant sur le poussoir « START ». L'entrée d'horloge H, qui était jusque-là à un niveau logique 0 grâce à la résistance R<sub>34</sub>, se trouve maintenant reliée fugitivement au + 12 V. La sortie  $\overline{Q}$  va changer d'état et passer à 0, ce qui :

1º démarre la temporisation;

2° provoque le collage du relais et, par-là même, l'allumage de l'agrandisseur;

3° débloque les 3 compteurs C,  $D.E$ :

4° autorise le fonctionnement de l'oscillateur N.

Notons que la sortie Q conserve cet état, même après le relâchement du poussoir « START ».

Les informations inscrites en binaire sur les sorties des trois compteurs vont maintenant décroître au rythme imposé par la base de temps.

Lorsque les circuits G et H détecteront des niveaux 0 sur toutes les sorties, la broche 3 du circuit I passera de 0 à 1 et provoquera le retour au repos de la bascule F (la sortie  $\overline{Q}$ repassera alors à 1). L'agrandisseur s'éteindra. Les circuits décompteurs se rebloqueront et redeviendront « transparents ». Les données des roues codeuses seront retransmises de nouveau sur les sorties des circuits C, D et E. La broche la retombera à 0.

Finalement, nous n'aurons recueilli sur cette borne qu'une simple impulsion positive. Elle est cependant suffisante pour déclencher les circuits d'alarme.

- L'alarme : Ce sont des applications classiques des portes NOR et NAND qui ont déjà fait l'objet de bien des descriptions détaillées dans les colonnes de cette revue. Nous n'insisterons donc pas. Mais sachez simplement que la fine impulsion appliquée à la broche J1 du monostable est transformée en un créneau positif dont la durée ne dépend que de la résistance R35 et du condensateur C<sub>5</sub> (ici environ 3 secondes). Ce créneau autorise alors le fonctionnement de l'oscillateur. La fréquence d'oscillation est déterminée par les valeurs de R36 et de C<sub>6</sub>. Ce signal est ensuite « réduit » à une valeur convenable (potentiomè-

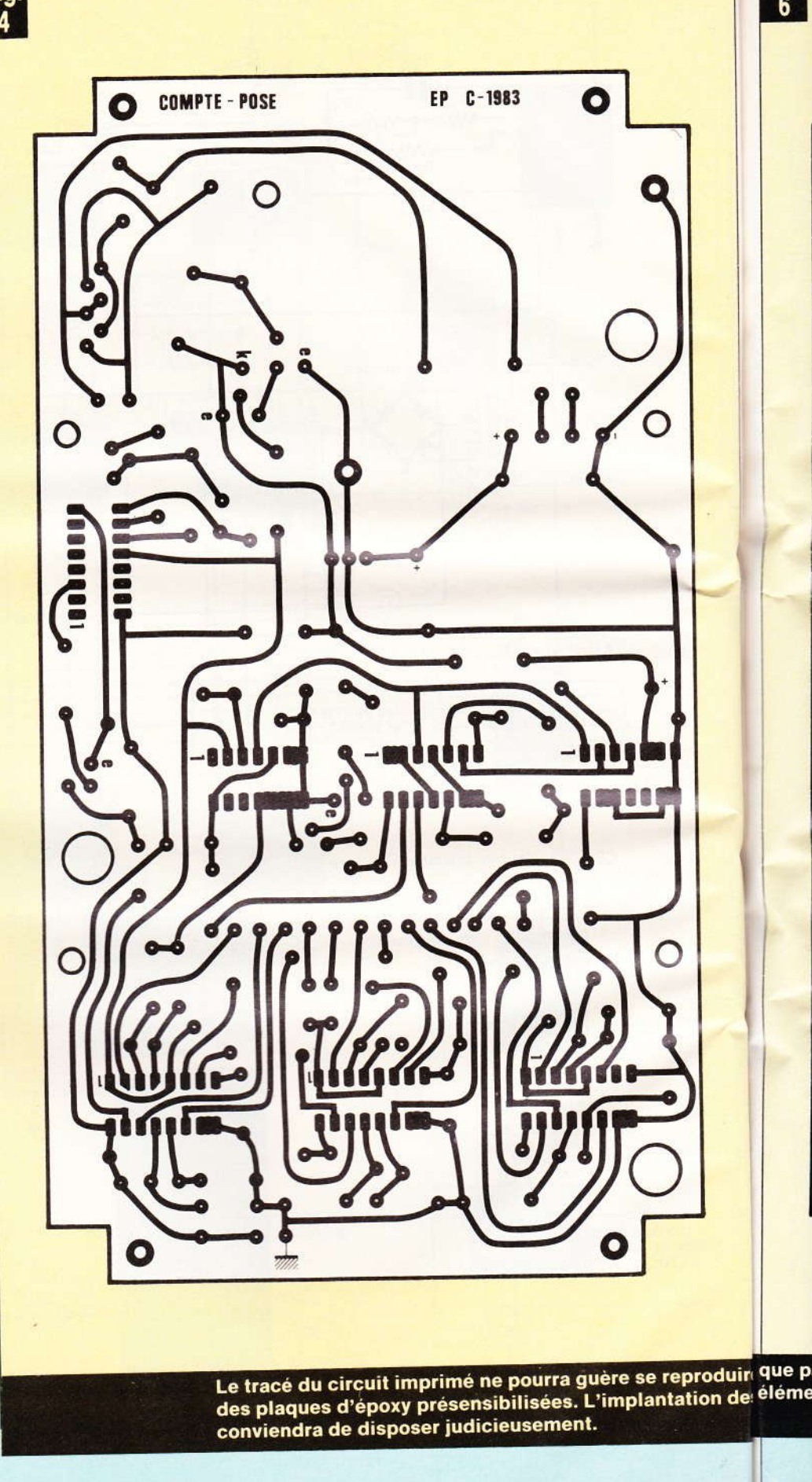

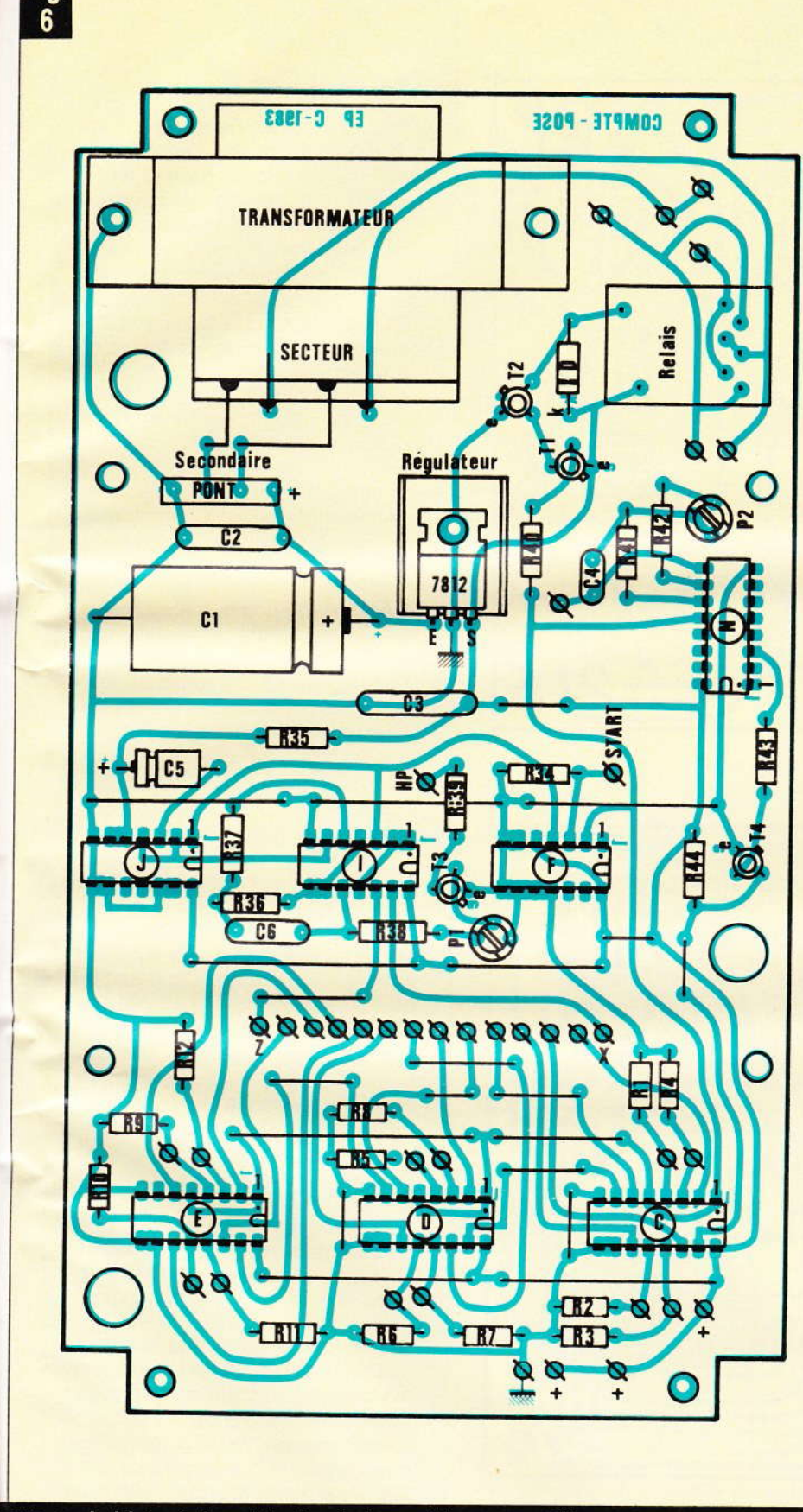

<sub>produin</sub> que par le biais de la méthode photographique, en utilisant tion de elements comporte un certain nombre de straps qu'il

tre P<sub>1</sub>) et appliqué à un petit hautparleur à travers le transistor T3.

Les circuits K, L, M sont des décodeurs BCD/7 segments. Ils transforment les indications codées en BCD (binaire codé décimal) et assurent à travers les résistances R<sub>13</sub> à R<sub>33</sub> la commande correcte des trois afficheurs.

- La base de temps

Elle est construite autour du circuit intégré N, circuit regroupant à la fois un oscillateur interne et un diviseur par 2<sup>14</sup>. Il suffit d'y ajouter quelques composants (à savoir R<sub>41</sub>, R<sub>42</sub>, P<sub>2</sub> et C<sub>4</sub>) pour disposer d'un oscillateur complet. La fréquence est ajustée à 16 384 Hz par action sur P2. On trouve donc à la sortie Q<sub>14</sub> du circuit intégré broche 3) une fréquence assez proche de 1 Hz (214  $= 16384$ ).

On pourrait s'étonner de la présence du transistor T<sub>4</sub> entre le 4060 et le compteur 4029. Cet inverseur est pourtant indispensable : en effet. les entrées des 4029 sont sensibles aux fronts montants des signaux d'horloge. Or, au repos, les sorties du 4060 sont bloquées à 0. Elles passent à 1 après une demi-période. Sans le transistor T<sub>4</sub>, le 4029 des unités basculerait non pas une seconde après le top de départ, mais une demi-seconde plus tard, les écarts ultérieurs étant par contre corrects. L'inversion par T<sub>4</sub> redonne une durée normale à la première seconde. Pourquoi un transistor et non pas un inverseur C.MOS ? Tout simplement pour des raisons de dessin du circuit imprimé. Il était plus simple d'ajouter un unique transistor que d'utiliser l'une des portes restées libres dans le circuit intégré J, ou même de rajouter un circuit contenant quatre portes et de n'en n'utiliser qu'une seule.

- L'alimentation est classique et n'appelle que fort peu de commentaires. Après redressement et filtrage, la tension obtenue est appliquée à l'entrée d'un régulateur 12 V. Les deux condensateurs C<sub>2</sub> et C<sub>3</sub> ne sont pas indispensables mais améliorent le fonctionnement du régulateur.

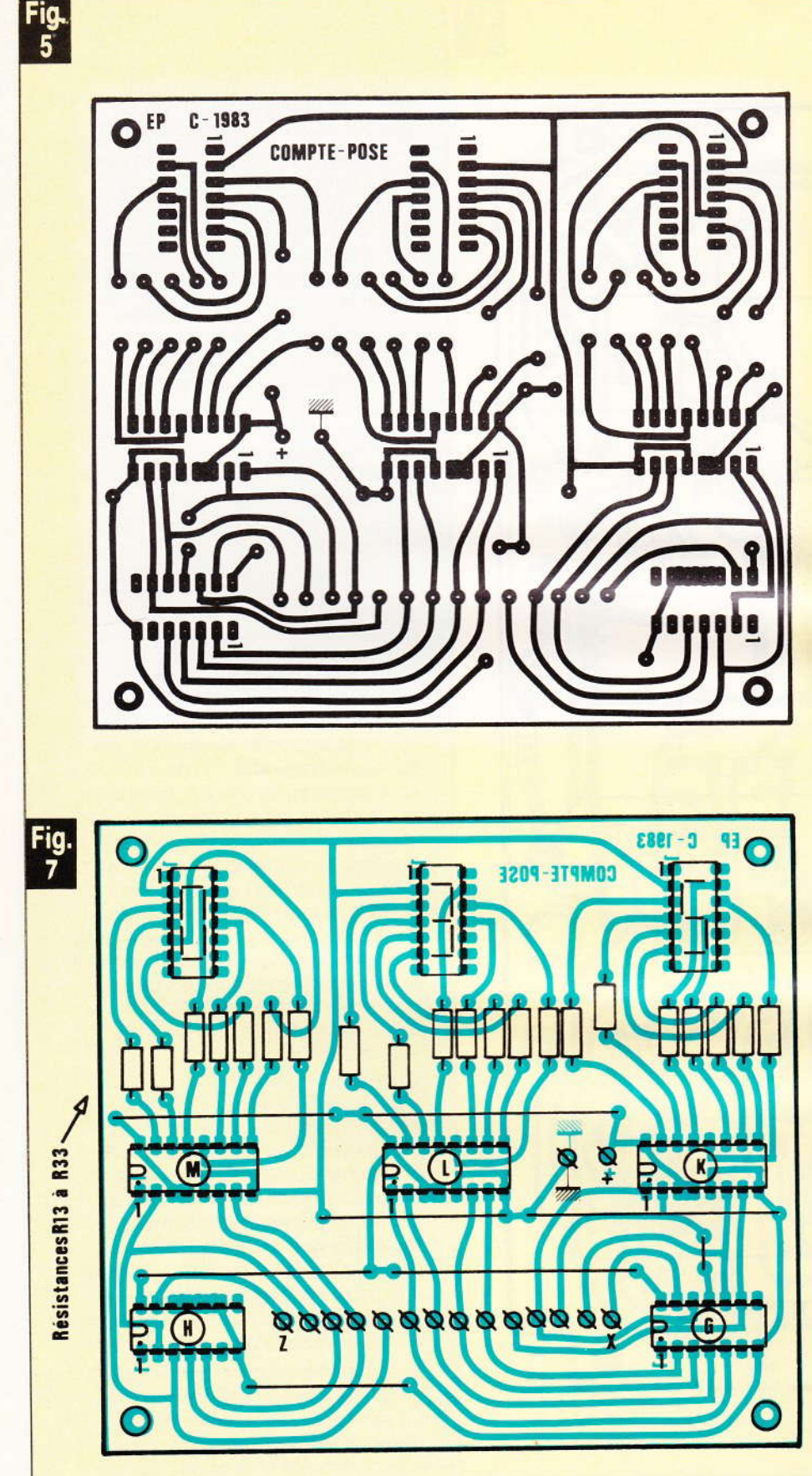

La section affichage a fait l'objet d'une carte imprimée séparée afin de pouvoir ramener les afficheurs sur la face avant du coffret.

#### La réalisation

- Les circuits : Deux circuits imprimés ont été nécessaires. Leurs dessins sont donnés figures 4 et 5 à l'échelle 1. Ils sont réalisés sur des plaques en verre époxy, ce qui assure une bonne robustesse à l'ensemble. Les dimensions sont  $204 \times 110$  mm pour l'un et 100 x 110 mm pour le second. Elles ont été choisies en fonction des caractéristiques du boîtier utilisé.

Toutes les connexions sont faites à l'aide de pastilles de Ø 2,54 mm et de la bande ayant une largeur de 0.8 mm. Pour les liaisons avec les circuits intégrés, il sera bon d'utiliser des pastilles spéciales ayant un écartement entre elles de 2,54 mm.

Après l'attaque au perchlorure, les plaques seront nettoyées puis percées (Ø 0,8 mm ou 1 mm pour les composants, 3,2 mm pour les vis). Nous n'insisterons pas davantage, toutes ces pratiques ayant déjà fait l'objet d'articles détaillés.

- Câblage des modules (fig. 6 et 7)

Tous les composants étant repérés par un numéro, il suffit de se reporter à la nomenclature pour avoir leur valeur. Souder en premier lieu tous les straps de liaisons. Ils paraissent nombreux (20 pour l'un des circuits, 8 pour le second), mais c'est le seul moyen pour éviter la fabrication de circuits double face, fabrication pas toujours à la portée des amateurs. Bien veiller à l'orientation des condensateurs chimiques, de la diode, des transistors et des circuits intégrés. Se souvenir que les C.MOS sont fragiles et exigent quelques précautions lors des opérations de soudage. Ne pas hésiter à employer des supports pour ceux-ci.

Fixer le transformateur sur le circuit principal et câbler les différentes liaisons. Le cordon secteur sera soudé directement sur les cosses du transformateur. Ne pas oublier les deux petits fils qui alimentent en 220 V les pistes cuivrées reliées aux contacts du relais.

Sur le plan mécanique, les deux circuits imprimés sont reliés entre

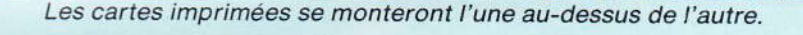

eux par quatre tiges filetées et maintenus à environ 36 mm l'un de l'autre. Sur le plan électrique, une nappe de quatorze fils établit la liaison entre les décompteurs et les afficheurs. Attention aux erreurs ! Ne pas intervertir deux fils, sinon vous risquez d'aboutir à des résultats surprenants. La nappe ne doit pas être vrillée. Ne pas oublier les deux fils d'alimentations.

- Préparation du

Toutes les cotes et indications pour le perçage de la façade et des côtés du boîtier sont données à la figure 8. Respecter dans la mesure du possible les dimensions données.

En effet, le coffret est assez rempli et certains éléments s'intercalent les uns entre les autres (par exemple le haut-parleur passe exactement

Le module inférieur épouse les dimensions du coffret.

entre les roues codeuses et le poussoir « START » lorsque l'on remet le couvercle en place).

Positionner les divers éléments extérieurs aux circuits (inter, poussoir,...). Fixer dans le fond du boîtier le circuit imprimé principal (entretoises de 10 mm). Câbler comme indiqué à la figure 9.

Divers modèles de roues codeues existent dans le commerce. Les tres ont cinq broches de sorties sont marquées : C-1-2-4-8. La ne C est le commun. Celle marb que e « 1 » est le point A et est à relier à la broche 4 des circuits C, D ou La borne « 2 » correspond au point B donc à la broche 12 des mêmes circuits. De même, relier le point marque « 4 » avec les bornes 13...

- Etalonnage :

Si vous avez pris toutes les précautions d'usage, votre montage doit fonctionner au premier essai. Il ne vous reste plus qu'à étalonner votre compte-pose.

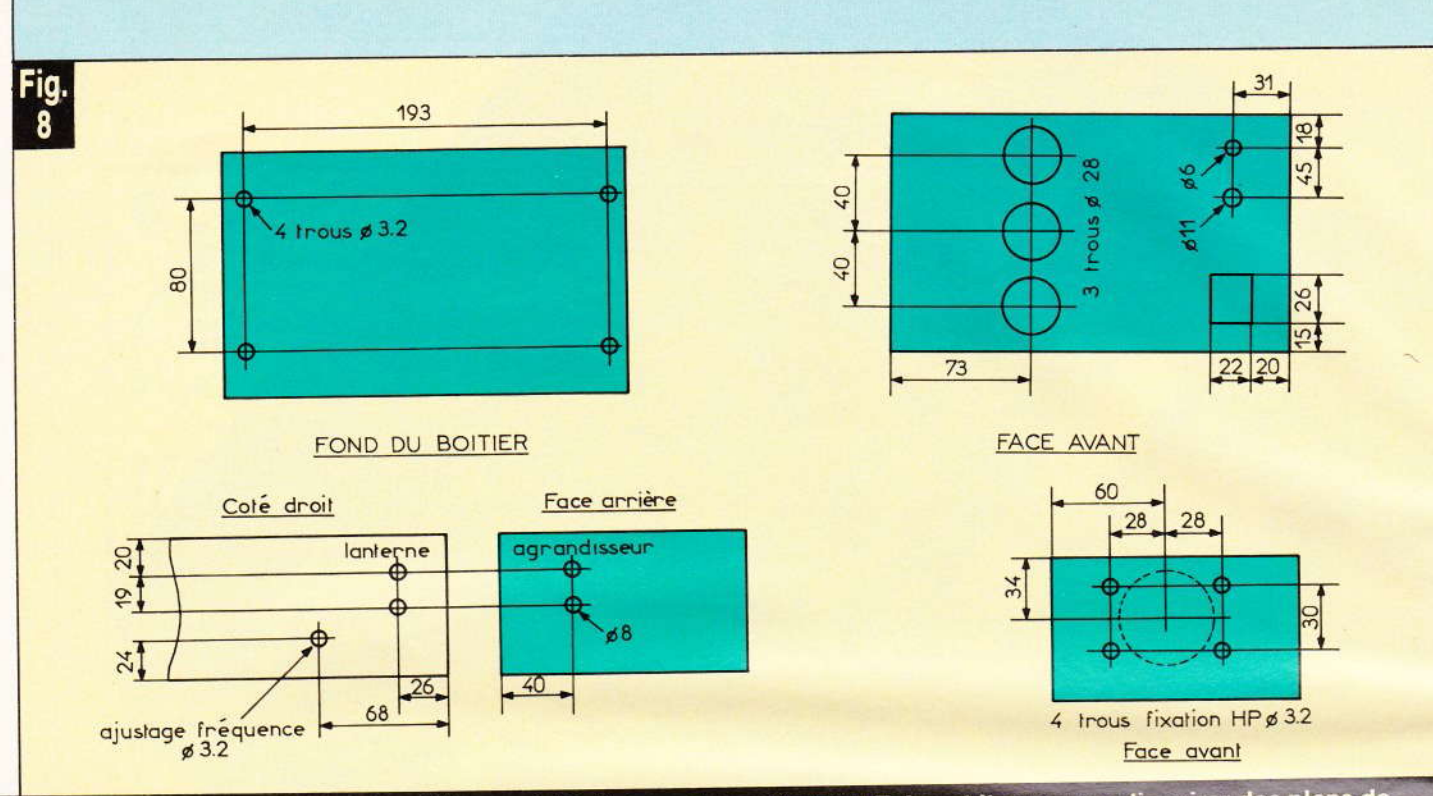

#### Le montage s'introduira de préférence à l'intérieur d'un coffret P/4 Teko, et l'on pourra s'inspirer des plans de perçage et de découpe ci-dessus.

Deux méthodes s'offrent à vous. La plus simple ne fait appel qu'à un simple chronomètre, mais elle vous demandera un peu de patience. Réglez votre compte-pose et votre chronomètre à 100 secondes, par exemple et faites-les démarrer en même temps. Par approches successives et en jouant sur la valeur de P<sub>2</sub>, vous pourrez régler exactement votre appareil.

La seconde plus rapide nécessite l'utilisation d'un fréquencemètre. Vous devez mesurer sur la broche 9 du circuit intégré N une fréquence de 16 384 Hz exactement. Si ce

n'est pas le cas, agissez sur P2 en introduisant un petit tournevis à travers le trou prévu sur le côté du boîtier.

Dans les deux cas, si vous ne parvenez pas à vos fins, c'est qu'il est peut-être nécessaire de modifier la valeur de la résistance R42.

- Remarques :

1° Ce genre de montage est parfois très sensible aux parasites et peut être observerez-vous quelques déclenchements intempestifs. Pour pallier cet inconvénient, vous pouvez souder un condensateur soit :

- entre les bornes R et C ou T et C du relais.
- entre les bornes de l'interrupteur auto/manuel,

- sur le secondaire du transformateur.

La valeur sera à déterminer expérimentalement (0,1 à 2  $\mu$ F par exemple). Attention à la valeur de la tension de service !

Vous pourrez également utiliser en place et lieu de ce condensateur un élément appelé « Varistor » (GE MOV). Ce composant voit sa résistance varier en fonction de la ten-

Photo 4. - Aspect de la face avant avec gros plan sur la

Photo 3. - Les circuits intégrés se disposeront sur des supports.

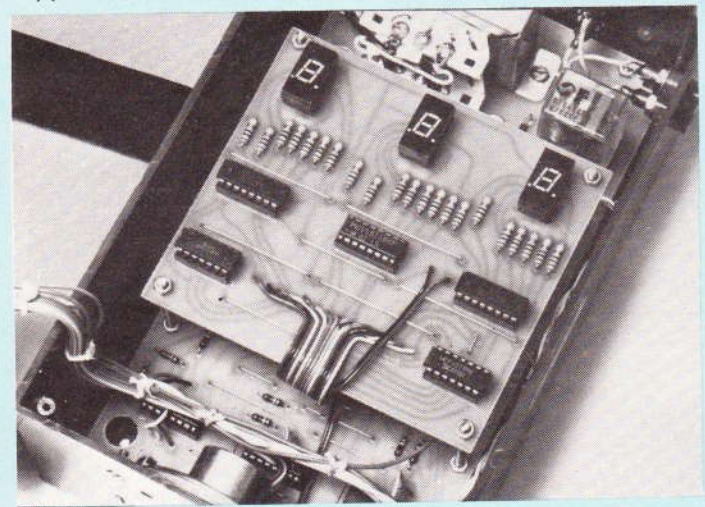

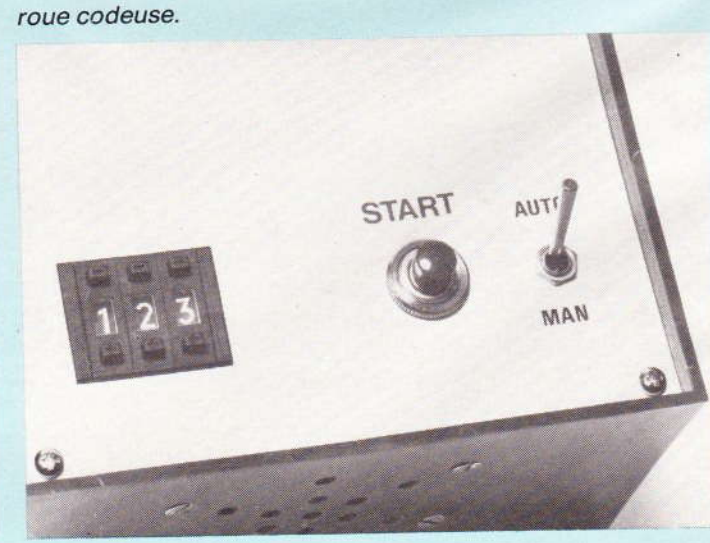

94 N° 63 ELECTRONIQUE PRATIQUE

 $P<sub>1</sub>$ po

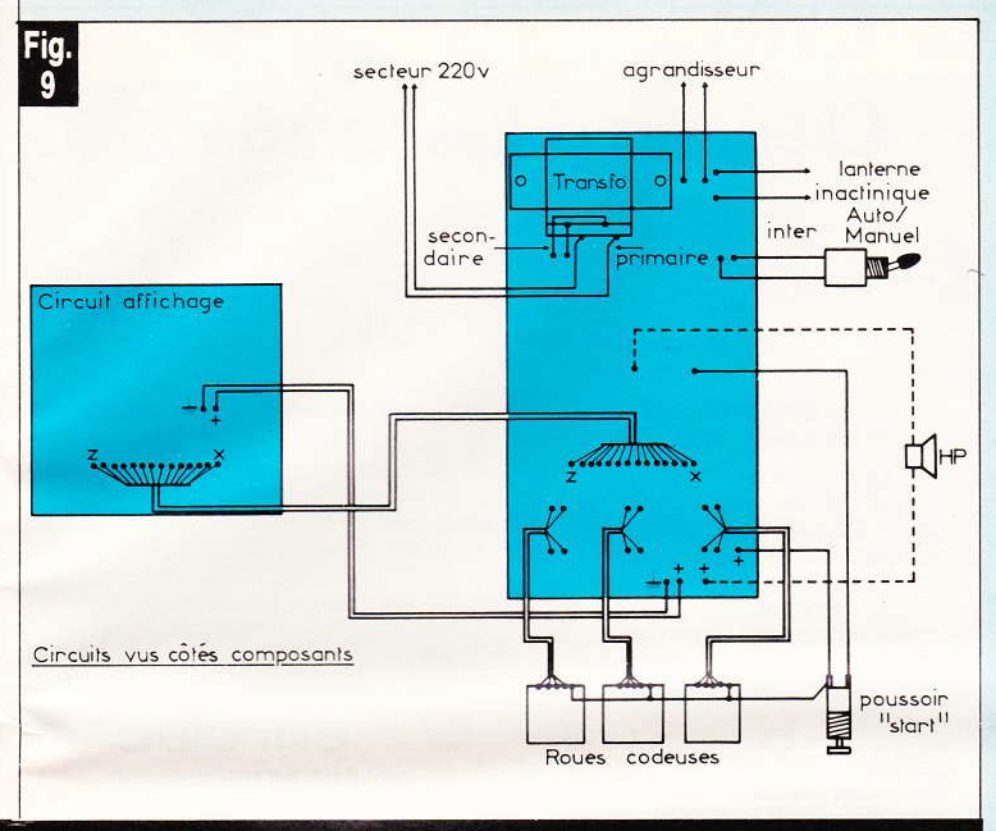

Plan de câblage général du compte-pose.

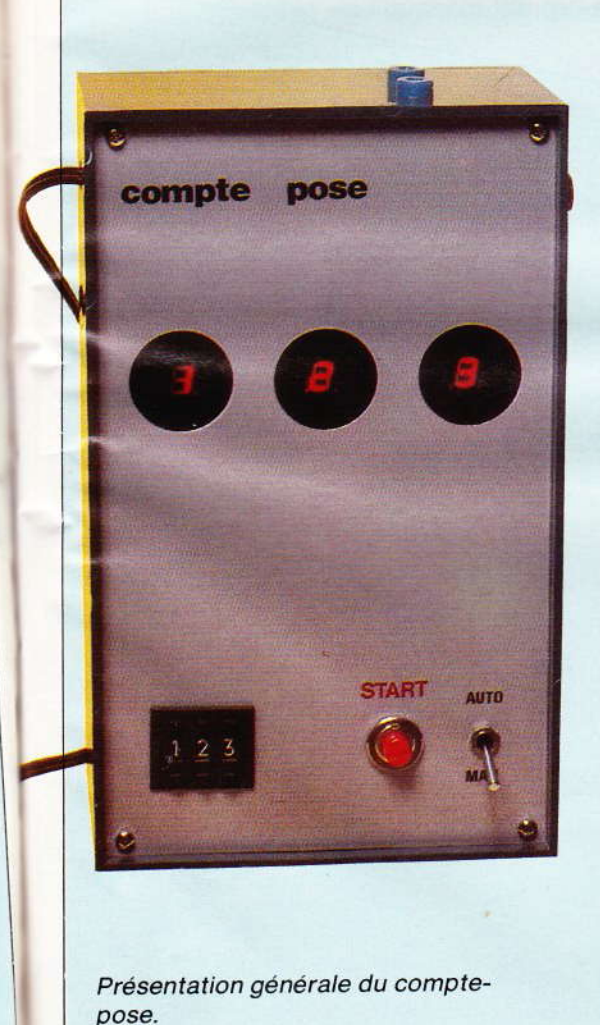

sion à ses bornes et passer de quelques MΩ, lorsqu'il est soumis à sa tension nominale, à quelques dizaines d'ohms en présense d'une surtension. Il faut donc choisir un modèle en rapport avec la tension nominale à laquelle il est soumis (par exemple GE MOV de 250 V pour ceux placés sur le réseau).

2° Si, comme l'auteur, vous souhaitez fixer votre petit appareil sur un mur. sachez que trois trous (Ø 10 mm) ont été prévu à travers le circuit imprimé principal. Ils permettent le passage aisé d'un tournevis.

#### **Ph. GASSER**

Liste des composants Résistances  $R_1$ : 100 k $\Omega$  (marron, noir, jaune)  $R_2$ : 100 k $\Omega$  (marron, noir, jaune)  $R_3$ : 100 k $\Omega$  (marron, noir, jaune)  $R_4$ : 100 k $\Omega$  (marron, noir, jaune)  $R_5$  : 100 k $\Omega$  (marron, noir, jaune)  $R_6$ : 100 k $\Omega$  (marron, noir, jaune)  $R_7$ : 100 k $\Omega$  (marron, njoir, jaune)  $R_8$ : 100 k $\Omega$  (marron, noir, jaune)  $R_9$ : 100 k $\Omega$  (marron, noir, jaune)  $R_{10}$ : 100 k $\Omega$  (marron, noir, jaune)  $R_{11}$ : 100 k $\Omega$  (marron, noir, jaune)  $R_{12}$ : 100 k $\Omega$  (marron, noir, jaune)  $R_{13}$ à  $R_{33}$ : 1 k $\Omega$  (marron, noir, rouge)

 $R_{34}$ : 100 k $\Omega$  (marron, noir, jaune)  $R_{35}$ : 1 M $\Omega$  (marron, noir, vert)  $R_{36}$ : 100 k $\Omega$  (marron, noir, jaune)  $R_{37}$ : 100 k $\Omega$  (marron, noir, jaune)  $R_{38}$ : 3,3 k $\Omega$  (orange, orange, rouge)  $R_{39}$ : 33  $\Omega$  (orange, orange, noir)  $R_{40}$ : 1 M $\Omega$  (marron, noir, vert)  $R_{41}$ : 560 k $\Omega$  (vert, bleu, jaune) R<sub>42</sub>: voir texte (sur la maquette 78 kΩ soit 10 kΩ en série avec  $68$   $k\Omega$ )  $R_{43}$ : 100 k $\Omega$  (marron, noir, jaune)  $R_{44}$ : 33 k $\Omega$  (orange, orange, orange) Condensateurs  $C_1$ : chimique 1 000 µF 35 V  $C_2: 0, 1 \land 1 \mu F$  $C_4$ : 270 pF  $C_5$ : chimique 4,7 µF 35 V  $C_6$ : 4,7 nF Transistors  $T_1$ : 2N2905  $T_2: 2N1711$  $T_3: 2N1711$ T<sub>4</sub>: 2N2222 Circuits intégrés circuits C D E : CD4029 Circuit F: CD4013 Circuits G et H : CD4078 Circuit I: CD4011 Circuit J: CD4001 Circuits K L M : CD4511 Circuit N: CD4060 **Divers** 3 afficheurs TIL313  $P_1$ : pot ajustable 100 k $\Omega$  (miniature et vertical)  $P_2$ : pot ajustable 10 k $\Omega$  (miniature et vertical) pont de diodes BY 164 régulateur 12 V genre 7812 (boîtier TO220) avec radiateur Diode D: 1N4003 Transformateur: 12 V ou 15 V 5 VA Relais 12 V 2RT et son support Haut-parleur miniature 8  $\Omega$  ou plus ( $\varnothing$  5 cm) 8 supports pour circuits intégrés  $2 \times 7$  broches 7 supports pour circuits intégrés  $2 \times 8$  broches 3 roues codeuses avec flasques latérales 1 poussoir 1 interrupteur 4 bornes châssis banane femelle 1 coffret TEKO type P4 fil en nappe, cordon secteur avec sa prise époxy, fil, vis, écrous, entretoises. tige filetée

Parmi les différents procédés existants, en matière de télécommande, le rayonnement infrarouge est celui qui se caractérise par la réunion d'une bonne sécurité de fonctionnement et d'une relative simplicité. On peut ajouter à ces avantages celui de l'exonération de toute déclaration administrative étant donné qu'il n'est pas fait appel au domaine, ô combien encombré, des ondes hertziennes. C'est sans doute pour ces raisons que la télécommande des téléviseurs et des chaînes vidéo met en œuvre cette technique.

Notre réalisation, qui ne comporte que des composants courants, est particulièrement adaptée à cette télécommande de chaînes Hi-Fi, d'appareils de projection, de l'éclairage d'une pièce ou encore d'un modèle réduit.

![](_page_36_Picture_2.jpeg)

98 N° 63 ELECTRONIQUE PRATIQUE

![](_page_37_Figure_0.jpeg)

#### Synoptique complet de l'ensemble émetteur/récepteur doté de cinq fréquences de travail.

#### I-Le principe (fig. 1)

#### a) L'émetteur

![](_page_37_Picture_4.jpeg)

inq valeurs de résistances permettent de créer cinq fréquences de commande par la

modification du réseau RC d'un multivibrateur. Ces impulsions de fréquence relativement basse et de courte durée commandent la génération d'une fréquence unique porteuse, assez élevée en valeur, dont les signaux se trouvent amplifiés.

Ces « rafales » de rayonnement, indépendamment de leur période qui caractérise le canal sollicité, permettent d'augmenter sensiblement la portée de l'émetteur étant donné que le mode de fonctionnement impulsionnel des diodes infrarouges

![](_page_37_Picture_8.jpeg)

**Nº 63 ELECTRONIQUE PRATIQUE 99** 

![](_page_38_Picture_0.jpeg)

Comme on peut le constater, le récepteur comportera plusieurs cartes imprimées.

qui en résulte permet de tirer de ces dernières un rendement maximal en les soumettant pendant de courts instants à des intensités très élevées. La sollicitation simultanée de deux ou de plusieurs boutons de canal, dont la conséquence serait la naissance d'une fréquence de commande non prévue, est systématiquement décelée ce qui annule toute émission.

#### b) Le récepteur

Les signaux sont reçus par une photodiode et sont amplifiés, puis intégrés. Il en résulte, après mise en forme de ces signaux, des créneaux dont la fréquence est naturellement celle de la fréquence de commande générée par l'émetteur.

Entre deux créneaux consécutifs, un compteur piloté par un multivibrateur générant une fréquence fixe, « mesure » la longueur de la période ainsi détectée. A la fin de l'intervalle. un dispositif assure la lecture du compteur, puis sa remise à zéro afin de le rendre à nouveau opérationnel pour le comptage suivant.

Suivant la position du compteur au moment du signal de lecture, le 100 Nº 63 ELECTRONIQUE PRATIQUE

canal défini par l'émetteur se trouve décelé.

Les signaux issus de ces relevés de compteur sont allongés en durée et intégrés. Après amplification de ces états hauts, le relais correspondant au canal ainsi sollicité se ferme. Par la même occasion, une LED rouge de signalisation se rapportant au canal concerné s'allume en confirmant ainsi que le signal émis par l'émetteur a bien été reçu et exécuté comme prévu.

#### II - Le fonctionnement électronique

A. L'émetteur (fig. 2)

#### a) La génération des différentes fréquences de commande

Remarquons en premier lieu que l'émetteur ne consomme de l'énergie que si l'on appuie sur l'un des cinq boutons-poussoirs. Si on sollicite donc l'un ou l'autre de ces boutons, on provoque la mise sous tension de la ligne positive par l'une des diodes D<sub>6</sub> à D<sub>10</sub>.

Par ailleurs, et suivant le boutonpoussoir concerné, on insère dans le circuit résistant aboutissant à la borne « décharge » d'un 555 une résistance talon suivie d'un ajustable. Ainsi, un appui sur BP 3 confère au circuit résistant une valeur  $R = R_8$ + A<sub>3</sub>. Il en résulte au niveau des oscillations disponibles sur la sortie 3 du 555, des créneaux dont la période s'exprime par la relation :

 $T = 0.7 (R<sub>8</sub> + A<sub>3</sub> + 2 R<sub>17</sub>) \times C<sub>5</sub>.$ 

La figure 3 représente, sous la forme graphique, l'allure des signaux ainsi générés.

En définitive, à chaque canal défini par un bouton-poussoir donné, correspond une fréquence donnée dont les valeurs approximatives sont les suivantes :

- Canal 1 :  $F_1 = 21$  Hz (T<sub>1</sub> = 47 ms)
- Canal 2 :  $F_2 = 19$  Hz (T<sub>2</sub> = 51 ms)
- Canal 3 :  $F_3 = 17$  Hz (T<sub>3</sub> = 58 ms)
- Canal 4 :  $F_4 = 15$  Hz (T<sub>4</sub> = 65 ms)
- Canal 5 :  $F_5 = 13$  Hz (T<sub>5</sub> = 78 ms)

Le rapport cyclique observable aux créneaux de sortie d'un « 555 », autrement dit le rapport de la durée du niveau zéro par rapport à la pé-

![](_page_39_Figure_0.jpeg)

riode complète, est essentiellement variable d'un canal à l'autre. En effet, ce rapport, lorsque l'on reprend l'exemple du canal 3, s'exprime par la relation :

$$
k = \frac{H_{17}}{R_8 + A_3 + 2 R_{17}}
$$

Afin d'obtenir pour toutes les fréquences la même durée, d'ailleurs très brève, du niveau logique zéro,

une bascule monostable est montée sur la sortie du 555 fonctionnant en multivibrateur.

#### b) Le mode impulsionnel

Une autre raison d'obtenir des faibles durées des niveaux logiques nuls réside dans le fait que c'est seulement pendant ces brefs « tops » que vont être alimentées

par la suite les diodes infrarouges afin de pouvoir les soumettre à des courants très intenses mais non destructifs grâce justement à leur brièveté. Ce calibrage est assuré par la bascule monostable constituée par les portes NAND I et II de IC<sub>4</sub>. Rappelons rapidement le fonctionnement d'un tel type de bascule. A l'état de repos, l'entrée 6 de la porte II et la sortie 3 (donc également l'entrée 5) sont à un état haut. La sortie de la porte II et les entrées réunies de la porte I sont donc à un état bas. Les armatures de la capacité C<sub>3</sub> étant soumises au même potentiel, cette dernière se trouve en état de décharge. Dès que le signal issu de la sortie du « 555 » passe à l'état bas, la sortie de la porte II passe à un état haut. Il en est de même, dans un premier temps, pour les entrées de la porte l'étant donné que C<sub>3</sub> déchargée se comporte pratiquement comme un court-circuit. La sortie de la porte I passe donc à un niveau logique zéro. Dès que C<sub>3</sub> a atteint un niveau de charge suffisant, le niveau de potentiel disponible aux entrées de la porte lest assimilable à un état bas. La sortie de la porte I repasse au niveau haut ainsi que l'entrée 5 de la porte II, ce qui ne change d'ailleurs rien au niveau de la sortie de cette dernière.

Par la suite le niveau du signal en provenance de la sortie du 555 redevient haut : les états redeviennent ce qu'ils étaient au début de ces explications en attendant la sollicitation suivante. La durée des états bas, à la sortie de cette bascule, est proportionnelle au produit  $R_{18} \times C_3$ ; elle est de l'ordre de 7 millisecondes dans la présente réalisation ( $T = 0.7$  $\times$  R<sub>18</sub>  $\times$  C<sub>3</sub>).

Ces impulsions négatives sont inversées par la porte NAND IV et aboutissent à l'une des entrées d'une porte NAND III sous la forme de brèves impulsions positives.

#### c) La détection de la sollicitation simultanée de deux ou de plusieurs boutons

En sollicitant, intentionnellement ou par mégarde, deux ou plusieurs boutons simultanément, la résistance insérée dans le circuit RC du 555 devient la résultante d'un ou de plusieurs groupements en parallèle.

Nº 63 ELECTRONIQUE PRATIQUE 103

te

e de

treprise

étude.

Il en résulte une résistance équivalente plus faible et, par voie de conséquence, une période des oscillations plus faible donc une fréquence plus grande. Sans précaution spéciale, cette nouvelle fréquence indésirable pourrait coïncider avec celle d'un autre canal, ce qui n'est évidemment pas souhaitable.

Pour pallier cet inconvénient un « 741 » a été monté en comparateur de tension et a pour mission de déceler tout appui simultané sur deux ou plusieurs boutons.

L'entrée non inverseuse de ce « 741 » (e<sup>+</sup>) est soumise à un potentiel égal à :

$$
\frac{R_{14}}{R_{12} + R_{14}} \times V, \text{ soit } \frac{100}{22 + 100}
$$
  
× (9 – 0,6) = 6,9 V

La tension V est en effet de 0.6 V inférieure à la tension d'alimentation à cause des diodes  $D_6$  à  $D_{10}$  dont la jonction introduit cette chute de potentiel.

En sollicitant n'importe quel bouton-poussoir (par exemple BP1). Le potentiel disponible à l'entrée inverseuse (e-) du « 741 » devient :

$$
\frac{R_{13}}{R_1 + R_{13}} \times (9 - 2 \times 0.6) =
$$
  
= 
$$
\frac{100}{100 + 11} \times 7.8 = 7 \text{ V}
$$

Cette fois le potentiel est à diminuer de deux fois 0,6 V à cause de  $D_1$  et de  $D_{16}$ .

Comme u<sup>+</sup> > u<sup>-</sup>, la sortie présente un état voisin de + V. Les portes NOR III et IV de IC<sub>3</sub> sont montées en trigger de Schmitt et ce dernier délivre à sa sortie un état haut, acheminé sur l'entrée 8 de la porte NAND III. Ainsi pour chaque impulsion positive issue de la porte NAND IV, la porte NAND III présente dans ce cas une impulsion négative. Lorsque, par contre, on appuie sur deux boutons simultanément, (par exemple sur BP<sub>1</sub> et BP<sub>2</sub>) le potentiel au niveau de l'entrée inverseuse edevient:

$$
u^{-} = \frac{R_{13}}{R_{13} + R_1/2} \times (9 - 1,2)
$$

$$
= \frac{\bullet \ 100}{100 + 11} \times 7,8 = 7 \ V
$$

Cette fois  $u^+ < u^-$  et le potentiel disponible à la sortie du 741 devient voisin de zéro. Par le trigger de Schmitt interposé, l'entrée 8 de la porte NAND III passe donc à un état bas et la sortie reste toujours à l'état haut, autrement dit les impulsions en provenance de la bascule monostable ne sont plus transmises.

#### d) La fréquence porteuse

Elle est générée par les portes NOR I et Il montées en multivibrateur. Lorsque la sortie de la porte

NAND III présente un état haut. la sortie de la porte NOR I est à l'état bas et la sortie de la porte II à l'état haut : l'oscillateur est bloqué dans cette position. Par contre, lorsque l'entrée de commande de cet oscillateur est soumise à un état bas (en particulier pendant les brèves impulsions négatives issues de la bascule monostable) l'oscillateur entre en action en produisant à sa sortie des créneaux symétriques dont la période s'exprime par la relation : T = 1,4 ( $R_{19} \times C_6$ ). Dans la présente réalisation, la fréquence des oscilla-

 $S<sub>0</sub>$ 

tic al

pc

 $cc$ 

te

ba

ch

ve

ré

 $log$ 

fo

50

e)

et

os

tra

Le

es

 $2<sub>1</sub>$ 

 $C<sub>7</sub>$ 

de

 $_{\rm CO}$ 

ra

pe

diz

m

lis

m

dio

sé

 $n'i$ 

ét il r  $_{\rm co}$ la

 $C<sub>7</sub>$ 

![](_page_40_Figure_14.jpeg)

104 Nº 63 ELECTRONIQUE PRATIQUE

![](_page_41_Figure_0.jpeg)

Schéma de principe de la section « amplification des signaux reçus » faisant appel à des transistors.

tions ainsi générées se situe aux alentours de 40 à 50 kHz. Le lecteur pourra, à titre de vérification, reconstituer le fonctionnement d'un tel système de multivibrateur dont la base repose sur la charge et la décharge (puis la charge en sens inverse) de la capacité C<sub>6</sub>, à travers la résistance R<sub>19</sub>.

La figure 3 indique par des oscillogrammes caractéristiques, la forme de ces brèves « rafales » de 50 kHz.

#### e) L'amplification et le rayonnement infrarouge

Le transistor PNP  $T_1$  amplifie ces oscillations et alimente la base d'un transistor de moyenne puissance T2. Le courant collecteur qui en résulte est très important (de l'ordre de 1 à 2 A) grâce à la charge de la capacité C<sub>7</sub> qui se charge à travers R<sub>22</sub> entre deux impulsions de commande consécutives. A noter que ce courant important ne se produit que pendant des durées de l'ordre de la dizaine de microsecondes et seulement pendant des « tops » de 7 millisecondes. Il en résulte un rayonnement important émanant des trois diodes infrarouges montées en série. Ce rayonnement puissant n'affecte pas la tenue des diodes étant donné sa brièveté ; de même, il ne se traduit aucunement par une consommation importante grâce à la fonction régulatrice de la capacité  $C<sub>7</sub>$  et de  $R<sub>22</sub>$ .

#### **B.** Le récepteur

#### a) L'amplification des signaux reçus (fig. 4)

Les étages comportant les transistors T<sub>1</sub> et T<sub>2</sub> assurent une préamplification des signaux recus. Ces étages sont d'ailleurs découplés du restant du montage grâce à C<sub>2</sub> et à R<sub>1</sub>, afin d'éviter tout accrochage. Les étages suivants, tous montés en émetteur commun et indépendants les uns des autres grâce à une polarisation spécifique des transistors. assurent une amplification dont le signal terminal aboutit à la base d'un transistor PNP T<sub>5</sub>. Au niveau de son collecteur, étant donné la présence d'une capacité intégratrice C<sub>15</sub> se déchargeant périodiquement dans R<sub>22</sub>, on enregistre des signaux dont l'allure est visible sur les oscillogrammes représentés en figure 7. Bien entendu, à ce niveau disparaît la fréquence porteuse pour ne laisser subsister que la basse fréquence propre aux canaux.

#### b) La mise en forme des signaux (fig. 5)

Le résultat de l'intégration précédemment évoquée est un signal dont les fronts surtout descendants sont imprécis, irréguliers et il convient de leur donner une forme davantage « carrée » si on ne veut

pas risquer des dérangements au niveau du fonctionnement du récepteur. C'est à la bascule monostable constituée par les portes NOR I et II de IC<sub>4</sub> qu'incombe ce rôle. A l'opposé d'une bascule formée de portes NAND qui donne à sa sortie des impulsions négatives, une telle bascule produit à sa sortie des impulsions positives. Le lecteur en reconstituera aisément le fonctionnement. La durée des signaux positifs de sortie est proportionnelle au produit R<sub>23</sub> × C<sub>16</sub>. Elle doit être telle que la fin dépasse assez nettement la fin du signal intégré de commande afin de ne jamais être gênée par la queue imprécise de ce dernier.

Les créneaux ainsi obtenus ont donc des périodes correspondant à celles des canaux générées par l'émetteur.

#### c) Le signal de lecture périodique (fig. 5)

Ainsi que nous l'avons déjà mentionné au chapitre traitant du principe, il est nécessaire au moment de chaque « top » issu de l'émetteur d'effectuer une lecture du compteur dont nous parlerons dans les paragraphes suivants. Cela revient à générer une très brève impulsion positive (de l'ordre de 100  $\mu$ s) au début du signal. Cette mission est assurée par la bascule monostable formée par les portes NOR III et IV de IC4

**Nº 63 ELECTRONIQUE PRATIQUE 105** 

![](_page_42_Figure_0.jpeg)

Schéma de principe des sections, signal de remise à zéro (RAZ) périodique, compteurs et lecture des compteurs.

#### d) Le signal de remise à zéro (RAZ) périodique (fig. 5)

Après chaque lecture du compteur et aussitôt cette dernière effectuée, il est nécessaire de provoquer la remise à zéro du compteur. L'impulsion positive précédente est donc inversée par la porte NOR I de IC<sub>1</sub> afin de déceler le front descendant du signal précédent. Ce front transformé en front montant est le début d'une seconde impulsion très courte et qui correspond au signal de RAZ périodique. Cette impulsion est fournie par une autre bascule monostable formée par les portes NOR III et IV de IC<sub>5</sub>.

On notera par ailleurs qu'une porte NOR II de IC<sub>1</sub> assure également la remise à zéro des compteurs au moment de la mise sous tension de l'ensemble par la manœuvre de l'interrupteur. En effet, à ce moment, C<sub>19</sub> se charge à travers R<sub>26</sub> et, en début de charge, le niveau 106 Nº 63 ELECTRONIQUE PRATIQUE

logique disponible aux entrées réunies de cette porte est assimilable à un état bas. Il en résulte une impulsion positive à la sortie transmise sur la ligne de RAZ par la diode D2.

#### e) Les compteurs (fig. 5)

Il s'agit de deux compteurs bien connus des lecteurs de notre revue : les fameux CD 4017 qui sont des compteurs décimaux à 10 sorties avec un état haut qui se déplace de proche en proche au rythme des fronts montants des impulsions de comptage. Ces deux compteurs IC<sub>2</sub> et IC<sub>3</sub> sont montés en « cascade » : IC<sub>2</sub> est donc le compteur des unités tandis que IC<sub>3</sub> compte les dizaines. Les impulsions de comptage proviennent d'un oscillateur constitué par les portes NOR III et IV de IC1 par l'intermédiaire d'une porte AND I de IC<sub>8</sub>, montée en trigger de Schmitt.

On notera en particulier que lorsque ces deux compteurs occupent

la position « 99 », l'entrée de validation V de IC<sub>2</sub> est soumise à un état haut par R<sub>27</sub> ce qui a pour effet de bloquer le comptage. En l'absence de signaux infrarouges, c'est donc la position que prendront les compteurs étant donné qu'il ne se produit pas de signal périodique de RAZ.

L'ajustable A permet de régler la fréquence des impulsions de comptage. Cette dernière doit avoir une valeur telle que les compteurs occupent les positions prévues pour un canal donné au moment où se produit le signal de la lecture des compteurs.

#### f) La lecture des compteurs  $(fig. 5)$

Afin de disposer d'une relative sécurité de fonctionnement et surtout d'une bonne stabilité des réglages les positions suivantes des compteurs ont été adoptées :

 $-$  Canal 1 : positions 52 à 58 (bornes incluses)

Fig<br>6

![](_page_43_Figure_0.jpeg)

#### Schema de principe des sections. Intégration des signaux de lecture et commande des relais de sortie.

- Canal 2 : positions 62 à 68 (bornes incluses)

- Canal 3 : positions 72 à 78 (bornes incluses)

- Canal 4 : positions 82 à 88 (bornes incluses)

Canal 5 : positions 92 à 98 (bornes incluses)

On remarque en particulier que la position 99 a été naturellement exclue des valeurs correspondant à un canal.

Pour détecter ces positions, 5 portes AND ont l'une de leurs entrées reliée respectivement aux sorties S<sub>5</sub>, S<sub>6</sub>, S<sub>7</sub>, S<sub>8</sub> et S<sub>9</sub> de IC<sub>3</sub> (dizaines) tandis que les autres entrées sont reliées entre elles et au point commun constitué par les cathodes des diodes D<sub>5</sub> à D<sub>11</sub> respectivement montées sur les sorties S<sub>2</sub> à S<sub>8</sub> de  $IC<sub>2</sub>$  (unités).

Ainsi lorsque les compteurs occupent la position 75, le lecteur vérifiera aisément qu'un niveau logique 1 se trouve disponible à la sortie de la porte AND III de IC6 et uniquement sur celle-ci. Par contre une position telle que 79 ou 60 ne sera pas détectée étant donné qu'elle ne fait pas partie des comptages retenus précédemment.

Au moment du signal de lecture et pour reprendre l'exemple de la position 75, on enregistrera donc et pendant la durée de la lecture seulement, un bref niveau 1 sur la sortie de la porte AND I de IC<sub>7</sub> : il s'agit dans le cas de l'exemple retenu, du canal 3. Aussitôt la lecture achevée, les compteurs sont donc remis à zéro et un nouveau comptage se produit. Grâce à l'intervalle de définition d'un canal défini, intentionnellement large, si la lecture suivante affiche 74 ou 76, le résultat restera le même. En cas de mauvais réglage, par exemple si la position devient 79 ou 71, l'enregistrement pro-

Nº 63 ELECTRONIQUE PRATIQUE 107

![](_page_44_Figure_0.jpeg)

Oscillogrammes caractéristiques du récepteur (exemple de sollicitation du canal 1).

pre au canal 3 disparaît mais on n'attaque pas un canal voisin. On dispose donc à ce niveau d'une réelle sécurité de fonctionnement.

#### g) L'intégration des signaux issus de la lecture des compteurs (fig. 6)

Restons sur l'exemple du canal 3. Donc à chaque lecture, et pendant une centaine de microsecondes, on

108 Nº 63 ELECTRONIQUE PRATIQUE

dispose d'une impulsion positive. Ce fugitif signal est aussitôt pris en compte par une bascule monostable constituée par les portes NOR I et II de IC<sub>9</sub> dont le rôle consiste à allonger la durée de l'impulsion, ainsi que le montrent les oscillogrammes de la figure 7. Cette durée est telle qu'elle dépasse légèrement la moitié de l'intervalle séparant deux signaux de lecture.

L'impulsion positive ainsi disponible charge une capacité C<sub>30</sub> par la diode anti-retour D<sub>14</sub> et la résistance de limitation de courant R40 si bien que lorsque le niveau logique à la sortie de la bascule repasse provisoirement à zéro, C<sub>30</sub> en se déchargeant dans R<sub>45</sub> présente au niveau de son armature positive un état que les entrées de la porte AND II de IC<sub>11</sub>, continuent de considérer comme haut.

Il en résulte un état haut à la sortie de cette porte AND. Par contre, si la bascule monostable cesse de fournir périodiquement des états hauts, C<sub>30</sub> ne décharge pas dans R<sub>45</sub> si bien que la sortie de la porte AND passe au niveau zéro.

#### h) La commande des relais d'utilisation (fig. 6)

Les états hauts disponibles sur les portes AND servant à l'intégration des signaux issus de la lecture sont amplifiés par des transistors NPN dont les circuits collecteurs comportent:

- Le bobinage d'un relais d'utilisation.

- une LED de signalisation accompagnée de sa résistance de limitation.

Les diodes D<sub>17</sub> à D<sub>21</sub> ont pour rôle de protéger les transistors de commande des effets de surtensions de self au moment de la coupure.

A noter que certaines séries de relais « REED » ont ces diodes de protection incorporées à l'intérieur même de leur boîtier. Si tel est le cas, les diodes D<sub>17</sub> à D<sub>21</sub> deviennent bien entendu inutiles. La présence de ces diodes éventuellement incorporées se détecte aisément à l'ohmmètre. A signaler également la valeur adoptée pour les résistances R<sub>53</sub> à R<sub>57</sub> : 470  $\Omega$ . En effet, il s'agissait de relais  $5 V - 500 \Omega$ . Comme l'alimentation est réalisée sous 9 V. un rapide calcul donne la valeur de la résistance à placer en série.

Ainsi, si le relais que l'on se sera procuré présente une résistance de  $1$  K $\Omega$ , on placera dans le circuit une résistance :

 $R = \frac{9-5}{5} = 0.8$  KΩ soit 820 Ω

Fig.

![](_page_45_Figure_1.jpeg)

Brochages et fonctionnement des principaux composants utilisés.

#### III - La réalisation pratique

#### a) Les circuits imprimés (fig. 9 et 10)

L'émetteur comporte deux circuits imprimés destinés à être montés, en étage, l'un sur l'autre. Quant au récepteur, il comprend deux circuits principaux également prévus au montage en étage et un circuit à implantation verticale qui comporte notamment la photodiode de réception. Ces circuits, pour ce qui est de leurs dimensions et configurations ont été élaborés pour être logés dans les boîtiers mentionnés dans la liste des composants

La réalisation de ces circuits repose largement sur l'emploi de produits de transfert disponibles auprès de tous les fournisseurs. Bien entendu, si l'on a la possibilité de les reproduire par la méthode photographique, le problème de leur élaboration se trouve simplifié d'autant ; néanmoins, il est également possible de les reproduire directement en appliquant les éléments de transfert sur le cuivre de l'époxy. Tous les trous seront percés à l'aide d'un foret de 0,8 mm de diamètre à l'exception de ceux correspondant à des composants tels que les ajustables, ou encore les picots qui nécessitent naturellement des trous plus importants.

#### b) Les implantations des composants (fig. 11 et 12)

Comme toujours, il faut rester extrêmement attentif aux orientations des composants polarisés. De même, à l'occasion de la soudure des circuits intégrés, il faut ménager un temps de refroidissement suffisant entre deux soudures consécutives sur le même boîtier. Attention également à l'orientation géométrique des trois diodes infrarouges de l'émetteur ; de leur bon alignement dépend en partie le rendement de l'émetteur. Au niveau du récepteur, les cinq LED rouges de signalisation sont montées en position horizontale, après coudage de leurs connexions, afin de bien les rendre visibles de l'avant transparent du boîtier Teko. A cet effet, cinq trous

![](_page_46_Figure_0.jpeg)

La réalisation de l'émetteur comprend deux circuits imprimés publiés grandeur nature pour une meilleure reproduction.

**BODY** 

de passage de ces LED ont été prévus dans le module vertical

L'ajustable A du récepteur est à implanter curseur sur position médiane. Les sept straps inter-modules sont des fils de cuivre étamé montés après la pose des entretoises des modules concernés.

#### c) Le montage de l'émetteur  $(fig 13)$

Peu de remarques sont à faire à ce sujet; la figure 14 montre un exemple de réalisation possible. On notera la découpe sur la face avant du boîtier afin de laisser passer le rayonnement infrarouge. On peut d'ailleurs coller sur cette découpe une chute de plexiglas rouge ou transparent afin de protéger physiquement les diodes infrarouges munies de leur réflecteur. La pile peut être immobilisée et maintenue par lâ mise en place d'une cloison.

#### d) Le montage du récepteur  $(fig. 14)$

Le module avant est fixé au moyen de deux équerres. on notera égâlement la nécessité du perçage de deux trous de 8 mm de diamètre dans chaque module horizonial dans le but de ne pas gêner la fixation du couvercle sur la base du boitier.

L'interrupteur à glissières peut être monté par collage à l'Araldite 110 Nº 63 ELECTRONIQUE PRATIQUE

Photo 4. Un des circuits imprimés de l'émetteur.

Photo 5. Alignement des diodes  $IR.$ 

![](_page_47_Figure_0.jpeg)

Nº 63 ELECTRONIQUE PRATIQUE 111

c-

![](_page_48_Figure_0.jpeg)

112 Nº 63 ELECTRONIQUE PRATIQUE

Li  $\overline{m}$ 

 $\mathsf{m}$ 

![](_page_49_Figure_0.jpeg)

 $\overline{\mathbf{B}}$ 

![](_page_50_Picture_0.jpeg)

![](_page_50_Picture_1.jpeg)

Photo 7. - L'émetteur introduit à l'intérieur d'un coffret « Retex ».

![](_page_50_Picture_3.jpeg)

![](_page_50_Figure_4.jpeg)

#### Mise en place des cartes imprimées à l'intérieur des coffrets.

sur une face latérale de la base du boîtier. Il en est de même en ce qui concerne la rangée des 10 dominos d'utilisation qui sera de préférence fixée à l'arrière du boîtier.

#### e) Réglages et mises au point

Les réglages sont très simples. Pour un canal donné, on appuiera sur le bouton-poussoir correspon-

Photo 8. - Le récepteur placé à l'intérieur d'un coffret « Teko ».

dant et on tournera sur l'émetteur, l'ajustable se rapportant au canal de façon à obtenir l'allumage de la LED de signalisation du canal concerné. Pour obtenir un réglage stable et correct, on recherchera, toujours en agissant sur le curseur de l'ajustable de l'émetteur les positions extrêmes de ce dernier et on calera le curseur sur la bissectrice de l'angle formé par ces positions extrêmes.

Au cas où l'on constaterait que cette méthode de réglage aboutit, pour un canal (ou pour plusieurs), à une position extrême du curseur d'un ajustable, il reste la possibilité d'agir dans un sens ou dans l'autre sur l'ajustable du récepteur afin de donner à l'ensemble des ajustables de l'émetteur une plage de réglage satisfaisante.

L'ensemble émetteur-récepteur achevé, avec les réglages correctement effectués devra avoir une portée de l'ordre de huit à dix mètres.

**Robert KNOERR** 

114 Nº 63 ELECTRONIQUE PRATIQUE

#### Liste des composants

a) émetteur 2 straps (sur module inférieur)  $R_1$  à  $R_5$  : 5  $\times$  22 k $\Omega$  (rouge, rouge, orange)  $R_6$ ,  $R_7$ : 2  $\times$  2,2  $k\Omega$  (rouge, rouge, rouge)  $R_8$ : 4,7 k $\Omega$  (jaune, violet, rouge)  $R_9$ ,  $R_{10}:2\times10$  k $\Omega$  (marron, noir, orange)  $B_{11}$ : 33 k $\Omega$  (orange, orange, orange)  $R_{12}$  : 22 k $\Omega$  (rouge, rouge, orange)  $R_{13}$ ,  $R_{14}:2\times 100$  k $\Omega$  (marron, noir, jaune)  $R_{15}$ : 10 k $\Omega$  (marron, noir, orange)<br> $R_{16}$ : 100 k $\Omega$  (marron, noir, jaune)  $R_{17}$ : 68 k $\Omega$  (bleu, gris, orange)  $R_{18}$ : 100 k $\Omega$  (marron, noir, jaune)  $R_{19}$ : 10 k $\Omega$  (marron, noir, orange)  $R_{20}$ : 4,7 k $\Omega$  (jaune, violet, rouge)  $R_{21}$ : 220  $\Omega$  (rouge, rouge, marron)  $R_{22}$ : 150  $\Omega$  (marron, vert, marron)  $D_1$ à  $D_5$ : 5 diodes-signal (type 1N 914 ou équivalent)  $D_6$ à  $D_{10}$ : 5 diodes 1N 4004 ou 1N 4007  $D_{11}$ à  $D_{16}$ : 6 diodes-signal (type <sup>1</sup>N 914 ou équivalênt)  $DIR<sub>1</sub>$ à  $DIR<sub>3</sub>$ : 3 diodes infrarouge LD 271 coiffées de réflecteurs paraboliques (ou CQY 83).  $C_1$ : 100 nF, Mylar (marron, noir, *jaune)*  $C_2$ : 22 µF/10 V, électrolytique  $C_3$ : 100 nF, Mylar (marron, noir, *jaune)*  $C_4$ : 10 nF, Mylar (marron, noir, orange)  $C_5$ : 0,47  $\mu$ F, Mylar ou plastique  $C_6$ : 1 nF, Mylar (marron, noir, rouge)  $C_7$ : 470  $\mu$ F/10 V, électrolytique  $A_1$ ,  $A_2$ : 2 ajustables de 47 k $\Omega$  (implantation horizontale)  $A_3$  à  $A_5$  : 3 ajustables de 220 k $\Omega$ (implantation horizontale)  $T_1$ : transistor PNP 2N 2905  $T_2$ : transistor NPN BD 135  $IC_1$ : NE 555  $IC<sub>2</sub>:741$ lC<sub>3</sub> : CD 4001 (4 portes NOR à 2<br>entrées) IC<sub>4</sub>: CD 4011 (4 portes NAND à 2<br>entrées) 6 picots 1 coupleur pour pile 9 V 5 boutons-poussoirs à contact travail 1 pile 9 V (45  $\times$  25  $\times$  15)

(125  $\times$  70  $\times$  40)<br>Fil en nappe. b) récepteur 14 straps (4 hotizontaux. 10 vetticaux sur module supérieur)  $R_1$ : 2,2 k $\Omega$  (rouge, rouge, rouge)  $R_2$ : 270 k $\Omega$  (rouge, violet, jaune)  $R_3$ : 180 k $\Omega$  (marron, gris, jaune)  $R_4$ : 15 k $\Omega$  (marron, vert, orange)  $R_5$ : 33 k $\Omega$  (orange, orange, orange)  $R_6$ : 1 k $\Omega$  (marron, noir, rouge)  $R_7$ : 180 k $\Omega$  (marron, gris, jaune)  $R_8$ : 15 k $\Omega$  (marron, vert, orange)  $R_9: 33 k\Omega$  (orange, orange, orange)  $R_{10}$  : 1 k $\Omega$  (marron, noir, rouge)  $R_{11}$ : 82 k $\Omega$  (gris, rouge, orange)  $R_{12}$  et  $R_{13}:2\times 10$  k $\Omega$  (marron, noir, orange)  $R_{14}$ : 470  $\Omega$  (jaune, violet, marron)  $R_{15}$ : 100 k $\Omega$  (marron, noir, jaune)  $R_{16}$ : 4,7 k $\Omega$  (jaune, violet, rouge)  $R_{17}$ : 10 k $\Omega$  (marron, noir, orange)  $R_{18}$ : 470  $\Omega$  (jaune, violet, marron)  $R_{19}: 4,7 k\Omega$  (jaune, violet, rouge)  $R_{20}$ : 100 k $\Omega$  (marron, noir, jaune)  $R_{21}$ : 150  $\Omega$  (marron, vert, marron)  $R_{22}$ : 33 k $\Omega$  (orange, orange, orange)  $R_{23}$ : 330 k $\Omega$  (orange, orange, jaune)  $R_{24}$  à  $R_{27}$ : 4 × 10 kΩ (marron, noir, orange)  $R_{28}$  et  $R_{29}$ : 2  $\times$  33 k $\Omega$  (orange, orange, oranqe)  $R_{30}$  et  $R_{31}$ : 2 × 10 k $\Omega$  (marron, noir, orange)  $R_{32}$ : 100 k $\Omega$  (marron noir jaune)  $R_{33}$  à  $R_{37}$  : 5  $\times$  560 k $\Omega$  (vert, bleu, jaune)  $R_{38}$  à  $R_{42}$ : 5 × 2,2 k $\Omega$  (rouge, rouge,  $R_{43}$  à  $R_{47}$ : 5  $\times$  220 k $\Omega$  (rouge, rouge, jaune)  $R_{48}$  à  $R_{52}$  : 5  $\times$  4,7 kΩ (jaune, violet, rouge) R<sub>53</sub> à R<sub>57</sub>: 5  $\times$  470  $\Omega$ (jaune, violet, marron)<br>R<sub>58</sub> à R<sub>62</sub> : 5 × 560  $\Omega$  (vert, bleu, marron) A : ajustable de 470 k $\Omega$  à implantation horizontale PHD : photodiode BP 104(ou BP w 34)  $D_1$ à  $D_{21}$ : 21 diodes-signal (1N 914 ou équivalênt)  $L_1$ à  $L_5$ : 5 LED rouges  $\varnothing$  3  $C_1$  et  $C_2:2\times 22$  µF/10 V électrolytique  $C_3$ : 27 pF céramique

<sup>1</sup>boîtiar Retex Polibox RP 02

 $C_4$ : 1 nF Mylar (marron, noir, rouge)  $C_5$ : 2,2 nF Mylar (rouge, rouge, rouge)  $C_6$ : 15 nF Mylar ( marron, vert, orange)  $C_7$ : 680 pF céramique  $C_8: 4, 7$  nF Mylar (jaune, violet, rouge)  $C_9$ : 15 nF Mylar (marron, vert, orange)  $C_{10}$ : 1 nF Mylar (marron, noir, rouge)  $C_{11}$ : 10 nF Mylar (marron, noir, orange)  $C_{12}$ : 15 nF Mylar (marron, vert, orânge)  $C_{13}$ : 2,2 nF Mylar (rouge, rouge, rouge)  $C_{14}$  et  $C_{15}:2\times 10$  nF Mylar (mar-<br>ron, noir, orange) C<sub>16</sub> : 100 nF Mylar (marron, noir,<br>jaune)  $C_{17}$  et  $C_{18}:2 \times 15$  nF Mylar (mar-<br>ron, vert, orange)  $C_{19}$ : 22 µF/10 V électrolytique C<sub>20</sub> : 2,2 nF Mylar (rouge, rouge, rouge) C<sub>21</sub> : 470 pF céramique  $C_{22}$ : 22 pF céramique  $C_{23}$  à  $C_{27}$ : 5  $\times$  100 nF Mylar (marron, noir, jaune)  $C_{28}$ à  $C_{32}$ : 5 x 1 µF/10 V electrolytique  $T_1$  à  $T_4$ : 4 transistors NPN (BC 108 C, BC 1O9 C,2N 2222)  $T_5$ : transistor PNP (2N 2907, BC 178)  $T_6$ à  $T_{10}$ : 5 transistors NPN (2N 1711)  $IC_1$ : CD 4001 (4 portes NOR à 2 entrées)  $IC_2$  ET  $IC_3$ : 2  $\times$  CD 4017 (compteur-décodeur décimal)  $IC_4$  et  $IC_5$ : 2  $\times$  CD 4001 (4 portes NoRà2 ent ées)  $IC_6$  à  $IC_8$ :  $3 \times CD$  4081 (4 portes AND à 2 entrées)  $IC<sub>9</sub>$  et  $IC<sub>10</sub>:2 \times CD$  4001 (4 pottes NOR à 2 entées)  $IC_{11}$ : CD 4081 (4 portes AND à 2 entrées) Re<sub>1</sub> à Re<sub>5</sub> : 5 relais CELDUC (REED) 1 T/5  $V - (D_{31} A_{31})$ I : interrupteur unipolaire à glissières<br>Pile 9 V (45 × 25 × 15) 1 coupleur pour pile 9 V<br>10 dominos Fils en nappe 1 boîtier TEKO « NEW MODEL »<br>D. 13/135 × 55 × 150) D-13 (135  $\times$  55  $\times$  150)

N° 63 ELECTRONIQUE PRATIQUE 115

# INITIATION AU BASIC

45 56 63 78 86  $3<sup>max</sup>$ YE Tial RE NEW F  $G \bullet$ V  $\mathcal{C}$  $\mathsf{X}$ SHIFT

### Leçon 2 : les fonctions mathématiques

Le langage Basic du ZX 81 dispose bien entendu de nombreuses fonctions mathématiques qui sont destinées à simplifier la programmation des calculs les plus courants. Elles ont un ordre de priorité 11, c'est-à-dire plus élevé que les opérateurs déjà étudiés. Elles sont disponibles au clavier à l'aide du curseur F obtenu lui-même par les touches SHIFT et FONCTION (même touche que NEW LINE).

#### $PI:$

ste au

na  $_{\text{o}u}$ 

tes de

 $Le$ 

et or-

en es-

**i**S es:

un

JE

atini-

ΙE

en<br>'la

TE<br>ICER<br>IENT<br>IE

ur

o

ELC<sub>084</sub>

**SOGEX** 

Le fameux nombre PI occupe une place à part puisqu'il s'agit simplement d'une constante mémorisée par l'ordinateur sous la forme de 10 chiffres et utilisée ainsi dans les calculs. A signaler que seuls les 8 premiers chiffres sont visibles sur l'écran.

#### SQR:

Cette fonction donne la racine carrée d'un nombre positif quelconque. Il est possible de faire effectuer une expression entre parenthèses avant le calcul de la racine carrée.

> $PRINT$  " $PI = "F1$ **PRINT SOR 256** FRINT SOR(4081\*123) PRINT SOR(777-9\*87)

Pour ce dernier exemple, le résultat de l'opération est négatif, d'où le message d'erreur A vous rappelant qu'il n'est pas possible de calculer SQR d'un tel nombre.

#### SGN:

C'est la fonction de signe qui donne le signe du nombre qui lui fait suite, à savoir :

-1 si le nombre est négatif Ø si le nombre est nul +1 si le nombre est positif

#### ABS:

Elle permet d'obtenir la valeur absolue d'un nombre, sans se préoccuper de son signe ; en somme, le résultat est toujours un nombre positif.

Les fonctions trigonométriques du Basic exigent un angle exprimé en radians (360 degrés =  $2 * pi$  radians). Nous disposons du sinus  $=$  SIN, du cosinus = COS et de la tangente = TAN.

Nous signalerons simplement ASN, ACS, ATN, LN et EXP à l'intention de ceux qui sont « à l'aise » dans le domaine des mathématiques. L'utilisation de ces fonctions particulières n'est pas indispensable (heureusement) à l'apprentissage du Basic, du moins au niveau de notre initiation.

#### RND -

Cette fonction est particulièrement intéressante dans la mesure où elle permet de générer des nombres pseudo-aléatoires dans des limites définies par l'utilisateur. Elle sera utilisée pour simuler des recherches statistiques ou dans de nombreux jeux. En réalité, le nombre obtenu sera compris entre 0 et 1 en précisant bien que le nombre 1 ne sera jamais atteint. Essayez plusieurs fois de suite cette commande.

#### PRINT RND

#### PRINT 50\*RND

La touche RAND sert à rompre la régularité de la recherche de ces nombres aléatoires.

#### INT:

Il est possible avec cet ordre de garder la partie entière du résultat d'une expression ; plus particulièrement dans le cas de la recherche d'un nombre entier aléatoire à l'aide de la fonction précédente.

Le résultat est toujours arrondi par défaut.

PRINT INT 25.4 ; INT 362.1

#### PRINT INT -17.4; INT-45.85

Applications : pour remplir rapidement votre grille hebdomadaire du LOTO national, il est aisé de faire rechercher à l'ordinateur des nombre choisis au hasard entre 1 et 49. Essayez successivement :

![](_page_53_Picture_126.jpeg)

La première ligne peut donner Ø et des nombres décimaux inférieurs à 49. La seconde fait de même, mais peut donner un nombre supérieur à 49. La troisième ligne donne des nombres entiers, mais également le chiffre Ø. Seule la dernière ligne est satisfaisante puisqu'elle produit des nombres entiers compris entre 1 et 49, les extrêmes y compris.

Le jet d'un dé est obtenu tout aussi simplement en remplaçant 49 par 6.

#### SLOW:

Le ZX dispose de 2 allures de travail, normal et rapide. A la mise sous tension, c'est le mode SLOW (normal = lent) qui est utilisé. Il permet à l'ordinateur de calculer des expressions et simultanément d'afficher des informations sur l'écran.

#### FAST:

Pour certains calculs longs, l'ordinateur peut travailler 4 fois plus vite à l'aide du mode FAST. L'affichage sur l'écran aura lieu après exécution de tout le travail demandé. L'écran grisâtre clignote à chaque nouvel affichage. Comparez :

PRINT 45.45\*\*4.66\*\*4.28\*\*1.08

FAST

PRINT 45.45\*\*4.66\*\*4.28\*\*1.08

### Leçon 3 : premiers programmes

Dans les leçons précédentes, nous avons utilisé l'ordinateur comme une machine à calculer dont les résultats s'affichent sur l'écran du téléviseur. Chaque nouvel ordre PRINT remplaçait le précédent en l'annulant. Ce n'est certes pas, et de loin, la meilleure manière d'utiliser votre micro-ordinateur, fût-il aussi modeste que le ZX 81.

Nous allons à présent procéder d'une manière plus apte à mériter le qualificatif de programmation. Pour ce faire, nous attribuerons à chaque ordre introduit un numéro d'identification. Une bonne habitude consiste à choisir ces nombres de 5 en 5 ou même de 10 en 10 afin de pouvoir le cas échéant intercaler des numéros supplémentaires sans avoir à modifier l'ordre établi (il faudra choisir entre 1 et 9999).

L'ensemble des lignes numérotées constituera notre programme que l'ordinateur « lira » ligne par ligne au moment de l'exécution.

#### REM:

Cette instruction en fait n'en est pas une, car elle permet à l'utilisateur d'introduire en toute simplicité un commentaire dans le programme pour, par exemple, en rendre la lecture plus aisée. L'ordinateur ignorera tous les caractères qui suivront REM et ce jusqu'au début de la ligne suivante. Essayez ce petit programme en n'omettant pas de frapper NEW LINE à chaque fois :

```
10 REM INITIATION AU BASIC ZX
20 REM IMPRIMER UNE ADDITION
30 PRINT "23+45 = ";23+45
40 PRINT
50 REM IMPRIMER UN PRODUIT
60 PRINT "345E3*67E-4 = ";345E3*67E-4
ZA PRINT
80 REM IMPRIMER UNE RACINE
90 FRINT "RACINE DE 6789.56 = "; SQR 6789.56
100 FRINT
```

```
110 REM FIN DU PROGRAMME
```
Les lignes satisfaisantes du point de vue de la syntaxe du Basic viennent s'inscrire les unes sous les autres dans le haut de l'écran. En cas d'erreur, le petit curseur S noir se placera dans la ligne en cours vous invitant à une correction.

Signalons que vous pouvez introduire les diverses lignes dans n'importe quel ordre, le système se chargeant de les classer correctement en mémoire.

Pour 2 numéros identiques, seul le dernier entré subsistera.

#### RUN:

Pour signifier à la machine qu'elle doit exécuter le programme, il faut frapper RUN. S'il ne se passe rien, c'est tout simplement que vous avez dû oublier le réflexe NEW LINE ! Vous obtiendrez l'écran suivant ·

![](_page_55_Picture_127.jpeg)

Signalons qu'il existe la possibilité de faire RUN suivi par un numéro de ligne bien précis ; ceci permet par exemple de garder plusieurs programmes en mémoire et d'en faire exécuter un quelconque.

Le message  $\emptyset$  /... vous indique que tout s'est bien passé.

#### LIST:

Après l'exécution de votre programme, la liste des diverses lignes de celui-ci a disparu de l'écran, mais reste stockée en mémoire RAM. Pour vous en convaincre demandez l'exécution plusieurs fois de suite.

La touche LIST permet de faire apparaître à nouveau les lignes du programme sur le haut de l'écran, en commençant par la première. En précisant LIST suivi d'un numéro quelconque, la ligne évoquée sera la première à apparaître à l'affichage. Cette dernière possibilité est intéressante lorsque votre programme contient de nombreuses lignes et ne peut de ce fait apparaître en totalité sur l'écran. De toute manière, dans une telle éventualité, le message 5 apparaîtra au bas de l'écran vous indiquant, s'il en est besoin encore, que celui-ci est plein. (A cet instant, les 22 lignes de l'affichage auront été utilisées.)

Vous ferez apparaître les lignes suivantes en donnant un nouvel ordre LIST suivi du numéro souhaité.

La touche LLIST est équivalent à LIST, mais utilise l'imprimante à la place de l'écran.

#### EDIT:

Vous avez dû découvrir le petit curseur noir du programme qui se positionne toujours sur la dernière ligne enregistrée ou ligne en COUTS.

En solicitant la touche EDIT et simultanément la touche SHIFT, vous aurez la surprise de voir s'inscrire dans le bas de l'écran la ligne en cours ou plutôt une copie conforme, car la ligne reste malgré tout en mémoire.

Il est possible à présent de modifier cette ligne à l'aide du curseur et des touches 5, 8 et  $\emptyset$ , soit en effaçant certains caractères, soit encore en introduisant des informations supplémentaires.

Pour remplacer l'ancienne ligne par la nouvelle, il suffit de la faire « monter » en mémoire par NEW LINE. Pour EDITer une ligne quelconque du programme, il faut au préalable y pointer le curseur d'édition à l'aide des touches 6, 7 et SHIFT.

#### Quelques remarques :

- un ordre PRINT sans autre information provoque un décalage d'une ligne vierge dans le texte affiché.

- Pour supprimer une ligne entière du programme, il n'est pas nécessaire d'utiliser la touche EDIT, puis d'effacer son contenu ; il suffit en effet de taper le numéro de cette ligne et de la valider par NEW LINE. Elle s'effacera automatiquement et n'apparaîtra plus à l'édition par LIST.

#### NEW:

Pour effacer un programme de la mémoire RAM de l'ordinateur, il n'est pas souhaitable de provoquer une coupure volontaire de l'alimentation. Il suffit pour cela d'utiliser la commande NEW qui vide la mémoire et réinitialise toutes les variables du système Basic.

Après action sur NEW LINE, le petit curseur K apparaît à nouveau.

Nous vous proposons quelques programmes qui vous aideront à assimiler cette lecon importante.

(à suivre.)

10 REM PROG1 20 PRINT AT 1,8; "\* TRIGONOMETR IE \*" **30 PRINT** 40 FRINT 50 FRINT "DEGRES"; TAB 8; "SINUS " FRE 20, "COSINUS" 60 PRINT  $\overline{f^{(1)}(z)}=\overline{f^{(1)}(z)}\cdot\overline{f^{(1)}(z)}=\overline{f^{(1)}(z)}$  where we we say our our case our surface and the same our case our case our max our set of their sum from come touch much such runs four space and  $\mathcal{V}$ 80 PRINT 90 FRINT TAB 2:30:TAB 8:SIN (3 0\*PI/180);TAB 20;COS (30\*PI/180) 180 PRINT 112 PRINT TRB 2:45: TAB 8: SIN (4 5\*PI/1900:TRB 20:COS (45\*PI/180) 12% PRINT 130 PRINT TAB 2/60/TAB 8/SIN (6 0\*PI/1500/TRD 20/COS (60\*PI/180) 149 PRINT 133 PRINT TAB 2:90; TAB 8:SIN (9 0\*PI/1990.TRB 20:008 (90\*PI/180) 10 REM PROG2 20 PRINT , "BASICBASICBASIC" 33 PRINT , "ASICBASICBASICB" 43 FRINT , "SICBASICBASICBA" 50 PRINT / "ICBASICBASICBAS" 60 FRINT . "CBASICBASICBASI" **GR PRINT** 63 FRINT 65 LIST 20 73 RUN 20 10 REM PROGS 20 PRINT , INT (RND\*9)+1 30 PRINT , INT (RND\*90)+10 40 PRINT , INT (RND#900)+100 50 PRINT . INT (RND\*9000)+1000 60 RUN 20

**G. ISABEL** 

## A propos du micro-ordinateur SINCLAIR ZX 81

![](_page_57_Picture_1.jpeg)

Sans vouloir entrer dans le détail de la construction de ce micro-ordinateur domestique, nous proposons aux lecteurs intéressés par le phénomène informatique quelques programmes simples (et testés) en langage BASIC spécifique au ZX 81. Cette rubrique ne prétend pas vous initier vraiment à la programmation, mais elle pourra aider certains d'entre vous à utiliser leur nouveau jouet, et qui sait, peut-être verrons-nous se généraliser un échange d'idées originales?

Nous attendons vos réactions sur cette initiative. Les programmes proposés se contentent de la mémoire RAM de 1 K disponible sur la version de base.

#### **PROGRAMME 67 LUCKY LUKE** (ZX 81, RAM 1 K)

Ce programme est simplement destiné à vous inciter à créer vos propres silhouettes sur l'écran à l'aide des « petits carrés »

du clavier. Il faut beaucoup de patience, il est vrai, et autant d'imagination ou de bonne volonté pour reconnaître le sujet après l'affichage, mais le ZX 81 en version de base est loin de dessiner en haute définition.

![](_page_57_Picture_103.jpeg)

![](_page_57_Picture_8.jpeg)

I'M A POOR LONESOME COU-BOY...

#### **PROGRAMME 68** LE JEU DU PENDU (ZX-81 RAM 1 K)

Ce jeu est très connu. Il se pratique à deux joueurs et consiste pour l'un à retrouver un mot que l'autre a choisi. En fait, l'ordinateur sera le partenaire de l'un et l'autre des joueurs à tour de rôle. Le mot est « caché » par le ZX-81, qui le compare à chaque nouvelle proposition du second joueur. Chaque lettre exacte est placée. A chaque erreur, une nouvelle lettre du mot « PENDU » s'inscrira.

- le programme accepte les lettres, les chiffres et les espaces. - le nombre de proposi-

tions n'est pas limité.

A yous de trouver le bon mot avant d'être pendu !

D'après un programme original de Jean-Luc GRE-GORL.

#### **PROGRAMME 69 LES NOMBRES PREMIERS** (ZX-81 RAM 1 K)

Un nombre naturel est dit premier s'il possède exactement deux diviseurs, à savoir l'unité et luimême.

Ce programme très succinct imprime la liste des naturels premiers sur votre écran.

120 PRINT

 $140$ 

Vous serez vite amenés à utiliser la touche CONT lorsque l'écran sera plein (message 5).

Si vous désirez faire débuter la liste à un endroit quelconque, modifier le programme de la facon suivante : 43 PRINT 44 LET  $N =$  (nombre impair de début de liste)

Programme proposé par Jean-Claude VEYRAC

 $P = P I - P I$ 57 LET LET L=P LET U=1<br>PRINT "ECRIRE LE MOT"<br>INPUT ME.....  $\tilde{\mathcal{F}}$ 10 THE M-LEN M#<br>PRINT "PRET"<br>POR I=U TO N<br>POR I=U TO N<br>PRINT AT 5,15-N/2+1;"-"<br>NEXT I<br>NEXT I<br>NEXT I  $\frac{1}{20}$  $4.0$ 50 FOR J=0 TO N  $Q(0)$ FOR J=0 70 N<br>IF R\$()M\$(J) THEN GOTO 140<br>PRINT AT 5,15-N/2+J;R\$<br>LET L=L+U<br>COTO 150<br>NET A=P+U<br>NET P=+U<br>IET P=+U<br>IET P=+U<br>LET P=+U<br>LET P=+U<br>COTO 50  $100$  $1100$ <br> $1200$ 130  $140$ 150 150<br>170<br>180 GOTO 60  $3.5453$ 386 PRINT AT 16,15, U"<br>PRINT AT 9,16-N/2, ME 388 STOP 389 SUTO S87<br>PRINT AT<br>PRINT AT<br>PRINT AT  $393$ 15, 15; "D"<br>14, 15; "N"<br>13, 15; "E"<br>12, 15; "P" 395<br>397 399 RETURN  $400$ ECRIRE LE MOT PRET

> $-52$ **BASIC**

> > E COZ

10 REM NERE<br>20 PRINT "REGHERCHE DES NONESE 20 PRINT PRINT 25 43 PRINT 1..2..3<br>44 LET N=5<br>50 LET 8=3<br>70 LET 9=N/8 70 LET N=THT G-G<br>SO LET R=0 THEN GOTO 130<br>190 LET R=8+2<br>110 IF R\*8<=N THEN GOTO 70  $110$ LET N=N+2

RECHERCHE DES NONGRES PRENTERS

ian<br>Si

林がせん

ថ្ងៃ<br>ឆ្នាំ ម៉ា

 $53$ 67

RECHERCHE DES MOMBRES PREMIERS

77893739139<br>77832913913<br>778324553 7867  $7873$ <br> $7877$ 7883<br>7901<br>7907 7919 7927 7933<br>7937 7949

7951

124 N° 63 ELECTRONIQUE PRATIQUE

#### **PROGRAMME 70 INITIATION AUX QUATRE OPERATIONS DE BASE**

(ZX-81 RAM 1 K)

Il est incontestable que l'ordinateur peut aider les enfants à « aimer » les mathématiques, soit en les amusant, soit encore en étant un infatigable professeur à la patience infinie.

Ce programme élémentaire du point de vue de la

programmation proprement dite, permet à un élève de s'exercer seul aux quatre opérations de base, selon les indications de l'ordinateur et sous son contrôle

Il n'a pas été prévu de notes, ni de sanctions, ce qui n'est pas incompatible avec de rapides progrès !

Ce programme résume divers programmes proposés par Jean BLOEM (Belgique).

5 REM CALCUL<br>10 LET M=1000<br>20 PRINT "QUELLE OPERATION ?"<br>30 PRINT "ADD=1 SQU5=2 DIV="<br>MULT=4"  $EDE = 2 100 = 2$  $Q$ INPUT C NAPUR C<br>CLET X=INT (RND-H)<br>LET Y=INT (RND-H)+M/M<br>IF Y:X THEN BOTO 60<br>IF Y:X THEN BOTO 60<br>CET Z=INT (RND-99)+1<br>SOTO C+100<br>PRINT (CALCULE ";X;"+";Y SØ 55  $60$  $rac{52}{55}$ 将添 100 INPUT R 110  $120$ IF R={X+Y) THEN GOTO H GOTO HAM<br>PRINT "CALCULE ">X;"-";" 130  $200 210$ R THANIT IF R=(X-Y) THEN GOTO H<br>GOTO M+M<br>PRINT "CALCULE ";X+Z;":";Z<br>INPUT R<br>IE R=X THEN GOTO M 220 230 300<br>300<br>320<br>330 BOTO H+H<br>PRINT "CALCULE "IXI" X "IZ 400 PRINT "  $420$ <br> $420$ <br> $430$ ADD IF REXAZ THEN BOTO M<br>438 GOTO MAM<br>1888 PRINT R;" BRAVO, C""EST EXAC 1010 GOTO 3000<br>2000 PRINT "DESOLE,C""EST FAUX" CHIDO<br>F "ENCORE, O OU N ?" 2018 GOTO 3000 PRINT "ENCORE, O OU N<br>3010 INPUT K\$<br>3020 IF K\$="0" THEN GOTO 20<br>3030 STOP

**QUELLE OPERATION 7**<br>ADD=1 SOUS=2 DIV=3  $HULT=4$ 

CALCULE 945+907<br>DESOLE C"EST FAUX<br>CALCULE 945+907<br>1852 BRAVO C"EST |<br>ENCORE, O OU N ? 天気なので

CALCULE 183 X 66<br>3118 BRAVO.C"EST<br>ENCORE, O OU N 7 EXROT

#### **PROGRAMME 71 LA CHASSE AUX CANARDS**  $(ZX-81$  RAM  $1 K)$

Il est impossible de prévoir avec certitude comment se déroulera un processus du monde réel. Lorsque l'on désire savoir avec quelle probabilité un événement possible aura réellement lieu, on fait appel à la simulation aléatoire.

L'ordinateur peut aisément remplacer l'expérimentation en utilisant des séries de chiffres aléatoires (méthode de Monte-Carlo).

L'exemple de la chasse aux canards est fort

connu : soit un groupe de dix canards sur un plan d'eau. Face à eux à l'affût. dix chasseurs.

Les chasseurs ne tirent qu'une fois et ne se concentrent pas avant de faire feu. Ils tirent simultanément et choisissent une cible au hasard.

Peut-on prévoir combien de canards survivront en moyenne à chaque salve ?

La valeur théorique pour un canard est de 0.9<sup>10</sup>, soit environ 0,35 ou encore 3,5 canards survivants sur les 10 possibles.

Faites-en l'expérimentation à l'aide du programme suivant.

![](_page_59_Picture_266.jpeg)

NERE DE SALVES 7 10

Ĉ

CC

■ 1234578910

MOYENNE DES SURVIVANTS 3.7 /10

## page du courrier

![](_page_60_Picture_1.jpeg)

Le service du Courrier des Lecteurs d'Electronique Pratique est ouvert à tous et est entièrement gratuit. Les questions d' « intérêt commun » feront l'objet d'une réponse par l'intermédiaire de la revue. Il sera répondu aux autres questions par des réponses directes et personnelles dans les limites du temps qui nous est imparti. **COLLABORATION DES LECTEURS** 

Tous les lecteurs ont la possibilité de collaborer à « Electronique Pratique ». Il<br>suffit pour cela de nous faire parvenir la description technique et surtout pratique d'un montage personnel ou bien de nous communiquer les résultats de l'amélioration que vous avez apportée à un montage déjà publié par nos soins (fournir schéma de<br>principe et réalisation pratique dessinés au crayon à main levée). Les articles publiés seront rétribués au tarif en viqueur de la revue. **PETITES ANNONCES** 

22,40 F la ligne de 34 lettres, signes ou espaces, taxe comprise.

Supplément de 22,40 F pour domiciliation à la Revue.

Toutes les annonces doivent parvenir avant le 5 de chaque mois

à la Sté AUXILIAIRE DE PUBLICITÉ (Sce EL Pratique), 70, rue Compans, 75019 Paris C.C.P. Paris 3793-60. Prière de joindre le montant en chèque C.P. ou mandat poste.

#### **RECTIFICAT DISTRIBUTEUR** O ERFI AVERTISSEUR 90-130 km/h ET ECONOSCOPE SIEMENS Nº 62, Nouvelle Série, p. 128  $\mathcal{U}$  , and  $\mathcal{U}$  , and  $\mathcal{U}$ Le schéma de principe de IC<sub>1</sub>, mentionné dans la  $343.31.65 +$ de la page 128 présente liste des composants en des erreurs de transcriptant que LM 324. 11 bis, rue CHALIGNY, 75012 PARIS tion, à savoir déjà qu'il est La liste des compo-**SPECIALISTE CIRCUITS INTÉGRÉS**  $\sqrt{1111}$ mentionné IC<sub>1</sub>, IC<sub>2</sub> et IC<sub>3</sub>, sants et l'implantation des alors que, bien entendu, il ET OPTOELECTRONIQUE SIEMENS éléments, bien sûr, res- $11111$ s'agit de l'ensemble des tent correctes. **NOUVEAUX CIRCUITS** trois portes  $(1)$ ,  $(2)$  et  $(3)$ CGY 21 UHF ...........360,50 F SDA 2101 TV ..  $. . . 28.00 F$ S178A TV ..............278,80 F SDA 2112 TV ............55,85 F **UN PHADER** TDA2593 TV ............34,40 F SDA 2010-A1 TV .........106,50 F N° 62, Nouvelle Série, p. 101 (EXTRAIT) CIRCUITS CLASSIQUES : Dans la liste des combliée. Il s'agit d'un TL SAB 0529 Timer ..........33,80 F SO 42P HF ...............17,65 F posants, la référence du 082 CP. S 576B Gradateur .........33,00 F UAA 180 Bargraph ........21,95 F circuit intégré a été ou-TDA 1046 HF .............28,35 F TDA 1047 HF .............28,35 F (EXTRAIT) OPTO : AFFICHEURS/LED Composition Dépôt légal : HD 1131R 13 mm AC ......13,50 F<br>HA 1183G 18 mm KC ......21,50 F LD 271 Led infrarouge ......3,30 F Photocomposition Septembre 1983 Nº 750 ALGAPRINT, 75020 PARIS LD 57C (CQV 55J) verte .....4,40 F Distribution: IDA 1416-32 (pour ZX81) .1440.00 F TFA 1001 W cellule .......36,00 F S.A.E.M. TRANSPORTS PRESSE Copyright © 1983 Société des PUBLICATIONS DATA OPTO....66,00 F + PTT 13 F<br>DATA Transistor 66,00 F + PTT 18 F Brochages afficheurs ......5,00 F<br>Technique Opto .25,00 F + PTT 7 F Le Directeur de la publication : RADIOELECTRIQUES et SCIENTIFIQUES A. LAMER **EXTRAIT DE TARIF ET LISTE** CATALOGUE **DISTRIBUTION** La reproduction et l'utilisation même partielles de tout article (communications techniques ou documentation) extrait de la revue « Electronique Pratique » sont rigoureusement interdities ainsi que tout procédé de reprodu **TECHNIQUE SUR SIMPLE DEMANDE**  $20 F + PTT 8.50 F$ **TOUT PRODUIT CLASSIQUE DISPONIBLE** Transistors, Diodes, Résistances, Selfs, Régulateurs, etc Toute demande à autorisation pour reproduction quel que soit le procédé, doit être<br>adressée à la Société des Publications Radio Electriques et Scientifiques. Condensateurs, Transfos, Carte couleur pour ZX-81, Toko, etc. (P.A. en page 126) **BON A DECOUPER POUR RECEVOIR LE CATALOGUE CIBOT 200 PAGES**

![](_page_60_Picture_220.jpeg)

#### .CIBOT.CIBOT.CIBOT.CIBOT.CIBOT.CIBOT.CIBOT.CIBOT.CIBOT.CIBOT. HAMEG ACCESSORES **HAMEG HM 705 HAMFR** HAMEG HM 808 **nscili i ascopes HAMEG HAMEG** HM 203/4 **HAMES ASCILLOSCOPES HM 103** Double trace 20 MHz,<br>2 mV à 20 V. Add 70 MHz 2 mV A mémoire. Double<br>trace.  $2 \times 80$  MHz. **HM 204 OSCILLOSCOPES** HZ 30 S  $20$  MHz tr., déclench Mono 10 MHz Vcc/cm Vitesse avec tube rémanent 110 Sens. 2 mV/Div palayage 15 à 50 nS HZ 32. C<br>HZ 34. C soustr mV à 20 V/cm mV. Rac 70<br>55<br>130 Av. 2 sondes combin  $\frac{1}{2}$ Cable BNC-BNC  $\mu$ S à 0.2 S/cm **HZ 34:** bande 1:1<br> **HZ 37:** Sonde attenua<br> **HZ 38:** Sonde attenua<br> **HZ 38.** Sonde attenua<br>
1:10: 200 MHz ntee de tos 5 nS à 2.5 S HM Testeur de compo Testeur compos inbalayage of xpansion X 10 Lio Div. Retard balayage  $\bullet$  $350$ 203/4 N . 4 030 F corp. Av. 2 sondes  $300$ sants. Déclench. 0 à Mémoire transfert. à retard. Av. 2 sondes HM<br>204/N ... 5 650 F 30 MHz. Tube rectang. combinées. Tube combinées. 2 sondes combinées Av. 2 sondes combin P. G.G. 370<br>140<br>58 6 x 7. Av. 2390 F Tube rect. 3650 F HZ 39. Sonde demodul Tube rect. 5270 F rect  $(SU)$ Comm. 30500 F 7450F HM 705 N 7 860 F  $8 \times 10$  $HZ$  45 **CSC METRIX Nouveau METRIX** OX 712 D **METRIX** 0X710 **THANDAR UNAOHM** MULTIPLEXEUR Modèle 8001 **G 505 ADT**  $\begin{array}{c}\n\textbf{OX 734 D} \\
\textbf{2} \times 50 \text{ MHz. Ligne à}\n\end{array}$ **NOUVEAU SC 110 Monotrace** Double trace 20 MHz Double Hate Ly X<br>Post-accél, 3 kV<br>Sensibilité 1 mV 8 canaux, permet à un oscillo simple ou<br>double voie d'afficher simultanément iniature portable 10  $2 \times 20$  MHz. Sensib  $15 MHz$  5 mV a MHz, 10 mV/cm. Dé- 5 mV a 20 V. Montée<br>clenché. Alim. piles 0.02  $\mu$ S. BT 0.5  $\mu$ S a<br>(batteries ou bloc 0.2 S. Synchro TV retard 2 mV/Div. Dou-<br>ble BT, la 2e retardée 20 V/cm. Fonctionne jusqu'à 8 traces. Commutateur permettant ment en X et Y Tes onction XY Additio Post-accel 12 kV constraction teur de composants doc réglage de l'amplitude des signaux délivrés.<br>Bp ± 1 dB à 12 MHz et - 3 dB à 20 MHz. secteur en suppl.) Fonction X-Y. Loupe par 5. Fonction voies. Ecran  $8 \times 10$ Foran 8 x 10 Bp ± 1 dB à 12 MHz et - 7 kg<br>Alimentation 220V. Poids 1.7 kg. 4 200 F Poids 800 g. Av. 2 sondes  $n$ ff Av. 2 sondes comb comb. Prix ... 8800 F Prix .... 4890F Prix ... 3190 F 2790F Prix ... 3 400 F  $Prix...$ Prix **CENTRAD TELEQUIPMENT LEADER LBO 524 CENTRAD** (France) **CENTRAD ELC** D 1016 A  $2 \times 35$  MHz Double 177 - Nouveau SD 742 3030 3035  $2 \times 25$  MHz.  $5$  mV à 20 V/cm (1 mV avec<br>conde ampli ext. en sus). BP du continu à base de temps. Sens Sonde combinée 3<br>pos. 1/1, 0 et 1/10 20 MHz, 1 mV Monocourbe compact Monocourbe compact 500 μV/div. à 5 MHz 20 V/div. Balay. 0.2 S<br>à 0.2 μS/div. Temps 15 MHz, tube 95 mm 10 MHz, tube 130 mm  $a$  0,2  $\mu$ S/div  $2 \text{ mV} \rightarrow 35 \text{ MHz}$ 25 MHz (± 3 dB). Addition et soustraction des Entree 10 M11 + attén, cal. 12 pos., tes-Testeur compos, int voies. Fonction XY. BT 1 s à 0.2 µS/cm<br>Expans. X 5. Synchro INT-EXT ou sect. Filtre<br>synchro BF, HF, TV ligne et trame. Tube recav. oscillo de 1 M11 Balayage retarde montée 40 nS en teur compos. incor-BT 18 pos. jusqu'à Fonct. XY. acc. 7 kV entrée Tens X5. TV ligne et trame  $max$  $Av. 2 son-$ 600 Vcc ou C à C. B pos., rotation trace pos. 5 mV/<br>pos. 5 mV/<br>3 100 F nuateur vertical 12  $tang. 8 \times 10$  cm. Post/accel.<br>2 KV. COMB 8600 F extérieure 2900F du continu  $190$ 6100F Prix 3 490 F **MULTIMETRES ULTIMETRES** Prix. **DIGITAUX DIGITAUX PEERLESS** THANDAR **METRIX FLUKE** mprix **BECKMAN MX 502 ADM 2** TM 354 8022B **PANTEC** 2000 LCD, 2 000 points. 2 000 points. Affich Automatisme des TECH  $V = 100 \mu V$  à 1 000 V  $\frac{1}{2}$  = 5 cal. 200 mV<br>000 V - 5 ca PAN 2101. LCD 3 digit 1/2. Prix<br>Prix<br>BK 2845<br>Modèle automatique **4 MULTIMETRES NUMERIQUES** cristaux<br>V = 100  $\mu$ V à 500 V<br>V ~ 1 V à 500 V<br>I = 100  $\mu$ A à 15 A  $V - 100 \mu V a 750 V$ <br> $I = 100 nA a 10 A$ <br> $I - 100 nA a 10 A$ 100 690F Changement de<br>torn. pour V et  $\Omega$ de gamme au- $5ca$ 1 000 V ~ 5 c<br>200 mV à 750 V<br>entr<mark>ee 10 M</mark>Ω 1 mV à 1000 V/D Autonomie de 1 000 à 2 000 h · Affichage à cristaux  $\frac{1}{2}$ 100 mV à 500 V/AC quides de 13 mm à fort contraste · Fonctions nouvelles Test sonore  $1<sub>\mu</sub>A a 2 A/DC$ memoire, temperature) **R0.1Ωà20MΩ** 1090F MX 563 (crête. **Sur MX 575** nsité 10 A ...  $100$  pF  $\vert$  $=$  et 649F  $R0.1 \Omega$  à 20 M $\Omega$ à microprocesseu R 1022M a cal 2 mA à trequencemetre) · Test diodes · Fusible de sécurite à Test diods **PAN 2201** 2590F 690F pouvoir de coupure Prix ...... 889 F 660F Prix TECH 110. Identique au 100 Res 6 cal. 1 190 F Prix ... MX 522 (2000 points) 788 F mais précision 0.25 % en  $V =$ **ESCORT** ICE Mod. 82. Nouv 8020 .... 1490 F au lieu de 0, 5 %<br>Test de continuité 790 F Affich. LED de 16 m CdA **EDM 101**  $V = 0.1$  à 1 000 V<br> $V \sim 0.1$  à 750 V **MX 562** (2 000 points). 24 calibres 651  $V = 100 \mu V \frac{\lambda}{4} 1000 V$ <br> $V - 100 \mu V \frac{\lambda}{4} 600 V$ 8020 B . . 1990 F Cristaux liquides,  $3\frac{1}{2}$  digits.<br>  $V = 100 \mu\text{V} \text{a} 1000 \text{V}$ <br>  $V - 100 \text{ m} \text{V} \text{a} 600 \text{V}$ + test de continuité **TECH 300 A. 2000 points** Cristaux liquides MX 563 (2 000 points)<br>26 call Test de continuité visuel 1060F 8024 B . 2850 F  $I = et - 10 \mu A \hat{a} 10 A$ <br>R = 0,1  $\Omega \hat{a} 20 M\Omega$ visuel et sonore  $\begin{array}{c} 100 \text{ }\mu\text{V} \text{ \ \ a } 1000 \text{ V} \\ 0.1 \text{ }\Omega\text{ \ \ 20 M}\Omega\text{ }\Omega\text{ }\mu \text{ } \end{array}$ de 0.1 à 10 A fonctions.  $\frac{1}{2}$  de 0.1  $\Omega$  à 20 M $\Omega$ 1060 F 3 450 F 8060 29 calibres et sonore. 4 calibres en dB. 1 ga.  $= 100$   $0A$   $\lambda$   $2A$  $C$  1 pF à 200  $\mu$ F<br>-50 à +1300°. Semi-Version A 1760 **TECH 3020** MX 575, (20 000 points) 20 °C à + 1 200 °C par sonde Autres modèles  $200 \text{ mA}$ 1790F R 0.1 12 à 20 M 0 770F Modèle 10 A 2 gammes Comp sur commande Prix tyne K (en sus) et mémorisation Test diodes + protection type K (en sus) et mémorisation  $\begin{bmatrix} 2 & 1 & 1 & 1 \\ 1 & 2 & 3 & 4 \\ 1 & 3 & 4 & 5 \end{bmatrix}$  (feur de fréquences and  $\begin{bmatrix} 2 & 3 & 4 \\ 1 & 3 & 5 \\ 1 & 1 & 2 \end{bmatrix}$  (10 kHz et 50 kHz) 2205 F cond et conductance TECH 3030. Mesure des va-**AOIP MINI 5102.** 2000 pts, 3 1/2 digits, 6 fonctions, 28 cal. 1 290 F Sacoche 129 F fucibles batteries 1880 F leurs efficaces 499F 1690 **SUPER PRIX**  $en V = et I$  $2200F$ lancem. vraies **MULTIMETRES ICF NIMER MG 28 METRIX METRIX** ETRIX **METRIX** CdA Pince amperenting<br>A = 0,5-10-100 mA<br>A - 5-15-50-100<br>-250-500 A<br>V = 50-250-500 V<br>V - 50-250-500 V **RO MX 001 MX 462 MX 220 MX 412** 770.40 kt//V 20 000 11/V DC<br>4 000/V AC<br>36 gammes **PROMOTION ISKRA**  $20\,000\,1/V$ en = e<br>V = 1.5 à 1 000 V<br>V ~ 3 à 1 000 V 40 000 11/V cont.<br>V = 50 mV a 1 000 V<br>V - 10 a 1 000 V =  $0.1a1600V$ <br>
=  $5a1600V$ <br>
=  $50 \mu A a 5A$ V. altern 600 V<br>1. altern 300 A<br>Resistance 5 kt2 oncteur 874 F **UNIMER 33** Prix 20 000 11/V continu, classe<br>precision 2.5, 7 gammes de<br>mesures, 33 calibres, dB **LEADER LCT 910** Avec étui, cordo  $= 100 \mu A \ge 5 A$  $771$  $1 = 25 \mu A$  a 10 Å<br> $1 - 100$  mA a 10 Å<br> $R = 111$  a 50 MM  $1 - 160 \mu$ A à 1.6 A<br>R = 211 à 5 M11 piles 574  $250F$  $1 \text{ mA} a 5$  $20$  kΩ/V .<br>Contrôleur et régénérateur de<br>ube cathodique couleur ou noir 650 Prix .....  $R = 512$  à 10 MO **680 G** Prix ..... 391 F  $\Omega$  10-100  $\Omega$  1 k $\Omega$ 330F 772 Prix ... 20 000 11/V DC<br>4 000 11/V AC  $1060f$ et blanc. Permet également re-MX 400 Pince Prix ..... 450 F 709 F 1490 F Prix herche et suppression des fui-UNIMER 31 Y 5 EN Prix 48 gammes<br>Avec étui, co cherche et suppression des formats<br>ments d'un tube. Activation des<br>cathodes. Régénération des<br>cathodes. Régénération des<br>cathodes à l'aide de la minuterie<br>automatique. Super régénération altern, 0 à 300 A **METRIX** 20 000 11/V en =<br>Voc = 0/5-25 - 125-<br>500 (1 000 V)<br>V alt = 0/10-50 µA<br>250-1 000 V<br>Cont : 0/50 µA<br>250 mA **METRIX** 200 000 (1/V continu. Amp V. altern : 600 V **PERIFELEC** ncorporé Précision classe<br>2,5, protection fusible 6 **EURCTEST TS 210 MX 202 MX 453** P 40 520 290 piles Prix .... 40 000 11/V CC 40 000  $\frac{1}{10}$  cont.<br>V = 0.05 à 1 000 V  $V = eV$  $V = et - 750 V$ <br> $V = et - 15 A$ 0 000 11/V 8 gam es, 38 cal. **680 B** 5.000 D/V AC 510F 39 calibres **MX 405** 20 000 £1/V DC<br>4 000 £1V AC<br>80 gammes de mesu Prix 290F 15 à 1 000 V  $Q$ /metre 43 g. Antichocs Prix  $0.6 - 10 \times 10^{-4}$ Mégohmmètre<br>500  $\Omega$  à 300 k $\Omega$ à commande manuelle. Vérifica<br>tion de la durée de vie. Un appa 646 **IINIMER 4**  $= 25 \mu A \lambda 5 A$ <br> $\sim 50 \text{ mA } \lambda 5 A$ **Prix** .... Av. cordon. 162F Av. cordon.<br>piles et étui. 299 F **ALFA TS 250** jusqu'à 30 A 10 kO à 300 MO reil très facilement amortissable 20 000 11/V, 8 gam<br>32 calibres<br>Prix ....... 270 F res. Livré avec cor<br>dons et piles. Ave **MINI-TESTER DW 101** R = 10 12 à 2 M<sub>1</sub> **MX 130** P 20 620 F  $=$  et  $-$  inson  $\lambda$  600 \ 100 kΩ à 100 MΩ à un super p t/mêtre  $2000001i$ (au lieu de 3 300) 2850 F **MX 230** 390F Sensib 2 000  $\Omega/N$ <br>V = et ~ j= / R 249 F 88 F Prix ..... 818 1490F **390F** T **MX 430** étui 818 F Vcc Prix. Prix ALIMENTATIONS<br>STABILISEES "ELC" **PERIFELEC** BRIRES **CAPACIMETRES FREQUENCEMETRES REGENERATEURS** GALVANOI **ETRES CENTRAD 886 Secam ALIM. FIXES THANDAR**  $- ELE -$ DE TUBES **UNAOHM DC 501** Couleurs 8 paliers<br>Pureté. Convergence AS 12.2 **AS 12.1** Mesure les condensa-<br>teur de 1 pF à 10 000 · BK 820. Affichage digita • PFM 200 A de poche **AL 745 AS BK 467** Tension réglable de 0 à 15 V 200 MHz. Affichage digital<br>20 Hz à 200 MHz. Alim. 9 V. pacité de 0.1 of à Sortie LIHF Si 600 Essai en multiplex des 20 W 40 W  $E$  en  $7$ Procisi Hz Délai 4 800 F -52 - et - 70 gammes 3 faisceaux, émis-**140 F** 199 F Alim. 6 V. Prix ...... 1 tensite réglable de 0 à 3 / 1890 F  $Precision + 0.3%$ **Prix** AS 14,4 AS 12.8  $... 10901$ **CENTRAD 483** sion, fuite équili Prix 1790F brage, durée et co **DEMESTRES CENTRAD 346** VHF-UHF Net B. Son<br>AM et FM. Pôl. + et -1361 Gamme autom. de 0.1 pf à<br>200 mF Prix ...... 2 590 l **GENERATEURS** Protection contre les o Secteur. 1 Hz à 600 MHz. 8 di-<br>gits. Sensible.<br>Prix de lancement. 1 890 F nuité du toyer. Enle-474 F 2 590 F vement de courts-<br>circuits. Nettoyage et Convergence Linea-<br>rité. Pureté damier.<br>Prix ....... 2 800 F 250 F **560 F TESTEURS DE<br>TRANSISTORS** AL 781 AS 12.12 AS 12.18 **ELC** 791 S (BF)  $\alpha$ 40 on réglable de 0 a 30 V<br>site réglable de 0 a 5 A balancement 1 Hz  $\hat{a}$  1 MHz, Préci-<br>sion  $\pm$  5 %. Sinus **13.6V** 13.6 V **GENERATEUR DE** 5 550 F non **LEADER LCG-398**  $\bullet$ 812,50 F 1 160 F ou rectangle. Sortie<br>600 Ω. Tens. maxi<br>5 Vcc. Régl. 0-20-<br>40 dB + réglage pro-<br>gressif Prix .............. 1300 F Secam B - C - D - G -<br>H - J - K - L. 8 cou-**FONCTIONS - B.K. -BK470 BK** • AL 784, 12 V, 3 A<br>• AL 785, 12 V, 5 A<br>• AL 786, 5 V, 3 A<br>• AL 811, 3 - 4 5 Essai émission, fuite, **AL. VARIABLES** 219 F<br>326 F · BK 510. Tres grande prec Modele PS 142/5 PS 14/6<br>5 a 14 V 6 a 14 V BK 3010. Signaux sinus. équilibrage, durée leurs Convergence  $B$ sian. Contrôle des semi<br>conduct en/et hors-circui 52 42 30 21 rés, triangulaires. Fréqu. 0,1 à<br>1 MHz. Temps montée < 100<br>ns. Tension calage régl. En-<br>trée VCO permet. vobulation. VHF-UHF Purete Enlevement  $de$  $• 52$ **189 F** courts-circuits, raieu- $6A$ Indication du collecteur émet Prix.. 9790F  $-70$ nissement de teur, base des transiste 149 F 183F SADELTA LEADER cathode, réponse ou LPS 15/4 LPS 25/4 MC 11 Secam 145 F AL 812. Réglable de 0 à 1460 F (BF) LAG 27 1 480 F 5-10-50-100-500 mA 0 à 25 V ou non de la cor Couleur UHF-VHF<br>Pureté, Convergen-• BK 520 2680 F 30 V, 0 à 2 A. Contrôle pa LAG 1202 590 F<br>LAG 1255 090 F 4 480 F du tube. **BK 3020.** 4 app. en 1, 0,02 Hz<br>à 2 MHz : géné. de fonction  $0.1\,$ à 4 A<br>1038 F 0<sub>a4</sub>A 138 F ampèremètre/voltmètre 593 F **ELC** 1.490 F 145 F ces. Points. Livert. Avec batt.<br>
charg + 5 · TE 748. Ventication enter · AL 813. Alimentation (HF) LSG 17 1 320 F **SADELTA Labo** PS 15/12 LPS 303 (sin., triangle, carré, TTL<br>pulse). Géné. d'impulsion 10-15-20-25-30-50 V 138 F 13,8 V. Ideali nors-circuit. FET. thyristors<br>diodes et transistors PNP of MC 32 L Secam 4 150<br>MC 32 B Pai 3 790<br>MC 32 DK 01RT 4 560 10 à 15 V 138 F<br>145 F 0 à 30 V 100-300 V 690 F **CENTRAD** Wobulateur Géné tone burst Sect 2800 F 1490 F **AL 821.24 V.5 A** 1420 F 2 990 F  $138F$ 690 F (FM) 524 230 F on Pal 2370F A TOULOUSE : 25 rue Bayard, 31000. A PARIS : 3, rue de Reuilly, 75580 CEDEX PARIS (XII) Tél.: (61) 62.02.21 Tél. : 346.63.76 (lignes groupées) **CIBOT Ouvert tous les jours** Ouvert tous les jours (sauf dimanche) de 9 h à 12 h 30 et de 14 h à 19 h sauf dimanche et lundi matin **EXPEDITIONS RAPIDES PROVINCE et ETRANGER** de 9 h à 12 h 30 et de 14 h à 19 h

POUR RECEVOIR NOTRE CATALOGUE 200 PAGES AINSI QUE NOS TARIFS, VEUILLEZ UTILISER LE BON A DECOUPER DE LA PAGE 133